## **Trabajo de Fin de Grado**

## **Grado en Ingeniería de Tecnologías Industriales**

### **DEA Multiperiodo Usando Potencial de Eficiencia**

**Autor:** Guillermo Jesús Pérez Gómez **Tutor:** Sebastián Lozano Segura

> **Dpto. de Organización Industrial y Gestión de Empresas I Escuela Técnica Superior de Ingeniería Universidad de Sevilla**

> > Sevilla, 2020

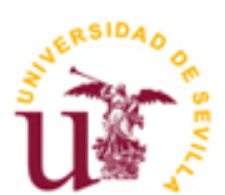

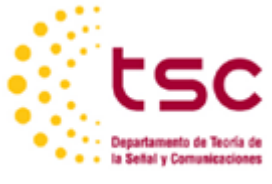

**Industriales**

Trabajo de Fin de Grado Grado en Ingeniería de Tecnologías Industriales

### **DEA Multiperiodo Usando Potencial de Eficiencia**

Autor:

Guillermo Jesús Pérez Gómez

Tutor: Sebastián Lozano Segura

#### Dpto. de Organización Industrial y Gestión de Empresas I Escuela Técnica Superior de Ingeniería

Universidad de Sevilla Sevilla, 2020

#### Trabajo de Fin de Grado Grado en Ingeniería de Tecnologías Industriales

### *DEA Multiperiodo Usando Potencial de Eficiencia*

Autor: Guillermo Jesús Pérez Gómez

Tutor: Sebastián Segura Lozano

El tribunal nombrado para juzgar el Proyecto arriba indicado, compuesto por los siguientes miembros:

Presidente:

Vocales:

Secretario:

Acuerdan otorgarle la calificación de:

El Secretario del Tribunal: Fecha:

## **Agradecimientos**

A mi familia por haberme apoyado incondicionalmente A mis amigos y compañeros por los buenos momentos vividos A mi tutor por su tiempo y ayuda

> *Guillermo Jesús Pérez Gómez Sevilla, 2020*

### **Resumen**

En este trabajo de fin de grado estudiaremos el modelo de potencial de eficiencia (PBM), en concreto su adaptación al multiperiodo. Para ello, haremos una introducción al Análisis por Envoltura de Datos (DEA); empezando por los modelos más básicos, hasta llegar a los más avanzados y recientes. Tras ello, introduciremos el tiempo en nuestro análisis de la eficiencia; para así presentar el modelo PBM Multiperiodo. Por último, ilustraremos dicho modelo mediante el análisis de los equipos de la Liga Francesa durante tres temporadas.

## **Abstract**

In this graduation project, we will study the Potential-Based Measure (PBM) model, specifically its adaptation to multi-period data. Before, we will make an introduction to Data Envelopment Analysis (DEA): from the basic models, to the more advanced and recent ones. After that, the time dimension will be introduced in our efficiency analysis in order to present the Multi-period PBM model. Finally, we will illustrate this model by analyzing the efficiency of French League football teams during three seasons.

## **Índice**

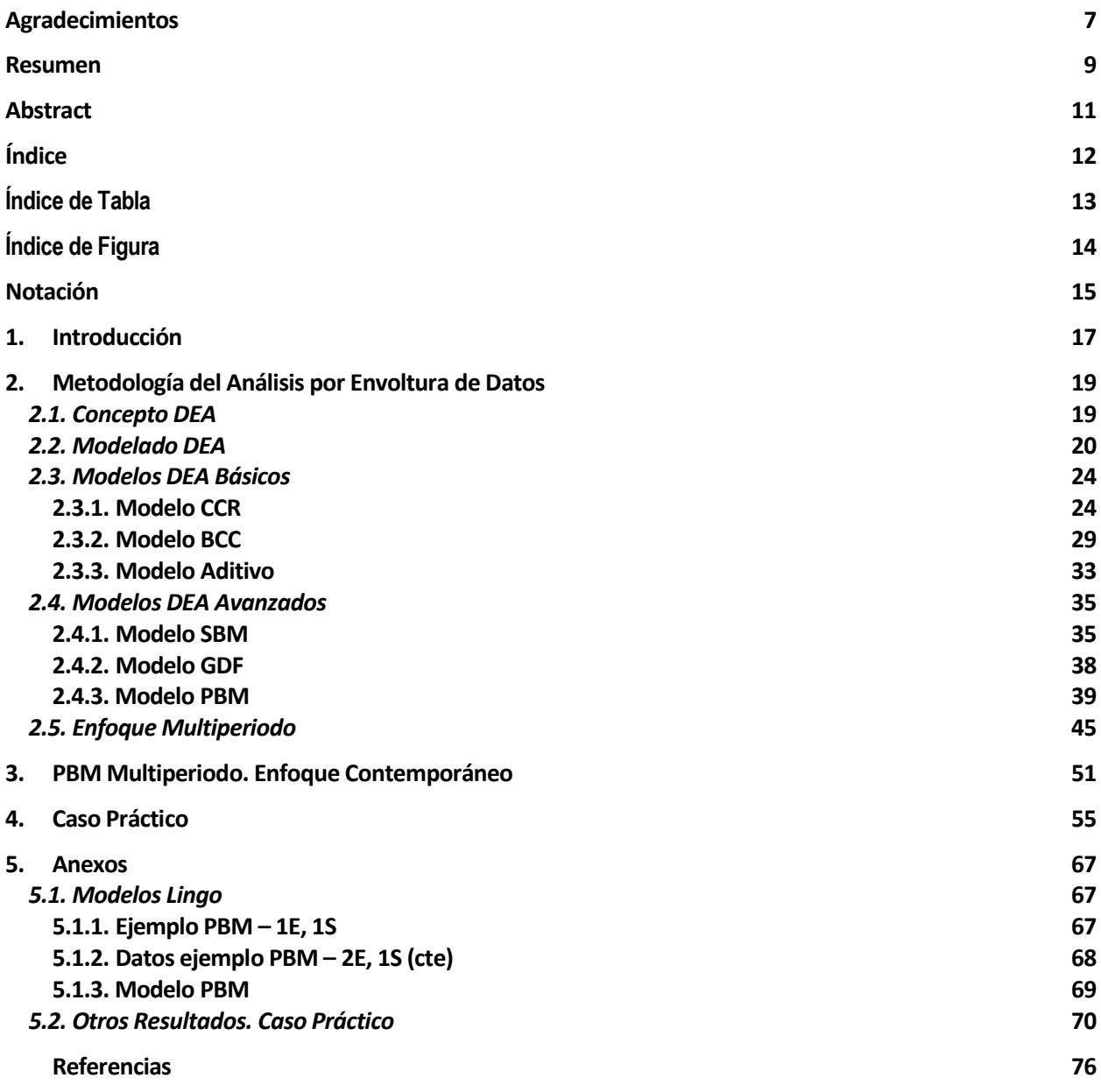

# **Índice de Tabla**

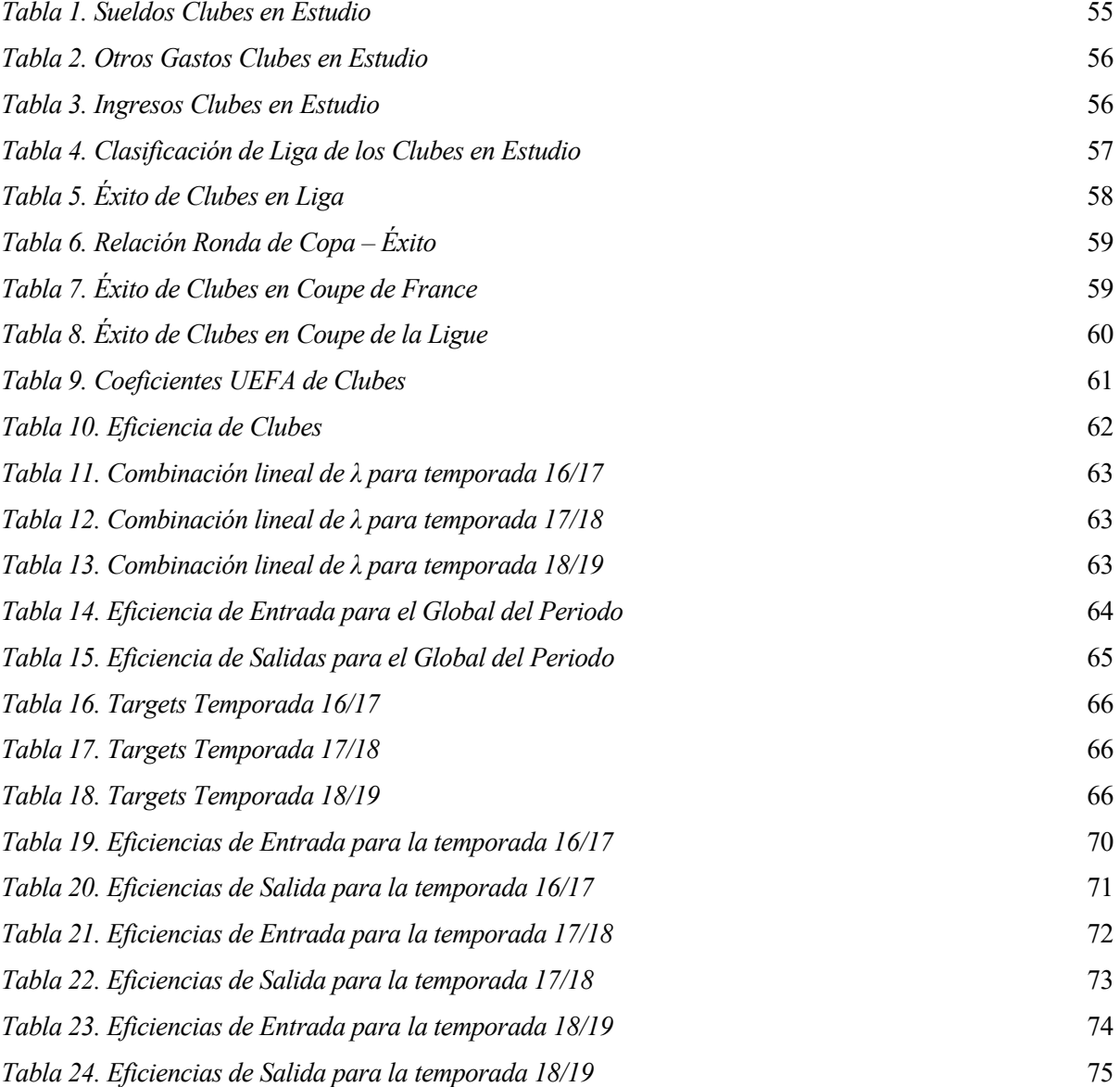

# **Índice de Figura**

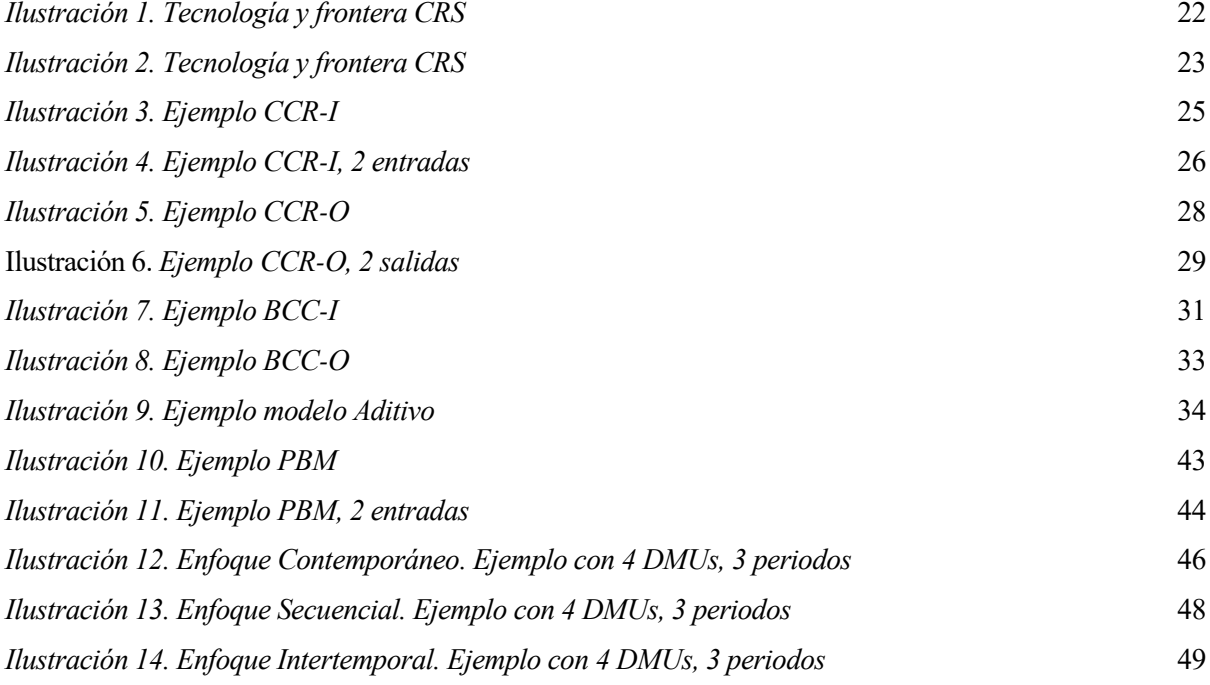

## **Notación**

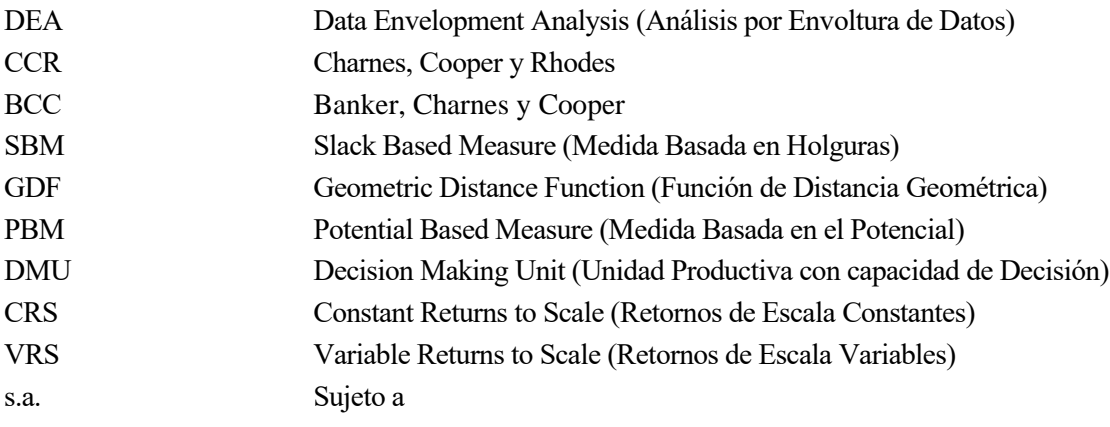

## **1. INTRODUCCIÓN**

Durante toda la historia, los seres humanos siempre han buscado el avance en todos los ámbitos y aspectos de su vida. De este modo, gracias al desarrollo de nuevas herramientas y nuevos métodos, tareas que antes precisaban de tiempo, esfuerzo y gasto, ahora pueden ser realizadas de manera más rápida y eficaz, permitiendo así el progreso de la sociedad.

Una forma de evolución viene dada por la continua mejora de los procedimientos empleados, ya sea mediante el perfeccionamiento de los métodos utilizados o mediante la fusión de distintas técnicas. Desde el origen de la humanidad, todo grupo de seres humanos se ha fijado en su vecino, ya fuese tribu, reino, ciudad o Estado; para poder compararse y ver posibles puntos en los que mejorar. Aquellos que no lo hacían, estaban condenados a desaparecer o a ver reducida su hegemonía.

Esta búsqueda de la prosperidad se ha ido intensificando exponencialmente en las últimas décadas. Una mayor competitividad, unida a una mayor escasez en los recursos, hacen imprescindible una óptima gestión de éstos. Debido a esta cuestión, son necesarios los términos eficiencia y eficacia: eficiencia a la hora de consumir los mínimos recursos posibles obteniendo los mejores resultados; y eficacia en cuanto a asegurar la consecución de estos últimos.

En los años 50, Farrell, un brillante economista británico, propuso un nuevo enfoque con el que se pudiese atacar el problema del estudio de la eficiencia. Su trabajo, que utilizará conceptos y algoritmos matemáticos, supondrá la base para el desarrollo de posteriores estudios y modelos. El trabajo de Charnes, Cooper y Rhodes, a finales de los años 70 también será clave; ya que partiendo de las publicaciones de Farrell concebirán la metodología DEA. DEA, o Análisis por Envoltura de Datos en castellano, consiste en un método no paramétrico que evalúa la eficiencia relativa de un conjunto de unidades productivas que tengan la misma naturaleza.

Desde la introducción del concepto del Análisis por Envoltura de Datos, miles de artículos hasta la actualidad han sido publicados sobre la materia, aportando novedosas ideas y propuestas para el análisis de la eficiencia. En este trabajo haremos un estudio de algunas de ellas.

El objetivo de este documento será el de presentar el modelo PBM (Medida Basada en el Potencial), en concreto su forma multiperiodo. Para ayudar a su comprensión, presentaremos un caso práctico; en el que estudiaremos la eficiencia de 24 clubes de la liga francesa a lo largo de tres temporadas.

En cuanto a la organización del presente trabajo de fin de grado, en el siguiente punto comenzaremos con una introducción a la metodología DEA (Análisis por Envoltura de Datos). Para ello, empezaremos explicando ciertos conceptos y axiomas sobre los que se fundamenta dicha metodología. Tras esto, procederemos a describir los primeros modelos DEA (CCR, BCC y el modelo Aditivo, que llamaremos 'básicos'); abordando diferentes casuísticas e ilustrando gráficamente las mismas para ayudarnos a una mejor comprensión de lo expuesto. Estos modelos básicos sentarán las bases de futuros y más avanzados modelos, por ejemplo, el SBM, el GDF y el PBM, el cual veremos en detalle. Acabaremos este punto presentando la extensión al multiperiodo de los conceptos de la metodología DEA.

A continuación, introduciremos el modelo PBM Multiperiodo (con un enfoque contemporáneo), así como otros parámetros interesantes para el estudio de la eficiencia.

En el cuarto y último punto, veremos una aplicación práctica de dicho modelo PBM Multiperiodo. Utilizando los datos económicos publicados por la 'DNCG' (un organismo auditor) y los resultados deportivos que podemos encontrar fácilmente online, analizaremos la eficiencia de dichos clubes franceses.

## **2. METODOLOGÍA DEL ANÁLISIS POR ENVOLTURA DE DATOS**

### **2.1 CONCEPTO DEA**

A continuación, en este apartado analizaremos en profundidad la metodología de Análisis por Envoltura de Datos, mayormente conocida por las siglas DEA (Data Envelopment Analysis en inglés).

En primer lugar, pasaremos a explicar la historia y los conceptos principales en los que se basa este método. Tras esto veremos algunos de los modelos más comúnmente usados, previos a la introducción de la extensión al multiperiodo y al modelo que nos ocupa en este trabajo, el PBM.

En Farrell (1957), se propuso un nuevo enfoque con el que se pudiese atacar el problema del estudio de la eficiencia. Se pretendía conseguir un método con el cual todo tipo de organización, en las propias palabras del autor "desde una fábrica al conjunto de la economía" pudiese ser estudiada y analizada. Así extendió el concepto de 'productividad' al más general de 'eficiencia', que definió como la relación entre los productos que salen vs las entradas que son utilizadas para su producción:

> Eficiencia = Productos obtenidos Entradas utilizadas

A partir de las definiciones dadas previamente por Farrell, en Charnes et al. (1978) surge el concepto que ya entendemos como DEA. Un método no paramétrico, ideado para evaluar la eficiencia relativa de un conjunto de unidades productivas que trabajen de forma parecida o bien tengan la misma naturaleza.

Como sus siglas pueden sugerir, esta metodología busca partiendo de un análisis de datos previo, poder comparar una unidad productiva cualquiera, con las que mejor lo hacen (tienen mayor índice de eficiencia); situadas en la 'envoltura'/frontera eficiente (concepto que se explicará con mayor detalle en el punto siguiente).

Este concepto de eficiencia relativa (también llamada productividad), basado en lo planteado por Farrell, queda definido como la relación entre lo que consumimos (entradas a la unidad productiva) con lo que producimos (salidas de esta unidad).

Por otro lado, estas unidades productivas de las que hemos estado hablando, son llamadas DMU (Decision Making Unit en inglés) en el lenguaje de la metodología DEA. Estas siglas en inglés hacen referencia a una unidad productiva con capacidad de decisión. Este último calificativo es de vital importancia, ya que la evaluación de la eficiencia relativa, es de utilidad si la unidad productiva puede hacer modificaciones en las cantidades (tanto entradas como salidas deben ser cuantitativas) de los recursos consumidos o bien de los resultados obtenidos.

Estas DMUs abarcan gran variedad de entes: desde países a ciudades, pasando por colegios, clubes de fútbol, empresas, bancos, hospitales y otros. La gran flexibilidad y su capacidad para adaptarse a diferentes contextos hacen del DEA, el método ideal para el análisis de eficiencia de unidades productivas; en especial cuando las entradas y salidas a la DMU son múltiples y las relaciones entre ellas son poco claras para ser analizadas por otro tipo de estudio convencional.

A pesar de partir con ventaja respecto al resto de métodos desarrollados previamente, es inevitable la aparición de complicaciones o dificultades en el DEA.

En primer lugar, es de vital importancia hacer un pormenorizado análisis de las entradas y salidas a las DMUs, así como del peso que tiene cada una de ellas en la unidad productiva. De este trabajo serán responsables los encargados del estudio; decidirán qué factores (entradas y salidas a la DMU) son los mejores para el modelado del caso concreto que se esté trabajando. Este primer paso es capital, una incorrecta elección de los datos de partida hará que los resultados obtenidos sean deficientes, quedando por tanto el estudio comprometido.

Una vez hecho esto, es importante considerar que maximizar el número de unidades productivas estudiadas, aumenta la consistencia de este método; al existir un mayor número de unidades eficientes con las que el resto pueden compararse.

Por ejemplo, pondremos el caso de un club de fútbol (nuestra DMU). Entradas a la unidad podrían ser la inversión anual del club y el porcentaje de asistencia al estadio; mientras que salidas podrían ser beneficios económicos obtenidos, victorias del equipo, trofeos ganados y satisfacción de los aficionados. Como vemos podrían surgir diversas dudas: ¿Podría haber alguna entrada que no hayamos tenido en cuenta? ¿Cómo podríamos medir la satisfacción de los aficionados? ¿Es más importante la obtención de beneficios o el ganar trofeos? ¿Con cuántos clubes nos comparamos?, ¿basta con los de nuestra liga o bien queremos compararnos con equipos de todo el mundo?

Como podemos comprobar, antes de los cálculos propios del estudio de eficiencia del DEA, es imprescindible hacer un esfuerzo en explicar y detallar los razonamientos que justifiquen las decisiones tomadas a la hora de formalizar nuestro estudio.

Por último, es importante hablar de la existencia de varios tipos de eficiencias relativas, en función de que unidad productiva tomemos como referencia:

La eficiencia global se obtiene al comparar nuestra DMU en estudio, con la unidad productiva de mayor productividad de entre todas las que hemos analizado.

Cuando esta comparación se hace con una unidad de magnitud similar a la DMU analizada, estaremos hablando de eficiencia técnica.

Por otra parte, al cociente entre la eficiencia global y la técnica nos dará la eficiencia de escala. Cabe destacar que cuando la eficiencia de escala es igual a uno, ambas eficiencias, global y técnica coinciden.

### **2.2 MODELADO DEA**

Previo al análisis de los modelos, es necesario conocer una serie de conceptos expuestos a continuación.

El primero en el que indagaremos con mayor profundidad, es el conjunto de posibilidades de producción (Production Possibility Set en la literatura anglosajona); comúnmente llamada tecnología. Tecnología hace referencia al, efectivamente; conjunto de puntos/posibilidades de producción que una DMU tendría capacidad de alcanzar. Así, esta zona vendría delimitada por las DMUs eficientes, que formarían una frontera con la que las unidades productivas ineficientes. se compararán en un intento de aproximarse a ellas lo máximo posible.

Como podría llegar a ser lógico pensar, es necesario una formalización de este concepto de tecnología (T), surgiendo para ello la creación de cuatro axiomas:

- 1. Cualquier entrada o salida  $(x_j, y_j)$  observada en una DMU pertenece a T.
- 2. Si una entrada o salida (x, y) a una DMU pertenece a T, entonces cualquier combinación ( $\lambda x$ ,  $\lambda y$ ) también; siendo  $\lambda$  un escalar positivo. Este axioma será clave para el planteamiento de los retornos de escala constantes, que veremos a continuación.
- 3. Dada una entrada o salida  $(x, y)$  perteneciente a T; cualquier otra de valor semipositivo  $(\hat{x}, \hat{y})$  que cumpla  $\hat{x} \geq x, \hat{y} \leq y$ ; también estará contenido en T. Este tercer principio asegura la convexidad de T.
- 4. Cualquier combinación lineal semipositiva de entradas o salidas pertenecientes a T, también pertenece a T.

Una vez definidos estos principios, es necesario hablar de los retornos de escala (cambios en la producción debidos a un aumento en las entradas o disminución en las salidas), que pueden ser de dos tipos según la definición que hagamos de tecnología:

• Retornos de escala constantes, o CRS (Constant Returns to Scale). Para este caso, se supondrá que cualquier unidad productiva puede alcanzar la eficiencia de las mejores DMUs, independientemente del tamaño que tengan; es decir se utiliza para ello la definición de eficiencia global. Esta tecnología corresponde a suponer los cuatro axiomas enunciados anteriormente. Matemáticamente, la tecnología para este tipo de retorno de escala será:

$$
T_{CRS}=\{(x,y)\colon \exists \lambda\geq 0;\ \lambda X\leq x;\ \lambda Y\geq y\}
$$

Donde los vectores  $x, y$  son las múltiples entradas y salidas respectivamente a una DMU;  $\lambda$  un vector de escalares semipositivos y  $X, Y$  las matrices de entradas y salidas que contienen los datos de nuestro análisis.

Haciendo una representación gráfica para un caso cualquiera en el que las DMUs sólo tuvieran una entrada y una salida:

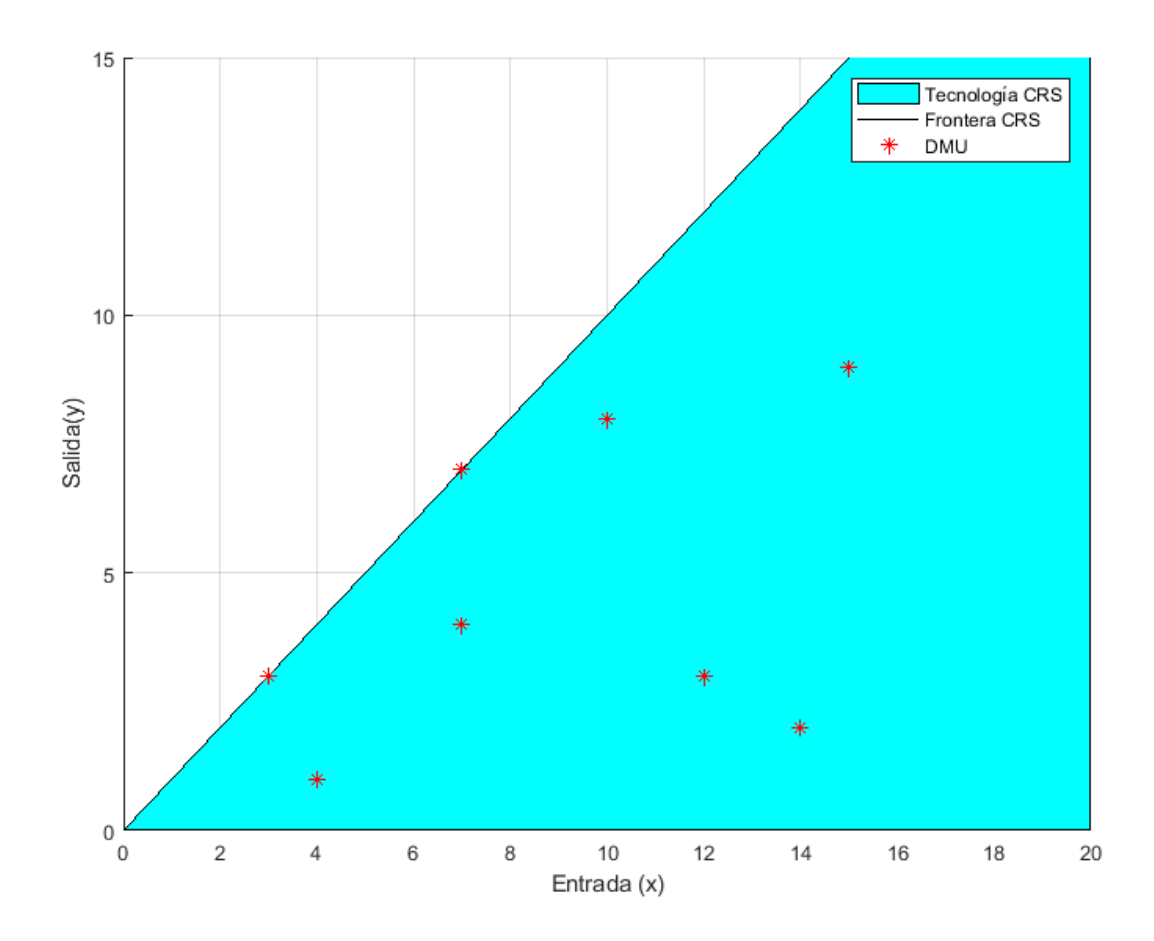

*Ilustración 1. Tecnología y frontera CRS*

<span id="page-21-0"></span>• Retornos de escala variables, o VRS (Variable Returns to Scale). A diferencia del modelo anterior, en este se tendrán en cuenta los volúmenes de entradas y salidas a las DMUs (por ello se utiliza la eficiencia técnica). Esto provocará importantes cambios en el análisis, haciendo que aumenten las DMUs que se consideran eficientes; puesto que las condiciones para otorgar la eficiencia a una unidad productiva se han relajado. Esta tecnología corresponde a suponer los axiomas 1, 3 y 4 enunciados anteriormente. Formalizando esto al lenguaje matemático, la tecnología para los retornos de escala variables estará definida como:

$$
T_{VRS} = \{(x, y) : \exists \lambda \geq 0; \lambda X \leq x; \lambda Y \geq y; \lambda \cdot e^T = 1\}
$$

Como podemos observar, la definición es parecida a la de  $T_{CRS}$ , únicamente variando la de adición de la última condición, que hace que la suma de las componentes del vector  $\lambda$  sumen la unidad, garantizando la condición de que las unidades productivas ineficientes sean comparadas con las eficientes de su tamaño.

Volviendo a hacer una gráfica para el caso de una sola entrada y una sola salida:

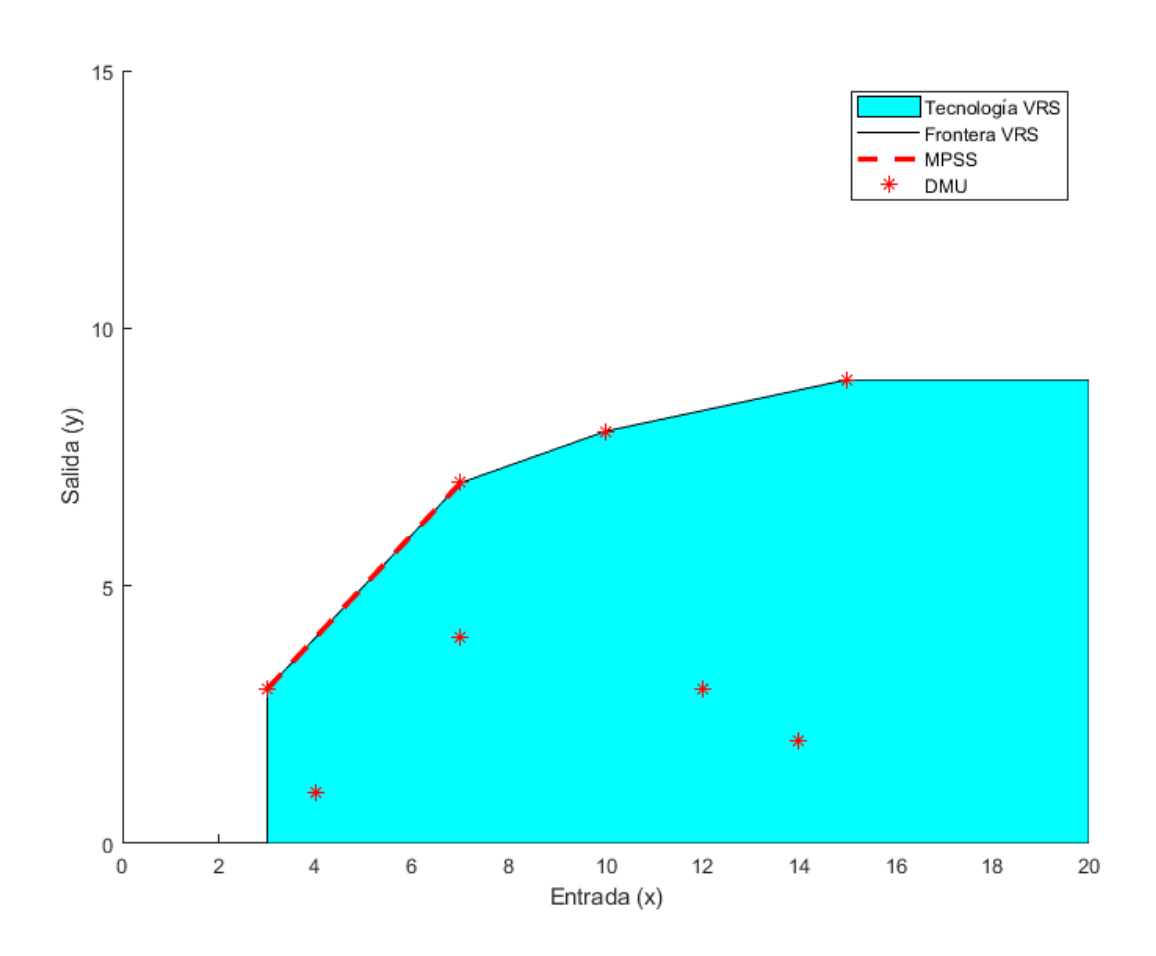

*Ilustración 2. Tecnología y frontera CRS*

<span id="page-22-0"></span>Como podemos observar en la figura anterior, para el caso en que las fronteras CRS y VRS coincidieran (el segmento en línea roja discontinua), definimos el MPSS (Most Productive Scale Size), es decir la frontera que tendrán aquellas DMUs con un tamaño de escala que les permita alcanzar la eficiencia global.

Por otra parte, cabe preguntarse de qué manera van a proyectarse las unidades productivas sobre esta frontera que hemos definido anteriormente. De esta manera, surge el concepto de las orientaciones, que deciden en que se va a centrar en mejorar el modelo: en las entradas, en las salidas, o en ambas.

Estas orientaciones pueden ser o elegidas por el analista o bien podrían venir determinadas por las DMUs en estudio. A continuación, una breve descripción de las tres posibilidades anteriormente comentadas:

- Orientación de entrada: para mejorar la eficiencia de la DMU, será necesario reducir las entradas.
- Orientación de salida: para mejorar la eficiencia de la DMU, aumentaremos el tamaño de las salidas.
- No orientado: la DMU modificará entradas y salidas sin ninguna preferencia, reduciendo las primeras y aumentando las segundas para acercarse a la frontera eficiente.

En los siguientes puntos haremos una descripción de los modelos DEA más significativos, yendo de los primeros modelos originales a los más recientes, pasando por la extensión de dichos conceptos al multiperiodo; previas a la introducción del modelo PBM que nos ocupa.

### **2.3 MODELOS DEA BÁSICOS**

En este punto veremos los modelos fundamentales del Análisis por Envoltura de Datos, partiendo de los primeros modelos de DEA creados a finales de los años 70 y los 80.

#### **2.3.1 MODELO CCR**

En Charnes et al. (1978) se enuncia este primer modelo de DEA, que debe su nombre a los autores de dicha publicación (Charnes, Copper y Rhodes). En primer lugar, comenzaremos por ver las variables que aparecerán en él:

> $i = 1 ... m$  subindice asociado a cada entrada en estudio  $i = 1 ... n$  subindice asociado a cada DMU en estudio  $k = 1 ... s$  subindice asociado a cada salida en estudio  $x_{ij}$  cantidad de entrada (recurso) i, consumida por la DMU j  $y_{ki}$  cantidad de salida (producto) k, consumida por la DMU j

En este modelo, los retornos de escala son constantes y además de ser un problema lineal, se da la posibilidad de elegir la orientación del problema de entrada o de salida, cuyos modelos matemáticos veremos a continuación.

Para el modelo con orientación de entrada, nuestro objetivo será reducir los recursos consumidos (las entradas) lo máximo posible. Matemáticamente:

$$
min \quad \theta_j - \varepsilon \left( \sum_{i=1}^m h_i^- + \sum_{k=1}^s h_k^+ \right)
$$

 $s. a.$ 

$$
\sum_{j=1}^{n} \lambda_j x_{ij} = \theta_j x_{ij} - h_i^-; \forall i = 1 ... m
$$
  

$$
\sum_{j=1}^{n} \lambda_j y_{kj} = y_{kj} + h_k^+, \forall k = 1 ... s
$$
  

$$
\lambda_j, h_i^-, h_k^+ \ge 0; \theta_j \text{ libre}; \forall i = 1 ... m; \forall j = 1 ... n; \forall k = 1 ... s
$$

Las demás variables que aparecen  $(\lambda_j, h_i^-, h_k^+, \theta_j)$  surgen de expresar el modelo en su forma dual, lo que facilita la resolución de este en dos pasos:

#### **FASE 1**

 $min \theta_j$ 

 $s. a.$ 

$$
\sum_{j=1}^{n} \lambda_j x_{ij} \le \theta_j x_{ij}; \forall i = 1 \dots m
$$
  

$$
\sum_{j=1}^{n} \lambda_j y_{kj} \ge y_{kj}; \forall k = 1 \dots s
$$
  

$$
\lambda_j \ge 0; \ \theta_j \text{ libre}; \forall j = 1 \dots n
$$

De esta fase obtendremos un  $\theta_j$  óptimo  $(\theta_j^*)$ , un multiplicador de las entradas (acotado entre  $(0,1]$ ) que las reduce de forma radial; para que la DMU en estudio se acerque a la frontera eficiente. En el caso de que nuestro problema en estudio tenga únicamente una entrada y una salida, quedará resuelto aquí ya que las unidades productivas estarán directamente proyectadas en dicha frontera. Representando esto gráficamente:

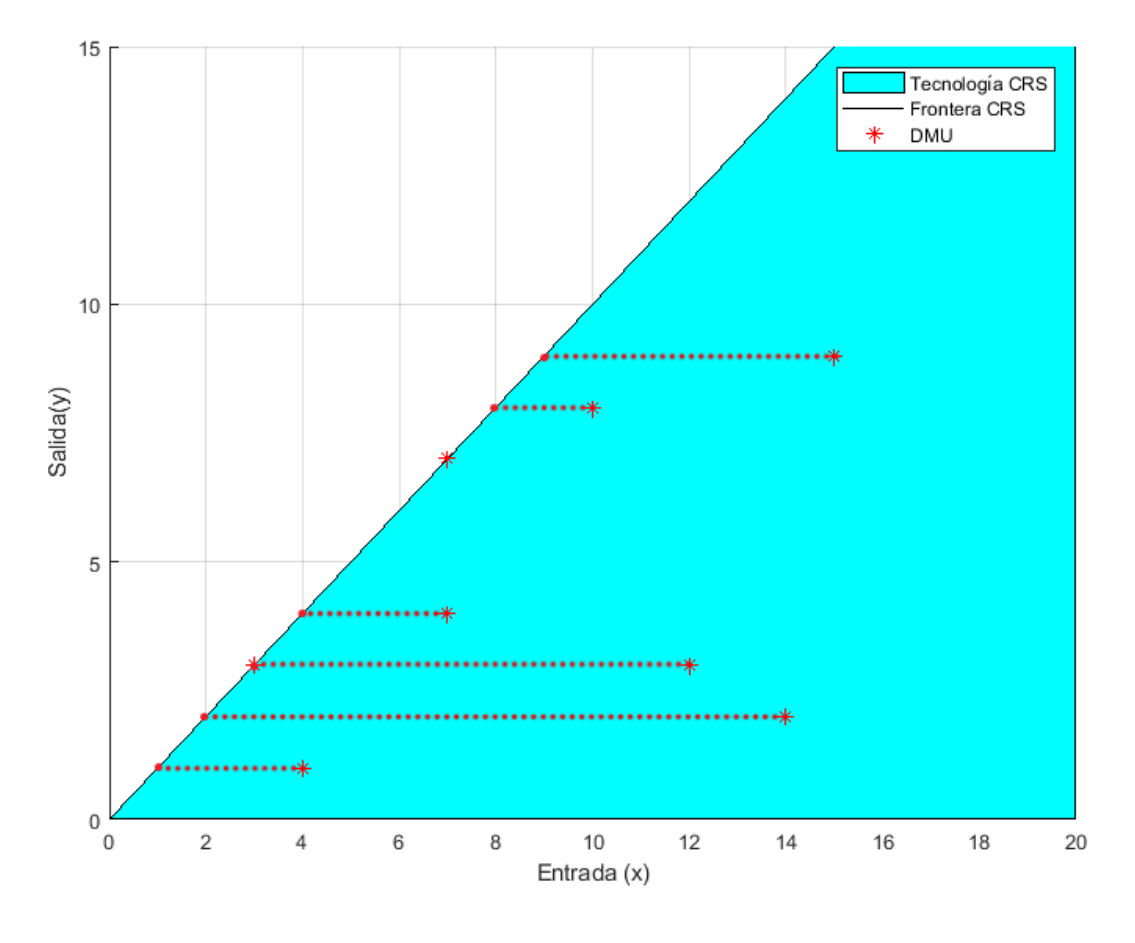

*Ilustración 3. Ejemplo CCR-I*

<span id="page-24-0"></span>Donde la línea punteada indica el sentido de la proyección: la DMU ineficiente debe reducir su recurso de entrada hasta que alcance la eficiencia, marcada por la frontera CRS.

En caso de que hubiese más de una entrada o salida; una vez obtenido  $\theta_j^*$ ; se continúa con la siguiente fase:

#### **FASE 2**

$$
max \quad \sum_{i=1}^{m} h_i^- + \sum_{k=1}^{s} h_k^+
$$

 $s.a.$ 

$$
\sum_{j=1}^{n} \lambda_j x_{ij} = \theta_j^* x_{ij} - h_i^-; \forall i = 1 ... m
$$
  

$$
\sum_{j=1}^{n} \lambda_j y_{kj} = y_{kj} + h_k^+; \forall k = 1 ... s
$$
  

$$
\lambda_j, h_i^-, h_k^+ \ge 0; \forall i = 1 ... m; \forall j = 1 ... n; \forall k = 1 ... s
$$

Viendo ambas fases es fácil deducir que la unidad productiva eficiente será aquella en la que  $\theta_j = 1$ , y en la que ambas holguras ( $h_i^-, h_k^+$ ) son iguales a cero. El uso de esta segunda fase permite un ajuste más fino de los resultados obtenidos con el multiplicador, esta será una reducción rectangular que permitirá disminuir la entrada (o entradas) concreta hasta alcanzar la eficiencia. Gráficamente para el caso de 2 entradas y una salida que mantenemos constante para facilitar su representación en este documento:

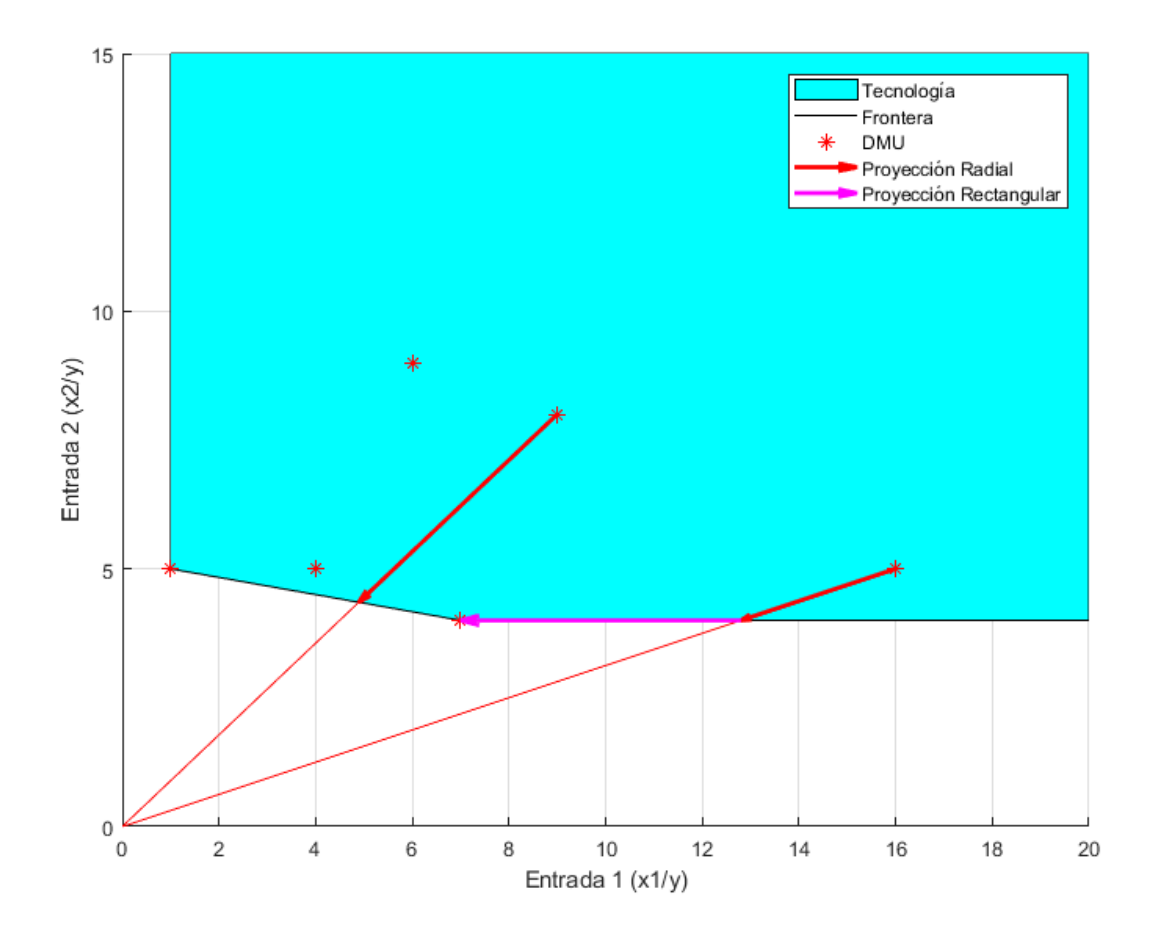

<span id="page-25-0"></span>*Ilustración 4. Ejemplo CCR-I, 2 entradas*

Donde ponemos como ejemplo la proyección de dos unidades. La primera es proyectada sobre la frontera eficiente únicamente utilizando la proyección radial (primera fase). Por el contrario, la otra necesita de la aplicación de la segunda fase (reducción rectangular) para trasladarse por el hiperplano paralelo al eje x1.

Por otra parte, encontraríamos el modelo con orientación de salida. Nuestra misión consistirá en aumentar los productos obtenidos, es decir las salidas lo máximo posible. Expresado en notación matemática, este quedaría como:

$$
max \quad \gamma_J + \varepsilon \left( \sum_{i=1}^m h_i^- + \sum_{k=1}^s h_k^+ \right)
$$

 $s. a.$ 

$$
\sum_{j=1}^{n} \lambda_j x_{ij} = x_{ij} - h_i^-; \forall i = 1 \dots m
$$
  

$$
\sum_{j=1}^{n} \lambda_j y_{kj} = \gamma_j y_{kj} + h_k^+; \forall k = 1 \dots s
$$
  

$$
\lambda_j, h_i^-, h_k^+ \ge 0; \ \gamma_j \text{ libre}; \forall i = 1 \dots m; \forall j = 1 \dots n; \forall k = 1 \dots s
$$

Además de las variables anteriormente comentadas del modelo en su forma dual, aparece el multiplicador  $\gamma_j$ ; que no es más que el factor que posibilita la amplificación radial de las salidas. Al igual que el modelo anterior, este puede resolverse en dos pasos:

#### **FASE 1**

 $max$   $\gamma$ 

 $s. a.$ 

$$
\sum_{j=1}^{n} \lambda_j x_{ij} \le x_{ij}; \forall i = 1 \dots m
$$
  

$$
\sum_{j=1}^{n} \lambda_j y_{kj} \ge \gamma_j y_{kj}; \forall k = 1 \dots s
$$
  

$$
\lambda_j \ge 0; \gamma_j \text{ libre}; \forall j = 1 \dots n
$$

De esta fase obtendremos un  $\gamma_j$  óptimo  $(\gamma_j^*)$ ; un multiplicador de las salidas (acotado entre [1,∞)), que las aumenta de forma radial para que la DMU en estudio se acerque a la frontera eficiente. En el caso de que tengamos únicamente una entrada y una salida, el problema queda resuelto aquí; ya que las unidades productivas quedarán directamente proyectadas en dicha frontera. Representando esto gráficamente:

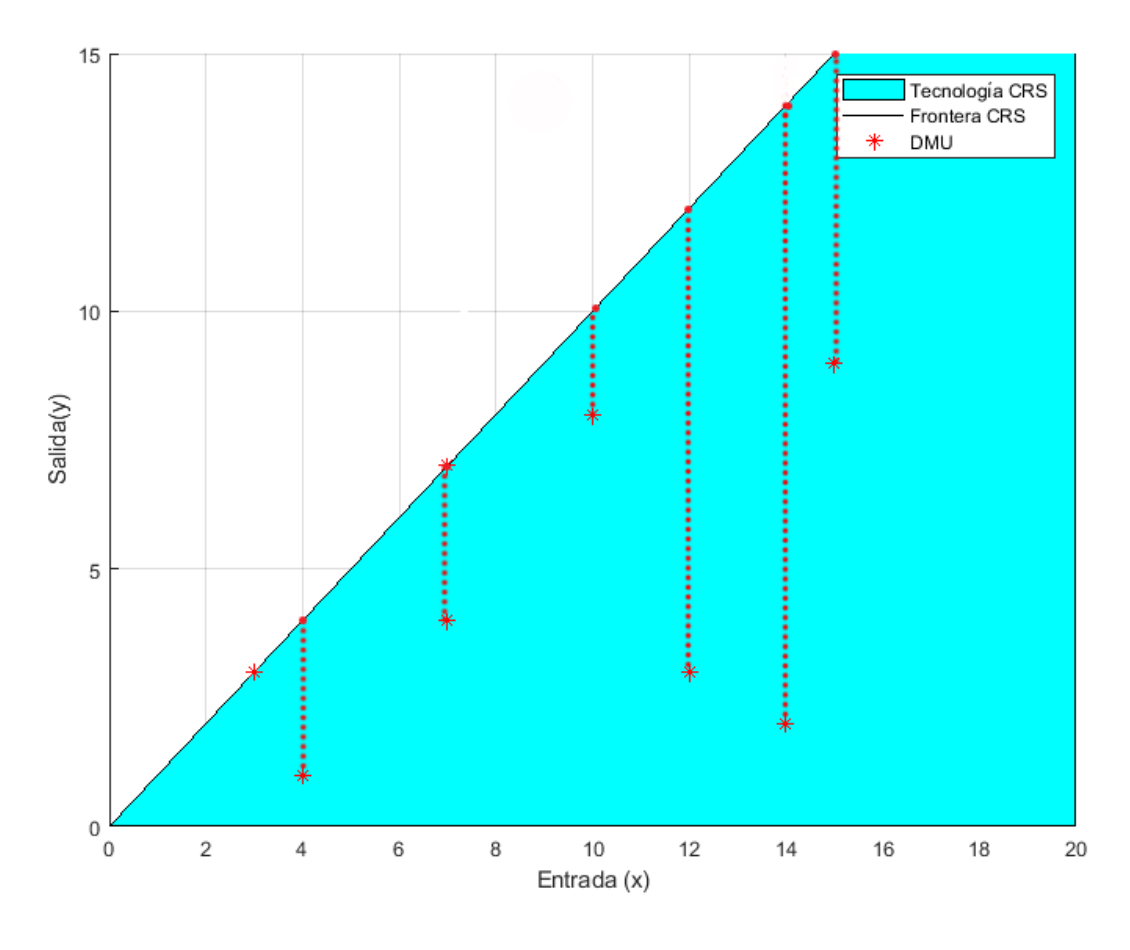

*Ilustración 5. Ejemplo CCR-O*

<span id="page-27-0"></span>Donde la línea punteada indica el sentido de la proyección, la DMU ineficiente debe aumentar su producto de salida hasta que alcance la eficiencia, marcada por la frontera CRS.

En caso de que hubiese más de una entrada o salida, una vez obtenido  $\gamma_j^*$ ; se continúa con la siguiente fase:

**FASE 2**

 $max \sum_{i=1}^{m} h_i^{-}$  $\sum_{i=1}^{m} h_i^{-} + \sum_{k=1}^{s} h_k^{+}$  $k=1$  $s. a.$  $\sum_{i} \lambda_i x_{ij}$  $\boldsymbol{n}$  $\lambda_j x_{ij} = x_{ij} - h_i^-; \forall i = 1...m$  $\sum_{i}^{n} \lambda_j y_{kj} = \gamma_j^* y_{kj} + h_k^+$  $j=1$ ;  $\forall k = 1 ... s$  $\lambda_j, h_i^-, h_k^+ \ge 0$ ;  $\forall i = 1 ... m$ ;  $\forall j = 1 ... n$ ;  $\forall k = 1 ... s$  Como para el caso previo con orientación de entrada, las unidades productivas eficientes serán aquellas en las que  $\gamma_j = 1$ , y ambas holguras  $(h_i^-, h_k^+)$  sean iguales a cero. El uso de esta segunda fase permite un ajuste más fino de los resultados obtenidos con el multiplicador; ésta será un incremento rectangular que permitirá aumentar la salida (o salidas) hasta alcanzar la eficiencia. Gráficamente para el caso de 2 salidas y una entrada (que mantenemos constante para facilitar su representación en este documento):

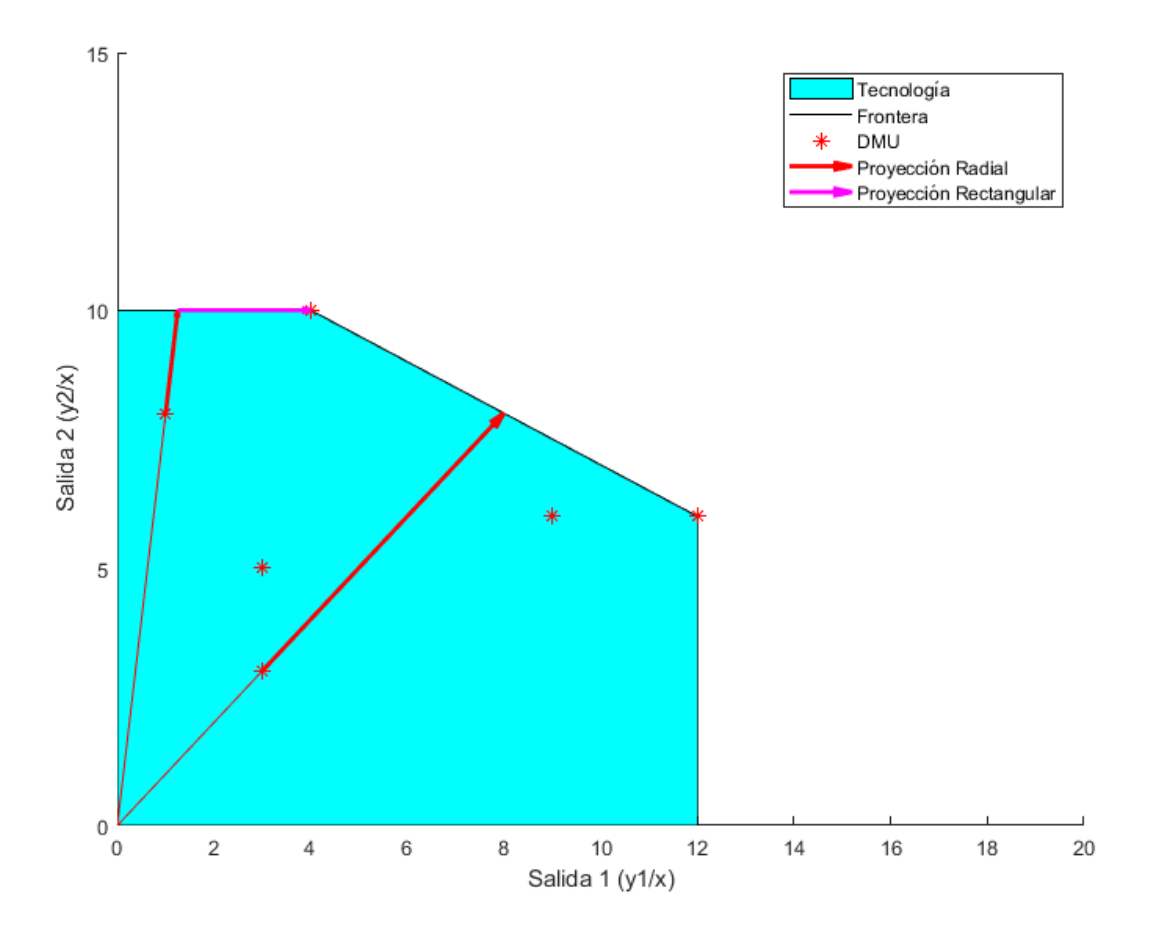

Ilustración 6. *Ejemplo CCR-O, 2 salidas*

<span id="page-28-0"></span>Donde ponemos como ejemplo la proyección de dos unidades. La primera es proyectada sobre la frontera eficiente únicamente utilizando la proyección radial (primera fase). La segunda por el contrario, necesita de la aplicación de la segunda fase (incremento rectangular) para trasladarse por el hiperplano paralelo al eje y1.

#### **2.3.2 MODELO BCC**

Siguiendo con lo establecido por Charnes, Copper y Rhodes en 1978; Banker, Charnes y Cooper (BCC) plantearán un nuevo modelo.

Como comentábamos en el punto anterior, el modelo CCR estaba limitado al estudio de los casos con retorno de escalas constantes (CRS). En Banker et al. (1984) se propondrá un modelo que permita estudiar aquellos casos que requieran de un análisis con retornos de escala variables (VRS).

Matemáticamente, la única diferencia será la adición de la restricción:

$$
\sum_{j=1}^{n} \lambda_j = 1
$$

al modelo CCR anterior. Esta restricción, basada en el tercer axioma mediante el cual definíamos la tecnología del problema, garantiza la convexidad de ésta; definiendo por tanto una nueva frontera eficiente.

Como también comentábamos anteriormente, el número de DMUs consideradas eficientes aumentará, pudiendo entonces las unidades productivas ineficientes compararse con las de un tamaño similar.

Así, para el modelo con **orientación de entrada**, tendríamos:

$$
\min \quad \theta_j - \varepsilon \left( \sum_{i=1}^m h_i^- + \sum_{k=1}^s h_k^+ \right)
$$
\n
$$
\text{s. } a.
$$
\n
$$
\sum_{j=1}^n \lambda_j x_{ij} = \theta_j x_{ij} - h_i^-; \ \forall i = 1 \dots m
$$
\n
$$
\sum_{j=1}^n \lambda_j y_{kj} = y_{kj} + h_k^+; \ \forall k = 1 \dots s
$$
\n
$$
\sum_{j=1}^n \lambda_j = 1
$$
\n
$$
\lambda_j, h_i^-, h_k^+ \ge 0; \ \theta_j \text{ libre}; \ \forall i = 1 \dots m; \ \forall j = 1 \dots n; \ \forall k = 1 \dots s
$$

Modelo que, como los de CCR, podemos descomponer en dos fases:

#### **FASE 1**

 $min \theta_I$ 

 $s.a.$ 

$$
\sum_{j=1}^{n} \lambda_j x_{ij} \le \theta_j x_{ij}; \forall i = 1 \dots m
$$

$$
\sum_{j=1}^{n} \lambda_j y_{kj} \ge y_{kj}; \forall k = 1 \dots s
$$

$$
\sum_{j=1}^{n} \lambda_j = 1
$$

$$
\lambda_j \ge 0; \theta_j \text{ libre}; \forall j = 1 \dots n
$$

#### **FASE 2**

$$
max \quad \sum_{i=1}^{m} h_i^- + \sum_{k=1}^{s} h_k^+
$$

 $s. a.$ 

$$
\sum_{j=1}^{n} \lambda_j x_{ij} = \theta_j^* x_{ij} - h_i^-; \forall i = 1 ... m
$$
  

$$
\sum_{j=1}^{n} \lambda_j y_{kj} = y_{kj} + h_k^*; \forall k = 1 ... s
$$
  

$$
\sum_{j=1}^{n} \lambda_j = 1
$$
  

$$
\lambda_j, h_i^-, h_k^+ \ge 0; \forall i = 1 ... m; \forall j = 1 ... n; \forall k = 1 ... s
$$

Al igual que en el caso de retornos de escala constantes, definiremos a la unidad productiva eficiente como aquella en la que  $\theta_j = 1$ , y en la que ambas holguras  $(h_i, h_k)$  son iguales a cero. Gráficamente para un caso de una entrada y una salida:

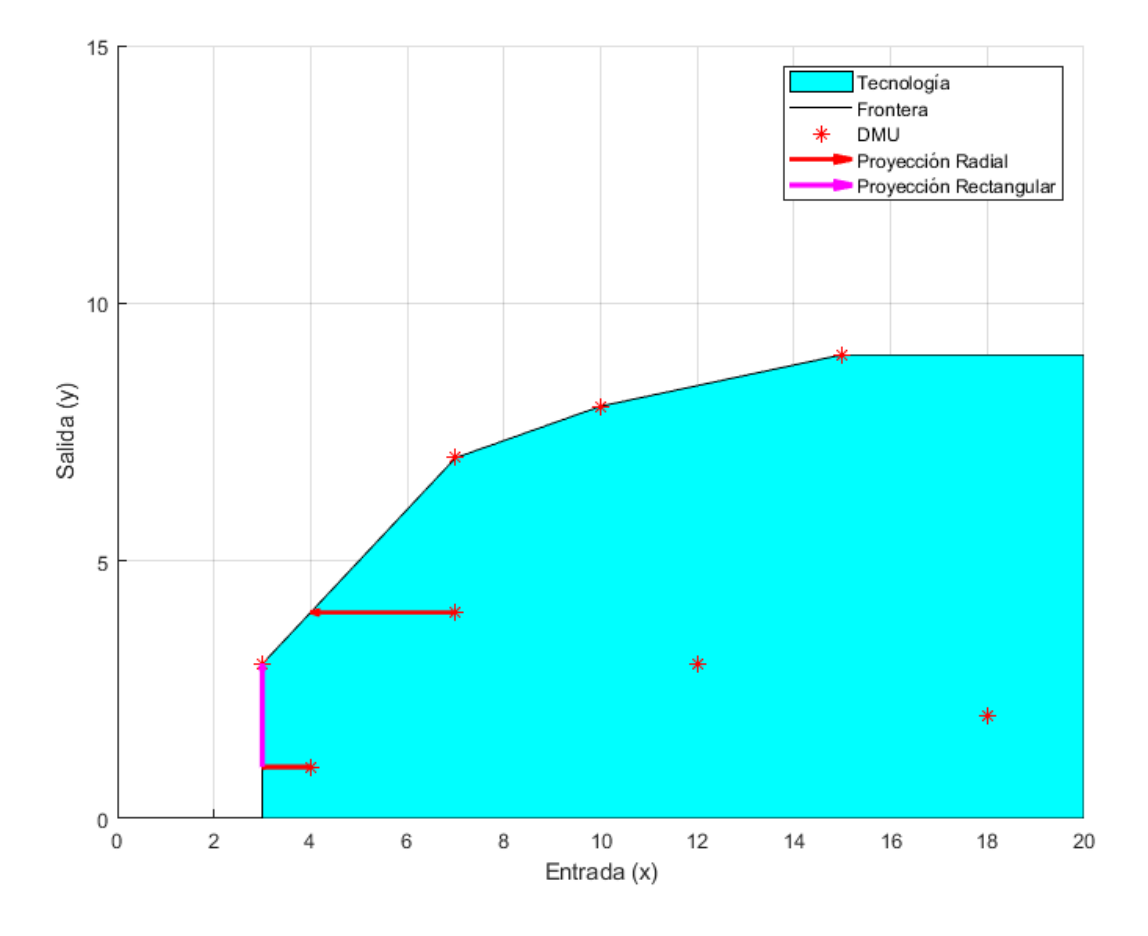

*Ilustración 7. Ejemplo BCC-I*

<span id="page-30-0"></span>Donde podemos ver ejemplificadas los dos posibles casos de proyecciones. Por un lado, una DMU ineficiente

que únicamente necesita la primera de fase de reducción radial para llegar a la frontera eficiente. Por otra parte, una DMU que primeramente es proyectada radialmente, pero que al no cumplir las condiciones de eficiencia (la holgura es distinta de cero), hace necesaria la aplicación de la segunda fase de proyección rectangular.

Para el modelo con **orientación de salida**, quedaría:

$$
max \quad \gamma_j + \varepsilon \left( \sum_{i=1}^m h_i^- + \sum_{k=1}^s h_k^+ \right)
$$

 $s. a.$ 

$$
\sum_{j=1}^{n} \lambda_j x_{ij} = x_{ij} - h_i^-; \forall i = 1 ... m
$$
  

$$
\sum_{j=1}^{n} \lambda_j y_{kj} = \gamma_j y_{kj} + h_k^+; \forall k = 1 ... s
$$
  

$$
\sum_{j=1}^{n} \lambda_j = 1
$$
  

$$
\lambda_j, h_i^-, h_k^+ \ge 0; \gamma_j \text{ libre}; \forall i = 1 ... m; \forall j = 1 ... n; \forall k = 1 ... s
$$

Que al descomponerlo en dos fases quedaría como:

#### **FASE 1**

 $max$   $\gamma$ 

 $s.a.$ 

$$
\sum_{j=1}^{n} \lambda_j x_{ij} \le x_{ij}; \forall i = 1 \dots m
$$

$$
\sum_{j=1}^{n} \lambda_j y_{kj} \ge \gamma_j y_{kj}; \forall k = 1 \dots s
$$

$$
\sum_{j=1}^{n} \lambda_j = 1
$$

$$
\lambda_j \ge 0; \gamma_j \text{ libre}; \forall j = 1 \dots n
$$

#### **FASE 2**

$$
max \quad \sum_{i=1}^{m} h_{i}^{-} + \sum_{k=1}^{s} h_{k}^{+}
$$
  
s.a.  

$$
\sum_{j=1}^{n} \lambda_{j} x_{ij} = x_{ij} - h_{i}^{-}; \forall i = 1 ... m
$$
  

$$
\sum_{j=1}^{n} \lambda_{j} y_{kj} = \gamma_{j}^{*} y_{kj} + h_{k}^{+}; \forall k = 1 ... s
$$
  

$$
\sum_{j=1}^{n} \lambda_{j} = 1
$$
  

$$
\lambda_{j}, h_{i}^{-}, h_{k}^{+} \geq 0; \forall i = 1 ... m; \forall j = 1 ... n; \forall k = 1 ... s
$$

Dónde, cómo podríamos suponer, definiremos a la unidad productiva eficiente como aquella en la que  $\gamma_1 = 1$ , y en la que ambas holguras ( $h_i^-, h_k^+$ ) son iguales a cero. Gráficamente para el caso de una entrada y salida que ya vimos con anterioridad:

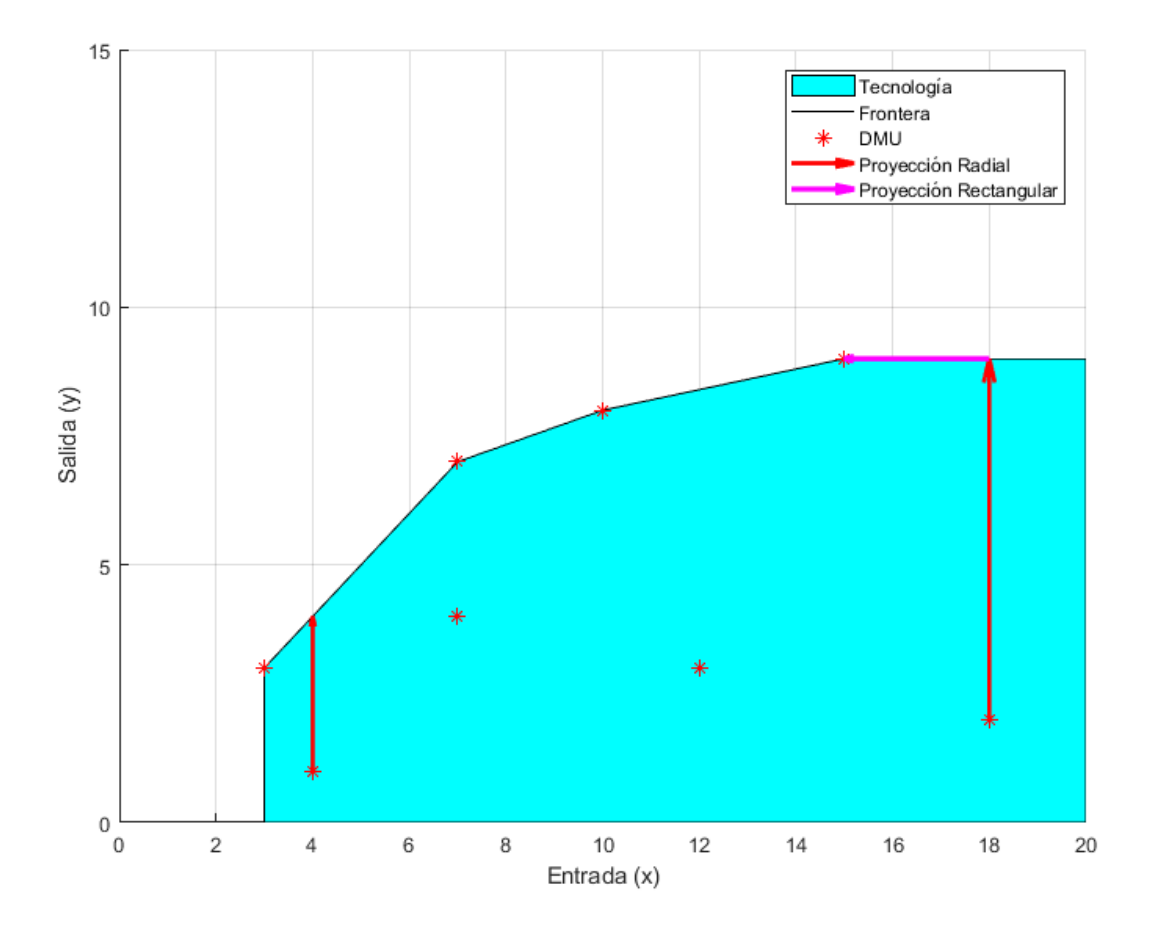

*Ilustración 8. Ejemplo BCC-O*

<span id="page-32-0"></span>Análogamente al caso con orientación de entrada, podemos ver ejemplificados los dos posibles casos de proyecciones. Una DMU ineficiente que únicamente necesita la primera de fase de incremento radial para llegar a la frontera eficiente, y una DMU que primeramente es proyectada radialmente, pero que, al no cumplir las condiciones de eficiencia (la holgura es distinta de cero), hace necesaria la aplicación de la segunda fase de proyección rectangular.

#### **2.3.3 MODELO ADITIVO**

Este modelo partirá del BCC, operando por tanto con retornos de escala variables (VRS). Tan solo un año después de formalizar el anterior modelo, en Charnes et al. (1985) se empezarán a sentar las bases del modelo aditivo, que tendrá su versión definitiva en Banker and Datar (1989).

El modelo aditivo surge de la necesidad de encontrar alguna forma de estudiar la eficiencia, para casos en los que no se quiera o pueda dar orientación al problema que estemos estudiando. Es por tanto el primer modelo DEA no orientado que se empezará a utilizar.

Matemáticamente, el principal cambio respecto a los modelos DEA anteriores (CCR y BCC) será el uso en exclusiva de las proyecciones rectangulares, descartando por tanto la fase radial que veíamos con anterioridad.

Por tanto, el problema que tendremos que resolver, será directamente la Fase II que veíamos en los apartados anteriores:

$$
max \quad \sum\nolimits_{i=1}^m h_i^- + \sum\nolimits_{k=1}^s h_k^+
$$

 $s. a.$ 

$$
\sum_{j=1}^{n} \lambda_j x_{ij} = x_{ij} - h_i^-; \forall i = 1 ... m
$$
  

$$
\sum_{j=1}^{n} \lambda_j y_{kj} = y_{kj} + h_k^+; \forall k = 1 ... s
$$
  

$$
\sum_{j=1}^{n} \lambda_j = 1
$$
  

$$
\lambda_j, h_i^-, h_k^+ \ge 0; \forall i = 1 ... m; \forall j = 1 ... n; \forall k = 1 ... s
$$

El principal problema asociado a este modelo es la dificultad para medir la ineficiencia de las DMUs, ya que hemos eliminado los multiplicadores  $\theta_I$  y  $\gamma_I$  que nos ayudaban a medirla para los casos anteriores, por lo que la medida de ineficiencia será diferente.

Así, medir la ineficiencia quedará en manos de las holguras  $h_i^-$  y  $h_k^+$ , que nos dirán cuánto debemos reducir las entradas y aumentar las salidas de forma exacta. Estas deberán ser normalizadas si queremos tener una medida de la ineficiencia lo más cercana a la realidad, puesto que como podemos suponer, las variables en estudio tendrán todo tipo de escalas posibles.

Gráficamente, utilizando el ejemplo de una entrada y una salida ya visto para el caso BCC:

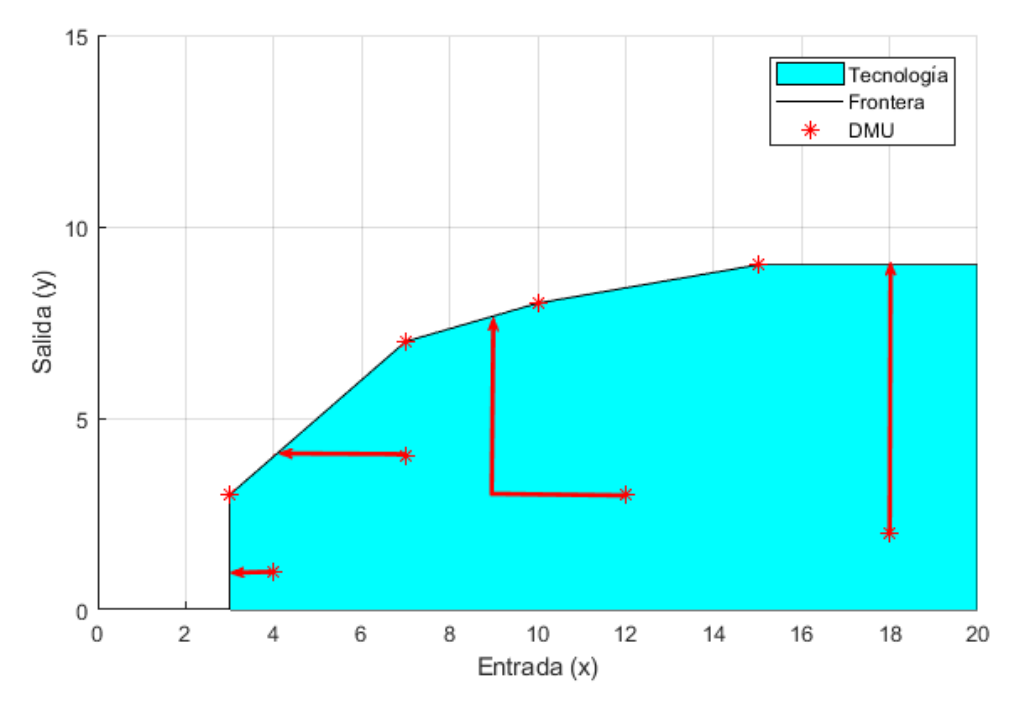

<span id="page-33-0"></span>*Ilustración 9. Ejemplo modelo Aditivo*

Por último, cabe destacar que es posible la utilización para retornos de escala constante de este modelo; basta con quitar la restricción:

$$
\sum_{j=1}^n \lambda_j = 1
$$

Restricción que utilizábamos para acotar la tecnología con la frontera VRS. Así, una vez eliminada esta restricción, el modelo matemático quedaría:

$$
max \quad \sum_{i=1}^{m} h_i^- + \sum_{k=1}^{s} h_k^+
$$
  
s.a.  

$$
\sum_{j=1}^{n} \lambda_j x_{ij} = x_{ij} - h_i^-; \forall i = 1 \dots m
$$
  

$$
\sum_{j=1}^{n} \lambda_j y_{kj} = y_{kj} + h_k^+; \forall k = 1 \dots s
$$
  

$$
\lambda_j, h_i^-, h_k^+ \ge 0; \forall i = 1 \dots m; \forall j = 1 \dots n; \forall k = 1 \dots s
$$

#### **2.4 MODELOS DEA AVANZADOS**

Desde que se extendió el concepto del Análisis por Envoltura de Datos, tras el trabajo de Charnes, Cooper y Rhodes en 1978; miles de artículos hasta la actualidad han sido publicados sobre la materia, aportando nuevas ideas y propuestas para el análisis de la eficiencia.

A continuación, pasaremos a exponer dos de ellos, tras lo cual presentaremos el modelo PBM.

#### **2.4.1 MODELO SBM**

Publicado en Tone (2001), se buscará encontrar una medida escalar para medir la eficiencia que permita unificar las holguras  $(h_i^- y h_k^+)$  vistas en los modelos CCR y BCC.

Este modelo, como su nombre puede sugerir (Slack-Based Measure), define una nueva variable de eficiencia,  $\rho$ ; a partir de las holguras del problema original, de la forma:

$$
\rho = \frac{1 - \frac{1}{m} \sum_{i=1}^{m} \frac{h_i^-}{x_{ij}}}{1 + \frac{1}{s} \sum_{k=1}^{s} \frac{h_k^+}{y_{kj}}} \quad con \; \rho \in (0,1]
$$

Así, utilizando esta nueva medida de eficiencia (rectangular al estar basada en las holguras, además de monótona) con la tecnología ya definida en modelos anteriores, nos quedaría:

$$
min \quad \rho = \frac{1 - \frac{1}{m} \sum_{i=1}^{m} \frac{h_i^-}{x_{ij}^-}}{1 + \frac{1}{S} \sum_{k=1}^{S} \frac{h_k^+}{y_{kj}^-}}
$$

 $s. a.$ 

$$
\sum_{j=1}^{n} \lambda_j x_{ij} = x_{ij} - h_i^-; \forall i = 1 ... m
$$
  

$$
\sum_{j=1}^{n} \lambda_j y_{kj} = y_{kj} + h_k^*; \forall k = 1 ... s
$$
  

$$
\left(\sum_{j=1}^{n} \lambda_j = 1\right)
$$
  

$$
\lambda_j, h_i^-, h_k^+ \ge 0; \forall i = 1 ... m; \forall j = 1 ... n; \forall k = 1 ... s
$$

Como podemos observar nuestra función objetivo no es lineal, lo que complica la resolución del problema. Pero si aplicamos el siguiente cambio de variable:

$$
t = \frac{1}{1 + \frac{1}{s} \sum_{k=1}^{s} \frac{h_k^+}{y_{kj}}}
$$

Modificamos la función objetivo, únicamente añadiendo otra restricción extra, quedando:

$$
min \quad t - \frac{1}{m} \sum_{i=1}^{m} \frac{t * h_i^-}{x_{ij}^-}
$$

 $s. a.$ 

$$
\sum_{j=1}^{n} \lambda_j x_{ij} = x_{ij} - h_i^-; \forall i = 1 ... m
$$
  

$$
\sum_{j=1}^{n} \lambda_j y_{kj} = y_{kj} + h_k^+; \forall k = 1 ... s
$$
  

$$
\left(\sum_{j=1}^{n} \lambda_j = 1\right)
$$
  

$$
1 = t + \frac{1}{s} \sum_{k=1}^{s} \frac{t * h_k^+}{y_{kj}}
$$
  

$$
\lambda_j, h_i^-, h_k^+ \ge 0; t > 0; \forall i = 1 ... m; \forall j = 1 ... n; \forall k = 1 ... s
$$

Como podemos ver, el problema sigue siendo no linear debido a los términos  $t \cdot h_t^-$  y  $t \cdot h_t^+$ Para terminar de linealizarlo, aplicamos los siguientes cambios de variables:

$$
\hat{\lambda}_j = t \cdot \lambda_j; \ \hat{h}_i^- = t \cdot h_i^-; \ \hat{h}_k^+ = t \cdot h_k^+
$$

pág. 36
De esta manera, el modelo completo ya linealizado quedaría:

min 
$$
t - \frac{1}{m} \sum_{i=1}^{m} \frac{\hat{h}_i^-}{x_{ij}}
$$
  
\ns.a.  
\n
$$
\sum_{j=1}^{n} \hat{\lambda}_j x_{ij} = t \cdot x_{ij} - \hat{h}_i^-; \forall i = 1 ... m
$$
  
\n
$$
\sum_{j=1}^{n} \hat{\lambda}_j y_{kj} = t \cdot y_{kj} + \hat{h}_k^+; \forall k = 1 ... s
$$
  
\n
$$
\left(\sum_{j=1}^{n} \hat{\lambda}_j = t\right)
$$
  
\n
$$
1 = t + \frac{1}{s} \sum_{k=1}^{s} \frac{\hat{h}_k^+}{y_{kj}}
$$
  
\n
$$
\hat{\lambda}_j, \hat{h}_i^-, \hat{h}_k^+ \ge 0; t > 0; \forall i = 1 ... m; \forall j = 1 ... n; \forall k = 1 ... s
$$

Por otra parte, en la misma publicación en la que presenta el SBM, Tone lo relacionará con el modelo Enhanced Russell graph (ERM) propuesto en Pastor et al. (1999); relacionado los multiplicadores radiales ( $\theta_I$ y  $\gamma_J$ ) de la función objetivo de dicho modelo, con las holguras del SBM.

Así, el modelo planteado en dicha publicación es de la forma:

$$
\min \quad R_e(X_j, Y_j) = \frac{\frac{1}{m} \sum_{i=1}^m \theta_i}{\frac{1}{s} \sum_{k=1}^s \gamma_k}
$$
\n
$$
s.a.
$$
\n
$$
\sum_{j=1}^n \lambda_j x_{ij} \le \theta_i x_{ij}; \forall i = 1 \dots m
$$
\n
$$
\sum_{j=1}^n \lambda_j y_{kj} \ge \gamma_k y_{kj}; \forall k = 1 \dots s
$$
\n
$$
\left(\sum_{j=1}^n \lambda_j = 1\right)
$$
\n
$$
\lambda_j, \ge 0; \gamma_k \ge 1; \theta_i \le 1; \forall i = 1 \dots m; \forall j = 1 \dots n; \forall k = 1 \dots s
$$

Que como podemos ver presenta el problema de no ser lineal.

Haciendo los siguientes cambios de variables, podemos relacionar los multiplicadores con las holguras del SBM:

$$
\theta_i = \frac{x_{ij} - h_i^-}{x_{ij}} = 1 - \frac{h_i^-}{x_{ij}}; \ \gamma_k = \frac{y_{kj} + h_k^+}{y_{kj}} = 1 + \frac{h_k^+}{y_{kj}}
$$

Quedando:

$$
min \quad R_e(X_j, Y_j) = \frac{\frac{1}{m} \sum_{i=1}^{m} (1 - \frac{h_i^-}{x_{ij}})}{\frac{1}{s} \sum_{k=1}^{s} (1 + \frac{h_k^+}{y_{kj}})}
$$

 $s. a.$ 

$$
\sum_{j=1}^{n} \lambda_j x_{ij} = x_{ij} - h_i^-; \forall i = 1 ... m
$$
  

$$
\sum_{j=1}^{n} \lambda_j y_{kj} = y_{kj} + h_k^+; \forall k = 1 ... s
$$
  

$$
\left(\sum_{j=1}^{n} \lambda_j = 1\right)
$$
  

$$
\lambda_j, h_i^-, h_k^+ \ge 0; \forall i = 1 ... m; \forall j = 1 ... n; \forall k = 1 ... s
$$

Problema que puede ser linealizado de forma análoga al modelo SBM originalmente visto, lo que hace del SBM un potente método de resolución de casuísticas DEA.

### **2.4.2 MODELO GDF**

El otro modelo que presentamos fue publicado en Portela and Thanassounis (2006). En él, se establecerá un nuevo índice, GDF (Geometric Distance Function) para medir la eficiencia.

El GDF quedará definido como 'el ratio entre la media geométrica de la reducción de las entradas, con la media geométrica del aumento de las salidas; ambas variaciones dirigidas hacia las DMUs objetivo'. Matemáticamente, esto quedaría como:

$$
GDF(X_J, Y_J) = \frac{\left(\prod_{i=1}^m \theta_i\right)^{1/m}}{\left(\prod_{k=1}^s \gamma_k\right)^{1/s}} \; ; \; GDF \; \in (0,1]
$$

Este nuevo índice de medición de la eficiencia (como podemos ver, una función monótona) supone un importante avance respecto los anteriores índices propuestos, ya que trae consigo varias ventajas.

La primera es el obtener una función objetivo que siga manteniendo el sentido de la eficiencia; esto es, acotada entre 0 y 1. Además, pese a ser una función no lineal, el trabajar con distancias euclídeas permite una resolución sin demasiada complicación del problema planteado.

Por otra parte, es un modelo no orientado, puesto que podemos reducir las entradas y aumentar las salidas simultáneamente.

Una vez visto esto pasaremos a ver el modelo completo con sus restricciones. Estas restricciones serán las mismas que las dadas para los modelos CCR y BCC:

$$
\min GDP(X_j, Y_j) = \frac{\left(\prod_{i=1}^{m} \theta_i\right)^{1/m}}{\left(\prod_{k=1}^{s} \gamma_k\right)^{1/s}}
$$

 $s. a.$ 

$$
\sum_{j=1}^{n} \lambda_j x_{ij} \leq \theta_i x_{ij}; \forall i = 1 \dots m
$$
  

$$
\sum_{j=1}^{n} \lambda_j y_{kj} \geq \gamma_k y_{kj}; \forall k = 1 \dots s
$$
  

$$
\left(\sum_{j=1}^{n} \lambda_j = 1\right)
$$
  

$$
\lambda_j, \geq 0; \theta_i \leq 1; \gamma_k \geq 1 \forall i = 1 \dots m; \forall j = 1 \dots n; \forall k = 1 \dots s
$$

Esta flexibilidad ya la habíamos visto en anteriores ejemplos; pero el modelo GDF permitirá además el ser simplificado a un modelo radial orientado partiendo de su forma general (no orientada). Para ello, bastará con hacer lo siguiente:

- Si queremos un modelo con orientación de entrada, hacemos que  $\gamma_k = 1$ ;  $\forall k = 1 ... s$
- Si queremos un modelo con orientación de entrada, hacemos que  $\theta_i = 1$ ;  $\forall i = 1 ... m$

Con ello, fijaremos las salidas y las entradas respectivamente para poder orientar las mejoras en una dirección u otra, quedando en ambos casos las medidas radiales tradicionales que hemos visto anteriormente.

### **2.4.3 MODELO PBM**

En Soltani and Lozano (2018) se le dará un novedoso giro al estudio de la eficiencia. Se utilizará para ello el concepto de Potencial de Eficiencia; concepto el de potencial, ampliamente utilizado en otros campos como el de la física.

Así, a cada punto de nuestra tecnología en estudio (PPS), le asignaremos un potencial de eficiencia. Para ello, definiremos un campo vectorial (el gradiente) que apuntará, dada una DMU cualquiera, a la zona con menor consumo de recursos (entradas) y mayor obtención de productos (salidas). Lo que es lo mismo, a la zona con menor potencial de eficiencia.

A continuación, procederemos a introducir formalmente la función del potencial de eficiencia. Esta función será no radial, no lineal, normalizada y monótona.

Para ello, definiremos las variables adimensionales  $\hat{x}_{ij}$  e  $\hat{y}_{kj}$  que supondremos estrictamente positivas:

$$
\hat{x}_{ij} = \frac{x_{ij}}{x_i^{median}} \qquad \hat{y}_{kj} = \frac{y_{kj}}{y_k^{median}}
$$

Donde  $x_i^{media}$  e  $y_k^{media}$  son la media aritmética de la entrada  $i$  y de la salida  $j$ , de todas las DMUs (un total  $de n$ ) en estudio:

$$
x_i^{media} = \frac{1}{n} \sum_{j=1}^n x_{ij} \qquad y_k^{media} = \frac{1}{n} \sum_{j=1}^n y_{kj}
$$

Este cambio de variables también se trasladará a nuestra definición de tecnología:

$$
T_{VRS} = \{ (x, y) : \exists \lambda \ge 0; \ \lambda X \le x; \ \lambda Y \ge y; \ \lambda \cdot e^T = 1 \}
$$
  

$$
\downarrow
$$
  

$$
\hat{T}_{VRS} = \{ (\hat{x}, \hat{y}) : \exists \lambda \ge 0; \ \lambda \hat{X} \le \hat{x}; \ \lambda \hat{Y} \ge \hat{y}; \ \lambda \cdot e^T = 1 \}
$$

Como podemos ver, presenta una relación biyectiva entre ambas definiciones. Además, esta definición también se cumplirá en el caso de retornos de escala constantes; bastaría con suprimir la última restricción:

$$
T_{CRS} = \{(x, y) : \exists \lambda \ge 0; \lambda X \le x; \lambda Y \ge y\}
$$

$$
\downarrow
$$

$$
\hat{T}_{CRS} = \{(\hat{x}, \hat{y}) : \exists \lambda \ge 0; \lambda \hat{X} \le \hat{x}; \lambda \hat{Y} \ge \hat{y}\}
$$

Una vez definidas tanto las nuevas variables a utilizar como la tecnología, la función del potencial de eficiencia quedaría como:

$$
P(x,y) = \left(\frac{\prod_{i=1}^{m} \frac{x_i}{x_i^{median}}}{\prod_{k=1}^{s} \frac{y_k}{y_k^{median}}}\right)^{\frac{1}{m+s}} = \left(\frac{\prod_{i=1}^{m} \hat{x}_i}{\prod_{k=1}^{s} \hat{y}_k}\right)^{\frac{1}{m+s}}; \quad (x,y) \in T_{VRS}
$$

Que como vemos, computa conjuntamente la media geométrica de las entradas y salidas normalizadas. De esta forma, el valor de potencial de eficiencia para la DMU media (es decir  $P(x^{media}, y^{media})$ ) será igual a la unidad.

Para proceder al estudio de la eficiencia, primeramente, dividiremos el problema en dos pasos.

Así, para el estudio de una  $DMU_J$ , con un potencial de eficiencia  $P_J = P(x_J, y_J)$ ; deberemos resolver en primer lugar el siguiente modelo:

$$
(P_j^*)^{m+s} = \min \frac{\prod_{i=1}^m \hat{x}_i}{\prod_{k=1}^s \hat{y}_k}
$$

 $s.a.$ 

$$
\sum_{j=1}^{n} \lambda_j \hat{x}_{ij} \le \hat{x}_i \le \hat{x}_{ij}; \forall i = 1 \dots m
$$

$$
\sum_{j=1}^{n} \lambda_j \hat{y}_{kj} \ge \hat{y}_k \ge \hat{y}_{kj}; \forall k = 1 \dots s
$$

$$
\left(\sum_{j=1}^{n} \lambda_j = 1\right)
$$

$$
\lambda_j, \ge 0; \forall j = 1 \dots n
$$

Como podemos observar, se trata de un problema no lineal. No obstante, presenta restricciones lineales; lo que permitirá resolverlo en paquetes de optimización como el de Lingo (que usaremos más adelante).

Tras solucionar dicho modelo, obtendremos el punto  $(x_j^*, y_j^*)$  que minimiza el potencial de eficiencia ( $P_j^*$  =  $P(x_j^*, y_j^*)$ ) dentro de la región que domina a nuestra  $D M U_j$  en estudio.

Para obtener una medida de la eficiencia de dicha  $DMU_J$ , Soltani y Lozano proponen en el anteriormente citado artículo, la llamada PBM (Potential-Based Measure) que viene expresada de la forma:

$$
\pi_{J} = \frac{P_{J}^{*}}{P_{J}} = \frac{P_{J}^{*}(x_{J}^{*}, y_{J}^{*})}{P_{J}(x_{J}, y_{J})} = \frac{\left(\frac{\prod_{i=1}^{m} \frac{x_{i}^{*}}{x_{i}^{median}}}{\prod_{k=1}^{s} \frac{y_{k}^{*}}{y_{k}^{median}}}\right)^{\frac{1}{m+s}}}{\left(\frac{\prod_{i=1}^{m} \frac{x_{ij}}{x_{i}^{median}}}{\prod_{k=1}^{s} \frac{x_{ij}}{y_{k}^{median}}}\right)^{\frac{1}{m+s}}} = \frac{\left(\frac{\prod_{i=1}^{m} \hat{x}_{i}^{*}}{\prod_{k=1}^{s} \hat{y}_{k}^{*}}\right)^{\frac{1}{m+s}}}{\left(\frac{\prod_{i=1}^{m} \hat{x}_{ij}}{\prod_{k=1}^{s} \hat{y}_{kj}}\right)^{\frac{1}{m+s}}}; \quad \pi_{J} \in (0,1]
$$

Quedando por tanto resuelto el problema en dos partes.

Visto esto, podemos reformular el problema anteriormente propuesto para hacer el cálculo de  $\pi_I$  directamente, agilizando el proceso de resolución utilizando los multiplicadores  $\theta_i \leq 1$  y  $\gamma_k \geq 1$ ; de manera que:

$$
\hat{x}_i = \theta_i \hat{x}_{ij}; \quad \hat{y}_k = \gamma_k \hat{y}_{kj}
$$

Por lo que la eficiencia quedaría definida como:

$$
\pi_J = \frac{P(x, y)}{P_J(x_J, y_J)} = \frac{\left(\frac{\prod_{i=1}^m \hat{x}_i}{\prod_{k=1}^s \hat{y}_k}\right)^{\frac{1}{m+s}}}{\left(\frac{\prod_{i=1}^m \hat{x}_{ij}}{\prod_{k=1}^s \hat{y}_{kj}}\right)^{\frac{1}{m+s}}} = \frac{\left(\frac{\prod_{i=1}^m \theta_i}{\prod_{k=1}^s \hat{y}_k}\cdot \frac{\prod_{i=1}^m \hat{x}_{ij}}{\prod_{k=1}^s \hat{y}_{kj}}\right)^{\frac{1}{m+s}}}{\left(\frac{\prod_{i=1}^m \hat{x}_{ij}}{\prod_{k=1}^s \hat{y}_{kj}}\right)^{\frac{1}{m+s}}} = \left(\frac{\prod_{i=1}^m \theta_i}{\prod_{k=1}^s \gamma_k}\right)^{\frac{1}{m+s}}
$$

Acabando por tanto con el siguiente modelo PBM a resolver:

$$
(\pi_j)^{m+s} = \min \frac{\prod_{i=1}^m \theta_i}{\prod_{k=1}^s \gamma_k}
$$
  
s.a.  

$$
\sum_{j=1}^n \lambda_j x_{ij} \le \theta_i x_{ij}; \forall i = 1 \dots m
$$
  

$$
\sum_{j=1}^n \lambda_j y_{kj} \ge \gamma_k y_{kj}; \forall k = 1 \dots s
$$
  

$$
\left(\sum_{j=1}^n \lambda_j = 1\right)
$$
  

$$
\lambda_j, \ge 0; \theta_i \le 1; \gamma_k \ge 1 \forall i = 1 \dots m; \forall j = 1 \dots n; \forall k = 1 \dots s
$$

Para facilitar la comprensión de lo expuesto, presentaremos dos ejemplos ilustrativos, ayudándonos para ello del uso de las curvas isopotenciales  $(P(x, y) = \delta)$  y resolviendo estos casos mediante LINGO.

Podremos obtener la ecuación de dichas curvas utilizando la definición de potencial de eficiencia:

$$
P(x,y) = \left(\frac{\prod_{i=1}^{m} \frac{x_i}{x_i^{median}}}{\prod_{k=1}^{s} \frac{y_k}{y_k^{median}}}\right)^{\frac{1}{m+s}} = \delta \qquad \rightarrow \qquad \prod_{k=1}^{s} y_{kj} = \left(\frac{\prod_{k=1}^{s} y_k^{median}}{\prod_{i=1}^{m} x_i^{median}} \cdot \frac{1}{\delta^{m+s}}\right) \cdot \prod_{i=1}^{m} x_{ij}
$$

De esta forma, el tipo de curvas que obtengamos variará en función del número de entradas y de salidas que tenga nuestro caso en estudio.

Para el primer caso, presentamos el estudio de 4 DMUs, con una única entrada y salida:

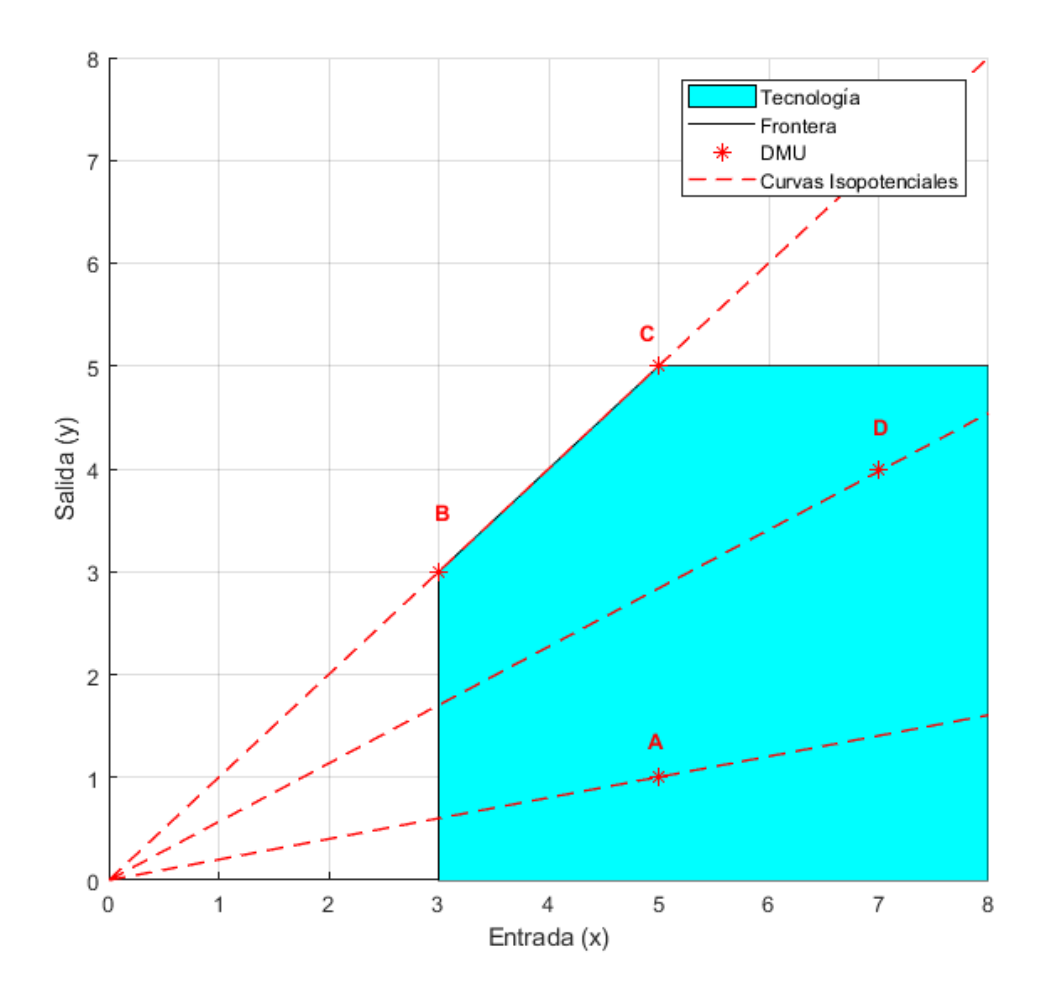

*Ilustración 10. Ejemplo PBM*

Como podemos observar, en el caso de una entrada y una salida, dichas curvas serán rectas de la forma:

$$
y = \left(\frac{y^{media}}{x^{media}} \cdot \frac{1}{\delta^2}\right) \cdot x
$$

Analizando la gráfica, podemos observar que los puntos B y C tendrán el mismo potencial de eficiencia ( $P_B$  =  $P_c = 0.806$ ). Además, dicho potencial irá aumentando a medida que se reduce la pendiente de las diversas rectas isopotenciales ( $P_D = 1.067$ ,  $P_A = 1.803$ ).

Poniendo estos datos en nuestro modelo programado en LINGO, obtenemos que:  $\pi_B = \pi_C = 1$ ; es decir, B y C son eficientes. En cuanto a las DMUs A  $(\pi_A = 0.447)$  y D  $(\pi_D = 0.756)$ , estas serán ineficientes, proyectándose ambas en el segmento  $\overline{BC}$ , puesto que el mínimo potencial de eficiencia para ambas ( $P_A^* = P_D^* =$ 0.806) coincide con el potencial obtenido en el anteriormente mencionado segmento.

En casos como este, en los que se presentan óptimos alternativos, elegiremos el punto que se encuentre más cerca (a la mínima distancia) de nuestra DMU en estudio.

Esto se justifica debido a que, desde un punto de vista práctico, a una unidad productiva le es más fácil alcanzar la eficiencia cuanto más pequeñas son las variaciones en entradas y salidas que debe realizar.

Para el siguiente caso, utilizaremos de nuevo 4 DMUs; que esta vez tendrán 2 entradas y una salida (que mantendremos constante para facilitar su representación) a dichas unidades productivas:

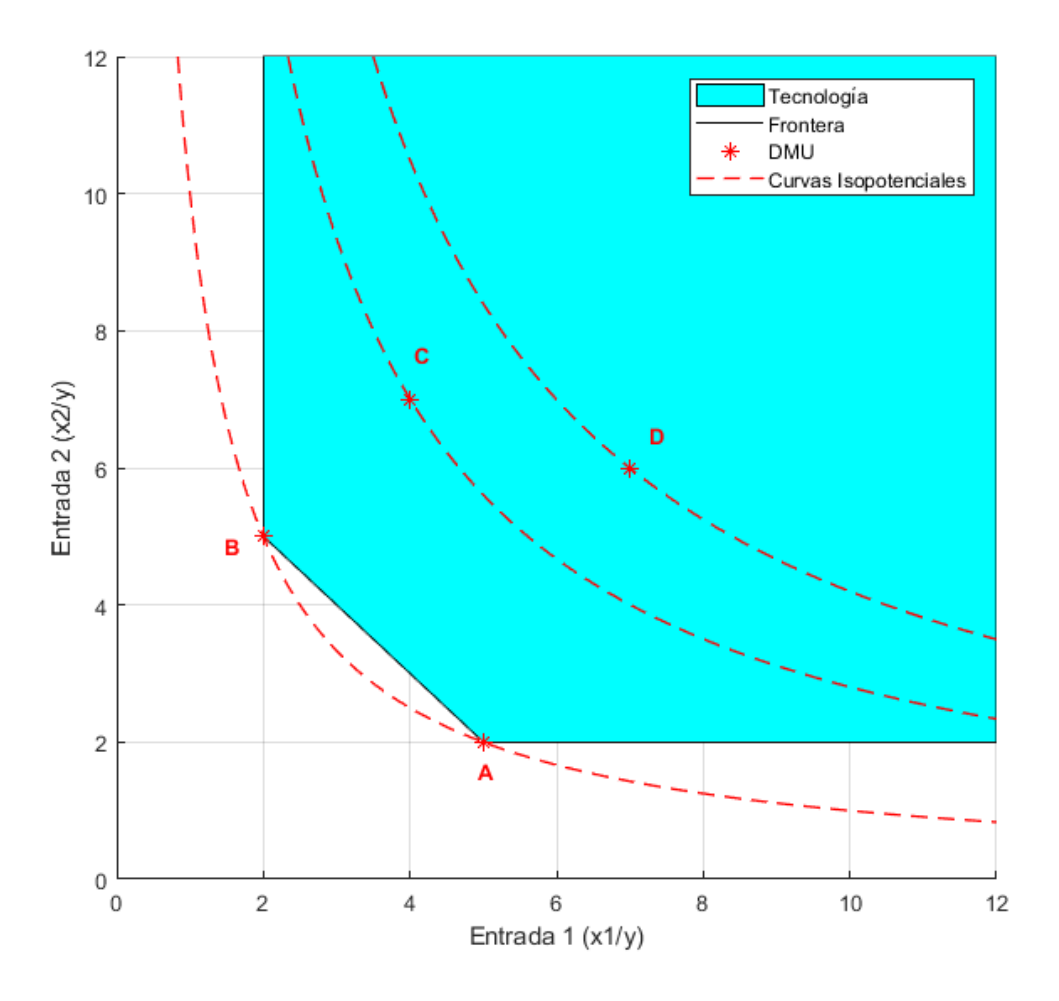

*Ilustración 11. Ejemplo PBM, 2 entradas*

Como podemos ver, presenta unas curvas isopotenciales del tipo:

$$
x_2 = \frac{\left(\frac{1}{x_1^{median} \cdot x_2^{median} \cdot \frac{1}{\delta^3}}\right)}{x_1}
$$

Estudiando esta nueva gráfica, podemos observar que para los puntos A y B pasará una misma curva isopotencial, lo que nos indica que ambos puntos tienen el mismo potencial de eficiencia ( $P_A = P_B = 0.763$ ). Dicho potencial irá aumentando conforme nos vamos alejando de los ejes  $x_1$  y  $x_2$  ( $P_c$  = 1.076,  $P_p$  = 1.231).

Resolviendo este segundo modelo de ejemplo en LINGO, obtenemos que:  $\pi_A = \pi_B = 1$ ; que como vimos en el caso anterior, indica que tanto A como B son eficientes.

Por tanto, las DMUs C ( $\pi$ <sub>C</sub> = 0.709) y D ( $\pi$ <sub>D</sub> = 0.620) resultarán ineficientes; teniendo a los puntos A y B como óptimos alternativos sobre los que proyectarse ( $P_c^* = P_D^* = 0.763$ ).

### **2.5 ENFOQUE MULTIPERIODO**

Por último, es importante hablar de la dimensión temporal en el análisis de eficiencia. Ya en los años 80 se empezarán a publicar los primeros artículos relativos a ello, como son los trabajos sobre el índice de Malmquist (que no es objeto de estudio en este trabajo).

Para este trabajo de fin de grado que nos ocupa, nos guiaremos por el enfoque propuesto en Tulkens and Van der Eeckaut (1995), en el cual se analizarán y categorizarán las diversas fronteras eficientes que aparecen cuando se tiene en cuenta el tiempo en el análisis de la eficiencia.

Antes de comenzar con dicha clasificación, resulta lógico pensar que, con la aparición del tiempo en nuestro estudio, las variables y ecuaciones de los anteriores modelos resultarán modificadas.

Así, anteriormente, teníamos un conjunto de datos a estudiar de la forma:

$$
\{(x_{ij}, y_{kj}), \forall i = 1 \dots m; \ \forall j = 1 \dots n; \ \forall k = 1 \dots s \}
$$

Donde el índice *j* hacía referencia a cada una de las DMUs en estudio; y los índices  $i \, y \, k$  a las distintas entradas y salidas respectivamente asociadas a dicha DMU.

Al agregar el tiempo, nuestro conjunto de variables se ve modificado:

$$
\{(x_{ij}^t, y_{kj}^t), \forall i = 1 \dots m; \ \forall j = 1 \dots n; \ \forall k = 1 \dots s; \ \forall t = 1 \dots T\}
$$

De esta forma, tendríamos computadas todas las entradas y salidas a cada una de las DMUs, en cada instante de tiempo estudiado.

En cuanto a la categorización de los diversos modelos, según el análisis que se haga del tiempo en ellos, Tulkens distingue 3 enfoques diferentes:

a) Enfoque contemporáneo: consiste en construir para cada instante de tiempo  $t$  una frontera eficiente, únicamente teniendo en cuenta el conjunto de datos (entradas y salidas de cada unidad productiva) de ese instante temporal. Así, tendremos un total de T fronteras eficientes ( $t = 1 ... T$ ); una por cada instante de tiempo estudiado.

Pongamos de ejemplo un caso con 4 DMUs en estudio (A, B, C y D), con una entrada y una salida; para  $t=1,2,3$ :

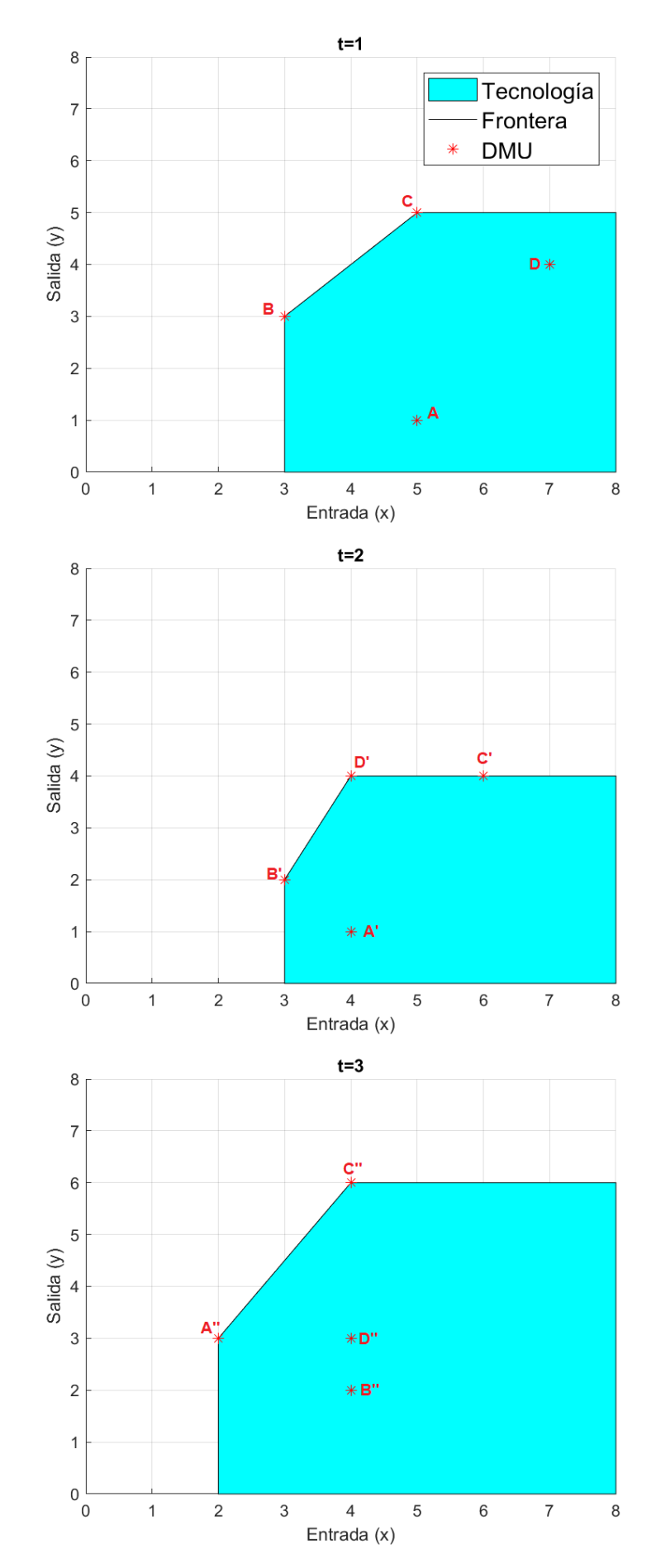

*Ilustración 12. Enfoque Contemporáneo. Ejemplo con 4 DMUs, 3 periodos*

Este enfoque será el que utilizaremos a la hora de analizar el caso que nos concierne en este trabajo, el PBM multiperiodo.

b) Enfoque secuencial: al igual que en el contemporáneo, generaremos una frontera eficiente para cada instante temporal t; la diferencia estará en que para cada nueva frontera que se cree, se tendrán en cuenta el conjunto de datos de ese y todos los períodos anteriores.

Así, para un instante genérico  $\hat{t}$ ; la frontera eficiente sería la creada por todo el conjunto de datos en el intervalo entre los instantes  $t = 1$  (inicio) al  $t = \hat{t}$ .

Utilizando el mismo ejemplo anterior (4 DMUs, con una entrada y una salida; para t=1,2,3:

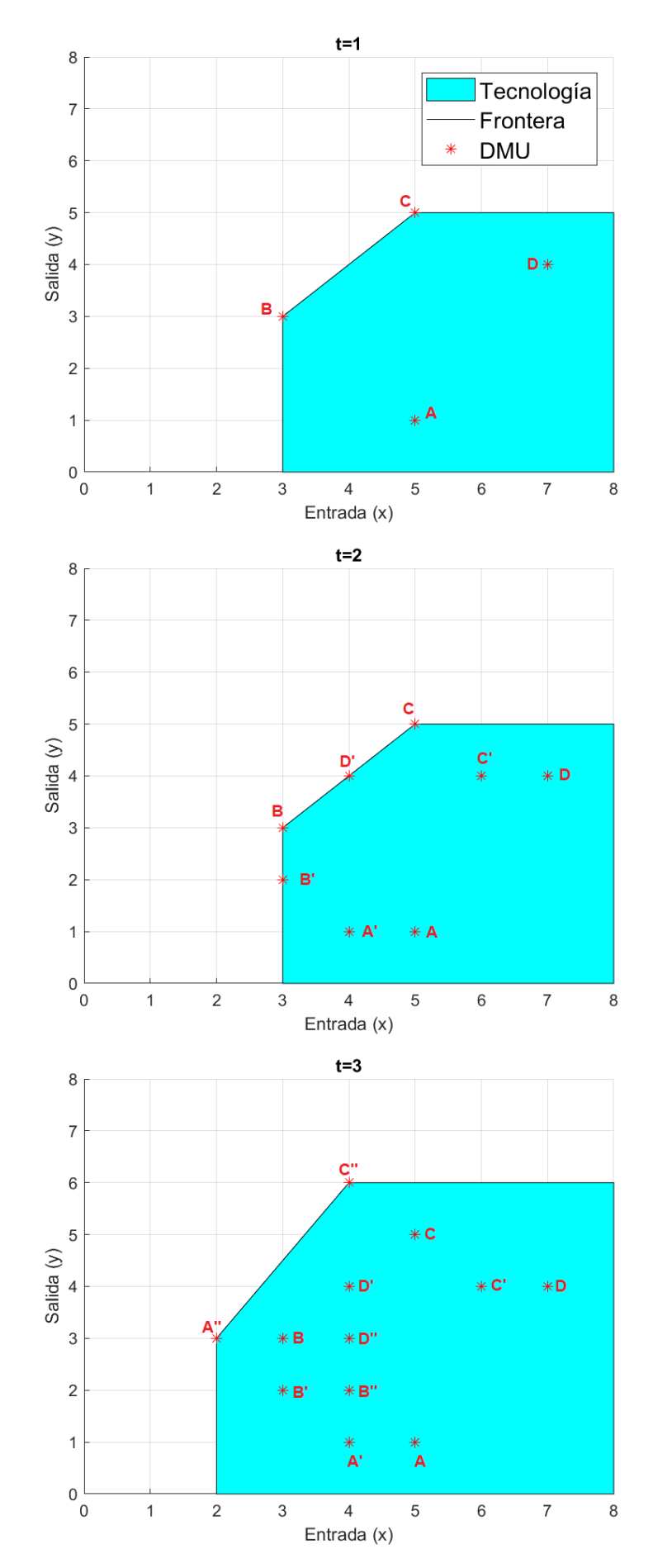

*Ilustración 13. Enfoque Secuencial. Ejemplo con 4 DMUs, 3 periodos* 

c) Enfoque intertemporal: esta última posibilidad consiste en agregar todos los datos computados a lo largo del horizonte temporal estudiado ( $t = 1 ... T$ ), creando una única frontera eficiente.

Siguiendo con el ejemplo de los apartados anteriores, como podríamos suponer; tendremos la siguiente frontera, que coincidirá para la del enfoque secuencial en t=3:

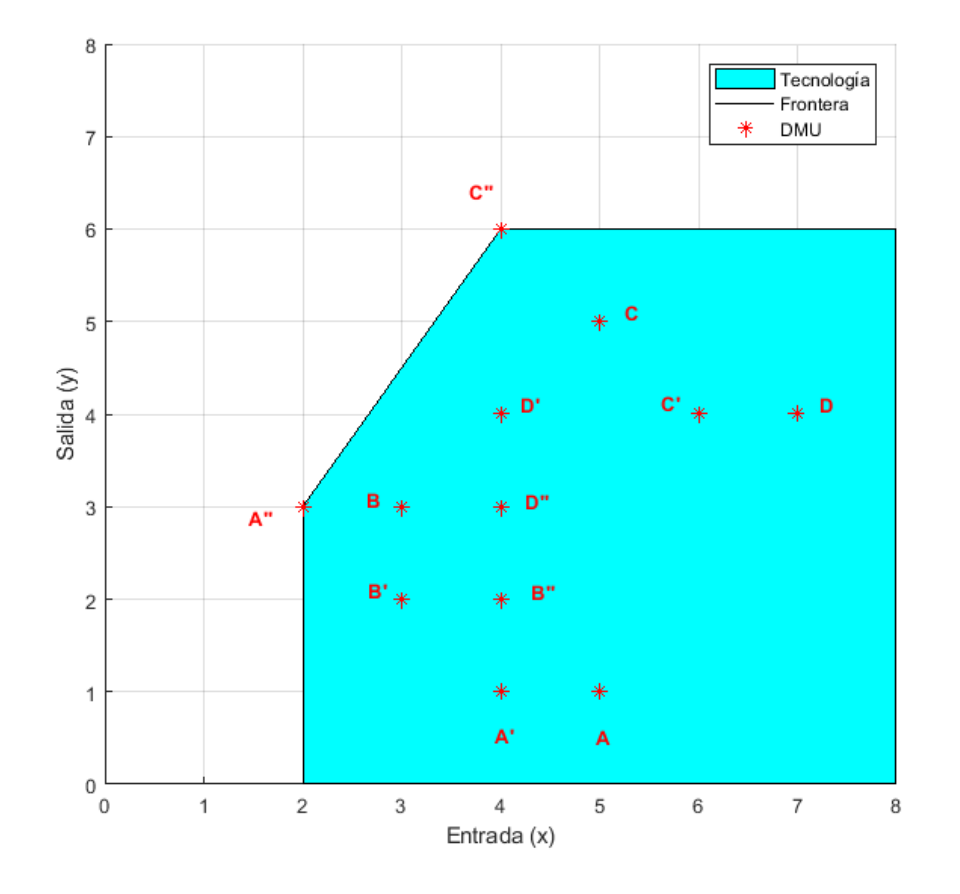

*Ilustración 14. Enfoque Intertemporal. Ejemplo con 4 DMUs, 3 periodos*

# **3. PBM MULTIPERIODO. ENFOQUE CONTEMPORÁNEO**

En este punto, ampliaremos el modelo basado en el potencial de eficiencia (PBM) anteriormente visto, para el caso en que hagamos un análisis utilizando datos de diferentes instantes temporales (Lozano and Khezri (2019)).

Para ello, calcularemos el potencial de eficiencia de todas aquellas DMUs en estudio, a lo largo de toda la ventana temporal considerada en dicho análisis. Una vez hecho esto, procederemos a minimizar estos potenciales, de forma que podamos obtener una medida contemporánea de eficiencia (CPBM) para cada uno de los periodos computados. Además, calcularemos una eficiencia global (GPBM) para cada DMU, que no será más que la media geométrica de la eficiencia anteriormente calculada a lo largo del horizonte temporal en estudio.

De esta forma, podremos contar con dos diferentes medidas que nos indicarán cómo mejorar cada una de las DMUs ineficientes; tanto para cada periodo como para el conjunto de ellos; lo que nos aportará un análisis en profundidad de la eficiencia de estas unidades productivas.

Al anterior modelo PBM tendremos que introducirle ciertas modificaciones y añadidos para poder extender el análisis al multiperiodo (con un enfoque contemporáneo):

 $t = 1 ... T$  indice asociado a cada instante temporal en el periodo T  $x_{ij}^t$ cantidad de entrada (recurso) i, consumida por la DMU j en el instante t  $y_{kj}^t$ cantidad de salida (producto) k, producida por la DMU j en el instante t

Análogamente al modelo PBM visto con anterioridad, definiremos las variables adimensionales  $\hat{x}_{ij}^t$  e  $\hat{y}_{kj}^t$  que supondremos estrictamente positivas:

$$
\hat{x}_{ij}^t = \frac{x_{ij}^t}{x_i^{media}} \qquad \hat{y}_{kj}^t = \frac{y_{kj}^t}{y_k^{media}}
$$

Donde,  $x_i^{media}$  e  $y_k^{media}$  son las medias aritméticas de la entrada  $i$  y la salida  $k$ , para todas las DMUs  $(n)$ , a lo largo de todo el periodo T, de forma:

$$
x_i^{media} = \frac{1}{n \cdot T} \sum_{j=1}^{n} \sum_{t=1}^{T} x_{ij}^t \qquad y_k^{media} = \frac{1}{n \cdot T} \sum_{j=1}^{n} \sum_{t=1}^{T} y_{kj}^t
$$

Así, tendremos una tecnología contemporánea definida para cada uno de los instantes temporales ( $t = 1 ... T$ ):

$$
T_{VRS}^t = \{ (x^t, y^t) : \exists \lambda^t \ge 0; \lambda X^t \le x^t; \lambda Y^t \ge y^t; \lambda^t \cdot e^T = 1 \}
$$

Que, para estas variables adimensionales anteriormente definidas, quedaría de la forma:

$$
T_{VRS}^t = \{ (\hat{x}^t, \hat{y}^t) : \exists \lambda^t \ge 0; \ \lambda \hat{X}^t \le \hat{x}^t; \ \lambda \hat{Y}^t \ge \hat{y}^t; \ \lambda^t \cdot e^T = 1 \}
$$

Una vez presentadas tanto las nuevas variables a utilizar como la tecnología; podemos definir la función del potencial de eficiencia para un instante  $t$  como:

$$
P^{t}(x^{t}, y^{t}) = \left(\frac{\prod_{i=1}^{m} \hat{x}_{i}^{t}}{\prod_{k=1}^{s} \hat{y}_{k}^{t}}\right)^{\frac{1}{(m+s)}}
$$

Quedando así, el potencial global de eficiencia:

$$
P\{(x^t, y^t)\}_{t=1\ldots T} = \left[\prod_{t=1}^T \left(\frac{\prod_{i=1}^m \hat{x}_i^t}{\prod_{k=1}^s \hat{y}_k^t}\right)^{\overline{m+s}}\right]^{\frac{1}{T}} = \left[\prod_{t=1}^T P^t(x^t, y^t)\right]^{\frac{1}{T}}
$$

Es decir, la media geométrica del potencial de eficiencia desde el periodo 1 hasta T. De esta forma, tendremos dos posibles modelos, en función de si queremos minimizar el potencial de eficiencia globalmente o deseamos minimizarla para un periodo  $t$  en concreto.

Así, el mínimo potencial para una DMU cualquiera ( $DMU_J$ ) para cada instante temporal considerado ( $t=$  $1...T$ :

$$
\left(P^{t^*}_J\right)^{m+s} = min \frac{\prod_{i=1}^m \hat{x}_i^t}{\prod_{k=1}^s \hat{y}_k^t}
$$

 $s. a.$ 

$$
\sum_{j=1}^{n} \lambda_j^t \hat{x}_{ij}^t \le \hat{x}_i^t \le \hat{x}_{ij}^t; \forall i = 1 \dots m
$$
  

$$
\sum_{j=1}^{n} \lambda_j^t \hat{y}_{kj}^t \ge \hat{y}_k^t \ge \hat{y}_{kj}^t; \forall k = 1 \dots s
$$
  

$$
\left(\sum_{j=1}^{n} \lambda_j^t = 1\right)
$$
  

$$
\lambda_j^t \ge 0; \forall j = 1 \dots n
$$

Trasladando esto al conjunto del periodo, el mínimo potencial de eficiencia global para dicha  $DMU_I$  quedaría determinado por el siguiente modelo:

$$
P^*[\{(x_j^t, y_j^t)\}]_{t=1\ldots T} = \left[\prod_{t=1}^T P^t(x^t, y^t)\right]^{\frac{1}{T}}
$$
  
s.a.  

$$
\sum_{j=1}^n \lambda_j^t \hat{x}_{ij}^t \le \hat{x}_i^t \le \hat{x}_{ij}^t; \forall i = 1 \ldots m, \forall t = 1 \ldots T
$$
  

$$
\sum_{j=1}^n \lambda_j^t \hat{y}_{kj}^t \ge \hat{y}_k^t \ge \hat{y}_{kj}^t; \forall k = 1 \ldots s, \forall t = 1 \ldots T
$$
  

$$
\left(\sum_{j=1}^n \lambda_j^t = 1\right); \forall t = 1 \ldots T
$$
  

$$
\lambda_j^t \ge 0; \forall j = 1 \ldots n
$$

Observando ambos modelos, podemos comprobar que cumplen la relación:

$$
P^*\left[\left\{\left(x_j^t, y_j^t\right)\right\}_{t=1\ldots T}\right] = \left[\prod_{t=1}^T P^{t^*}\left(x_j^t, y_j^t\right)\right]^{\frac{1}{T}}
$$

Una vez visto esto, podemos definir la eficiencia contemporánea (CPBM) y global (GPBM) respectivamente de la siguiente manera:

$$
CPBM \rightarrow \pi_f^t = \frac{P_f^{t^*}}{P_f^t} = \frac{P_t^{t^*}(x_f^{t^*}, y_f^{t^*})}{P_t(x_f^t, y_f^t)}
$$
  
\n
$$
GPBM \rightarrow \pi_f = \frac{P^* \left[ \left\{ (x_f^t, y_f^t) \right\}_{t=1...T} \right]}{P \left[ \left\{ (x_f^t, y_f^t) \right\}_{t=1...T} \right]} = \frac{\left[ \prod_{t=1}^T P_t^{t^*}(x_f^t, y_f^t) \right]_t^{\frac{1}{T}}}{\left[ \prod_{t=1}^T P_t(x_f^t, y_f^t) \right]_t^{\frac{1}{T}}} = \left[ \prod_{t=1}^T \pi_f^t \right]^{\frac{1}{T}}
$$

Al igual que en el punto anterior, podemos reformular el problema para poder hacer el cálculo de la eficiencia de forma directa. Para ello, utilizaremos los multiplicadores radiales  $\theta \le 1$  y  $\gamma \ge 1$ ; de manera que:

$$
\hat{x}_i^t = \theta_i^t \hat{x}_{ij}^t; \quad \hat{y}_k^t = \gamma_k^t \hat{y}_{kj}^t
$$

Por lo que, el modelo DEA CPBM quedaría:

$$
(\pi_j^t)^{m+s} = \min \frac{\prod_{i=1}^m \theta_i^t}{\prod_{k=1}^s \gamma_k^t}
$$
  
s.a.  

$$
\sum_{j=1}^n \lambda_j x_{ij} \le \theta_i x_{ij}; \forall i = 1 \dots m
$$
  

$$
\sum_{j=1}^n \lambda_j y_{kj} \ge \gamma_k y_{kj}; \forall k = 1 \dots s
$$
  

$$
\left(\sum_{j=1}^n \lambda_j = 1\right)
$$
  

$$
\lambda_j, \ge 0; \theta_i \le 1; \gamma_k \ge 1 \forall i = 1 \dots m; \forall j = 1 \dots n; \forall k = 1 \dots s
$$

Modelo que utilizaremos en el caso práctico del siguiente punto.

Otros valores interesantes de calcular serán los valores parciales y medios de las eficiencias de entrada y de salida:

• Eficiencia media de la entrada  $i$ /salida  $k$  para la  $DMUJ$ , en el horizonte temporal  $T$ :

$$
\theta_{ij} = \left(\prod_{t=1}^T \theta_{ij}^t\right)^{\frac{1}{T}}
$$
\n
$$
\left(\gamma_{kj}\right)^{-1} = \left(\prod_{t=1}^T \left(\gamma_{kj}^t\right)^{-1}\right)^{\frac{1}{T}}
$$

• Eficiencia media de las  $m$  entradas/s salidas para la  $DMU$  J, en el periodo  $t$ :

$$
\theta_j^t = \left(\prod_{i=1}^m \theta_{ij}^t\right)^{\frac{1}{m}} \qquad \qquad \left(\gamma_j^t\right)^{-1} = \left(\prod_{k=1}^s \left(\gamma_{kj}^t\right)^{-1}\right)^{\frac{1}{s}}
$$

• Eficiencia media de las  $m$  entradas/s salidas para la  $DMU$  J, en el horizonte temporal  $T$ :

$$
\theta_J = \left(\prod_{t=1}^T \theta_j^t\right)^{\frac{1}{T}} \qquad (\gamma_J)^{-1} = \left(\prod_{t=1}^T (\gamma_j^t)^{-1}\right)^{\frac{1}{T}}
$$

# **4. CASO PRÁCTICO**

Para ilustrar el modelo PBM Multiperiodo expuesto en el punto anterior, analizaremos la eficiencia de los clubes franceses de la primera división (Ligue 1); de la temporada 16/17 a la 18/19 (T=3). Estudiaremos por tanto a los 24 clubes que pasaron por la máxima competición francesa en el transcurso de estas tres temporadas; a excepción del SC Bastia, que quebró y descendió administrativamente a quinta división.

Pese a que existen multitud de factores a tener en cuenta, en este estudio distinguimos dos principalmente: factores económicos y deportivos, enfoque utilizado en publicaciones como Haas (2003) y Barros and Leach (2006).

Primeramente, analizaremos dichos factores económicos. Estos serán divididos en gastos operativos, entre los que distinguiremos dos tipos (dos entradas); e ingresos operativos (salida). Gracias a que la Ligue de Football Professionnel trabaja con un organismo auditor (Direction National du Contrôle de Gestion, 'DNCG'), disponemos de las cuentas anuales de todos los clubes profesionales de Francia.

Para los gastos, decidimos subdividirlos en dos categorías: sueldos y otros gastos operativos. Los sueldos (en miles de euros) los encontraremos para cada equipo en los informes de la DNCG en la categoría 'Total Payroll':

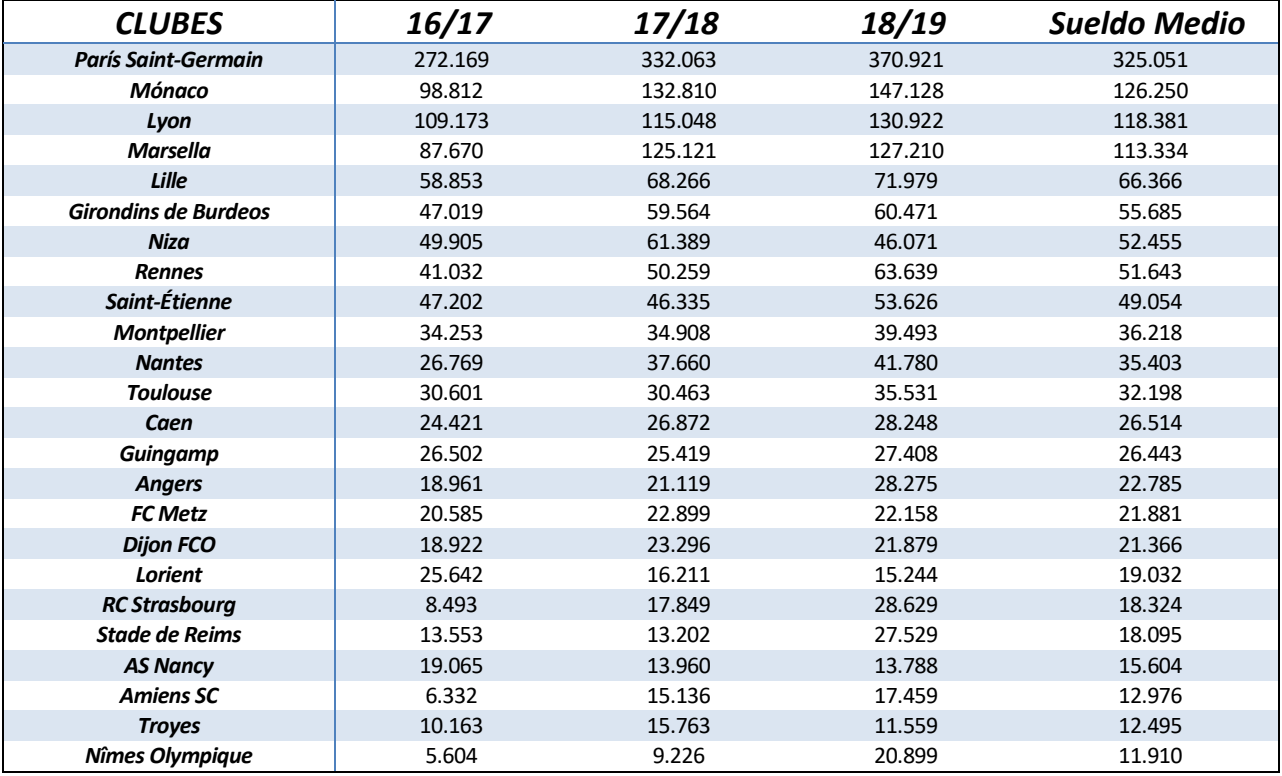

*Tabla 1. Sueldos Clubes en Estudio*

Los otros gastos operativos (en miles de euros) serán la suma de amortizaciones de fichajes, comisiones y demás gastos no especificados:

| <b>CLUBES</b>               | 16/17   | 17/18   | 18/19   | <b>Media Otros Gastos</b> |
|-----------------------------|---------|---------|---------|---------------------------|
| <b>París Saint-Germain</b>  | 259.522 | 322.400 | 333.508 | 305.143                   |
| Lyon                        | 93.234  | 111.224 | 123.450 | 109.303                   |
| <b>Mónaco</b>               | 73.647  | 116.911 | 129.703 | 106.754                   |
| <b>Marsella</b>             | 66.819  | 93.952  | 113.402 | 91.391                    |
| Lille                       | 56.722  | 88.744  | 84.699  | 76.722                    |
| <b>Girondins de Burdeos</b> | 37.739  | 48.001  | 66.455  | 50.732                    |
| <b>Niza</b>                 | 25.609  | 37548   | 40.026  | 34.394                    |
| Saint-Étienne               | 30.260  | 31227   | 35.270  | 32.252                    |
| <b>Nantes</b>               | 17.699  | 23.499  | 34.468  | 25.222                    |
| <b>Montpellier</b>          | 19.489  | 21.709  | 27.192  | 22.797                    |
| <b>Toulouse</b>             | 19.281  | 19.040  | 24.020  | 20.780                    |
| <b>FC Metz</b>              | 13.716  | 27.721  | 19.357  | 20.265                    |
| Caen                        | 15.716  | 17.932  | 21.639  | 18.429                    |
| <b>Guingamp</b>             | 13.706  | 16.510  | 18.323  | 16.180                    |
| <b>Angers</b>               | 12.985  | 15.626  | 18.389  | 15.667                    |
| <b>Rennes</b>               | 13.058  | 15.011  | 17.521  | 15.197                    |
| <b>RC Strasbourg</b>        | 7.341   | 14.279  | 23.416  | 15.012                    |
| <b>Lorient</b>              | 17.619  | 14.523  | 12.694  | 14.945                    |
| <b>Stade de Reims</b>       | 11.180  | 9.109   | 21.075  | 13.788                    |
| <b>Dijon FCO</b>            | 8.522   | 13.830  | 15.731  | 12.694                    |
| <b>Amiens SC</b>            | 3.783   | 13.752  | 19.791  | 12.442                    |
| <b>AS Nancy</b>             | 11.938  | 9.581   | 8.851   | 10.123                    |
| <b>Troyes</b>               | 6.099   | 7.659   | 7.139   | 6.966                     |
| Nîmes Olympique             | 3.122   | 3.516   | 7.628   | 4.755                     |

*Tabla 2. Otros Gastos Clubes en Estudio*

En cuanto a los ingresos operativos (en miles de euros), podremos obtenerlos directamente para cada uno de los clubes en estudio en los informes anuales de la DNCG; en la categoría 'Total Operational Income':

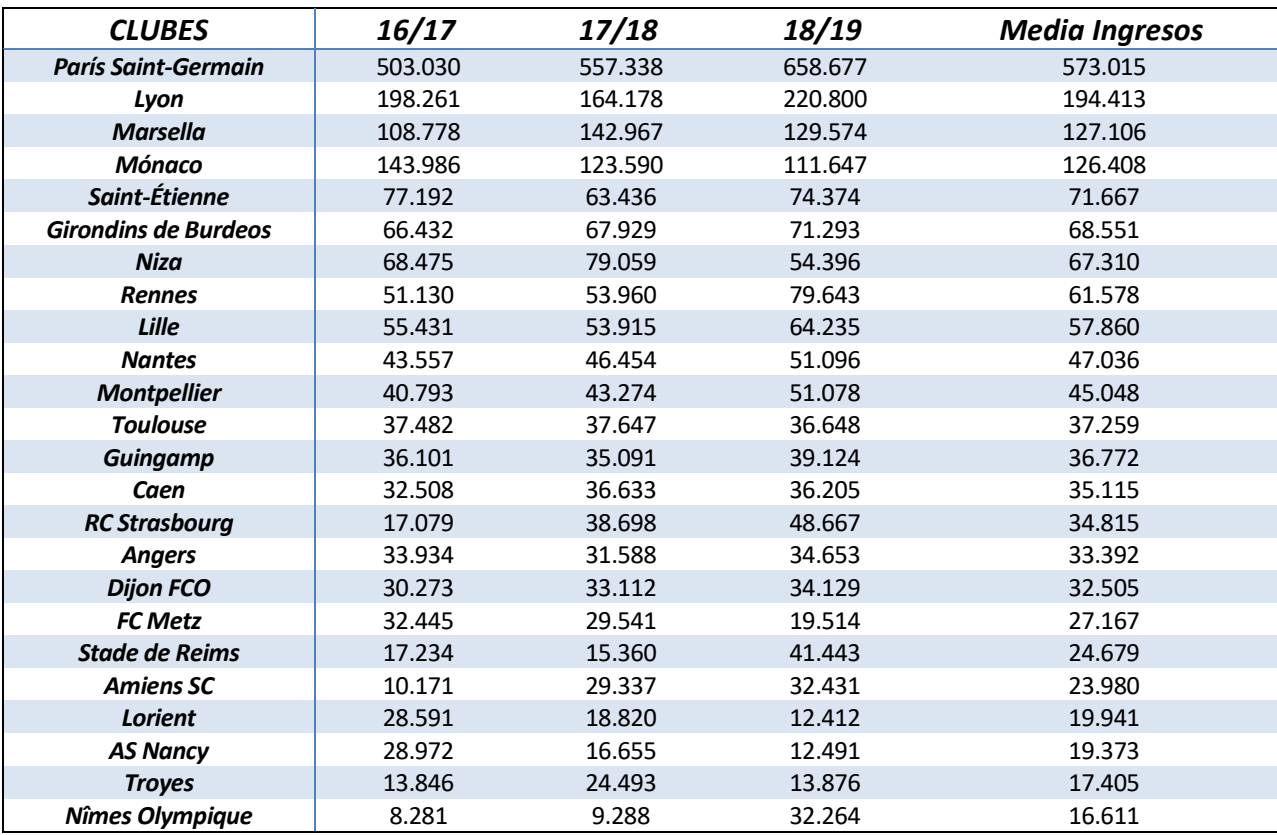

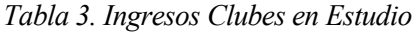

Estudiando los ingresos y gastos (suma de sueldos y otros gastos) operativos, vemos que presentan una estrecha relación (un coeficiente de correlación de Pearson igual a 0.98). Esto es debido a la exhaustiva vigilancia de la Ligue de Football Professionnel, lo que impide grandes diferencias entre ingresos y gastos.

En cuanto a los datos en sí, hay que destacar el dominio económico del Paris Saint-Germain en Francia; acaparando prácticamente un tercio del total de los ingresos (32%) y gastos (27%) de los 24 equipos en estudio. Podemos además ver la existencia de una clase media-alta en la liga, compuesta por el Lyon, Marsella y Mónaco; presentándose una gran igualdad económica entre los demás equipos. Debido a estas diferencias presupuestarias, se considerarán retornos de escala variables a la hora del estudio de la eficiencia.

Analizando los factores deportivos, decidimos medir los resultados de los equipos franceses en las competiciones que disputan: la Liga, las dos copas nacionales y el éxito en los torneos europeos. Como podemos suponer, estos cuatro factores serán considerados salidas, puesto que los clubes buscan maximizar sus resultados en dichas competiciones. Al igual que con los factores económicos, procedemos a analizar una a una estas salidas.

La primera que veremos es el Éxito en Liga. Lo mediremos en función de la posición que ocupe cada equipo a final de temporada, siguiendo la siguiente función:

$$
Exito en Liga = \frac{Total de participantes en Liga - (Posición Club - 1)}{Total de participantes en Liga}
$$

Debido a que hemos tenido en cuenta a todos los equipos que pasaron por primera división en estas tres temporadas, debemos considerar que habrá clubes que desciendan. Por ello, el 'Total de participantes en Liga' será igual a 40 (20 equipos en primera y segunda división respectivamente). Así, el ganador de la Ligue 1 ocupará el primer lugar; mientras que el último clasificado de la Ligue 2 ocupará la última (cuadragésima) posición. Presentamos a continuación los resultados de las temporadas en estudio:

| Clasificación de Liga       |                  |                |                |  |  |  |  |  |
|-----------------------------|------------------|----------------|----------------|--|--|--|--|--|
| <b>CLUBES</b>               | 16/17            | 17/18          | 18/19          |  |  |  |  |  |
| <b>Amiens SC</b>            | 22               | 13             | 15             |  |  |  |  |  |
| <b>Angers</b>               | 12               | 14             | 13             |  |  |  |  |  |
| <b>AS Nancy</b>             | 19               | 37             | 34             |  |  |  |  |  |
| Caen                        | 17               | 16             | 19             |  |  |  |  |  |
| <b>Dijon FCO</b>            | 16               | 11             | 18             |  |  |  |  |  |
| <b>FC Metz</b>              | 14               | 20             | 21             |  |  |  |  |  |
| <b>Girondins de Burdeos</b> | 6                | 6              | 14             |  |  |  |  |  |
| <b>Guingamp</b>             | 10               | 12             | 20             |  |  |  |  |  |
| Lille                       | 11               | 17             | $\overline{2}$ |  |  |  |  |  |
| Lorient                     | 18               | 27             | 26             |  |  |  |  |  |
| Lyon                        | 4                | 3              | 3              |  |  |  |  |  |
| <b>Marsella</b>             | 5                | $\overline{4}$ | 5              |  |  |  |  |  |
| Mónaco                      | 1                | $\overline{2}$ | 17             |  |  |  |  |  |
| <b>Montpellier</b>          | 15               | 10             | 6              |  |  |  |  |  |
| <b>Nantes</b>               | $\overline{7}$   | 9              | 12             |  |  |  |  |  |
| Nîmes Olympique             | 26               | 22             | 9              |  |  |  |  |  |
| Niza                        | 3                | 8              | 7              |  |  |  |  |  |
| <b>París Saint-Germain</b>  | $\overline{2}$   | $\mathbf{1}$   | $\mathbf{1}$   |  |  |  |  |  |
| <b>RC Strasbourg</b>        | 21               | 15             | 11             |  |  |  |  |  |
| <b>Rennes</b>               | $\boldsymbol{9}$ | 5              | 10             |  |  |  |  |  |
| Saint-Étienne               | 8                | $\overline{7}$ | 4              |  |  |  |  |  |
| <b>Stade de Reims</b>       | 27               | 21             | 8              |  |  |  |  |  |
| <b>Toulouse</b>             | 13               | 18             | 16             |  |  |  |  |  |
| <b>Troyes</b>               | 23               | 19             | 23             |  |  |  |  |  |

*Tabla 4. Clasificación de Liga de los Clubes en Estudio*

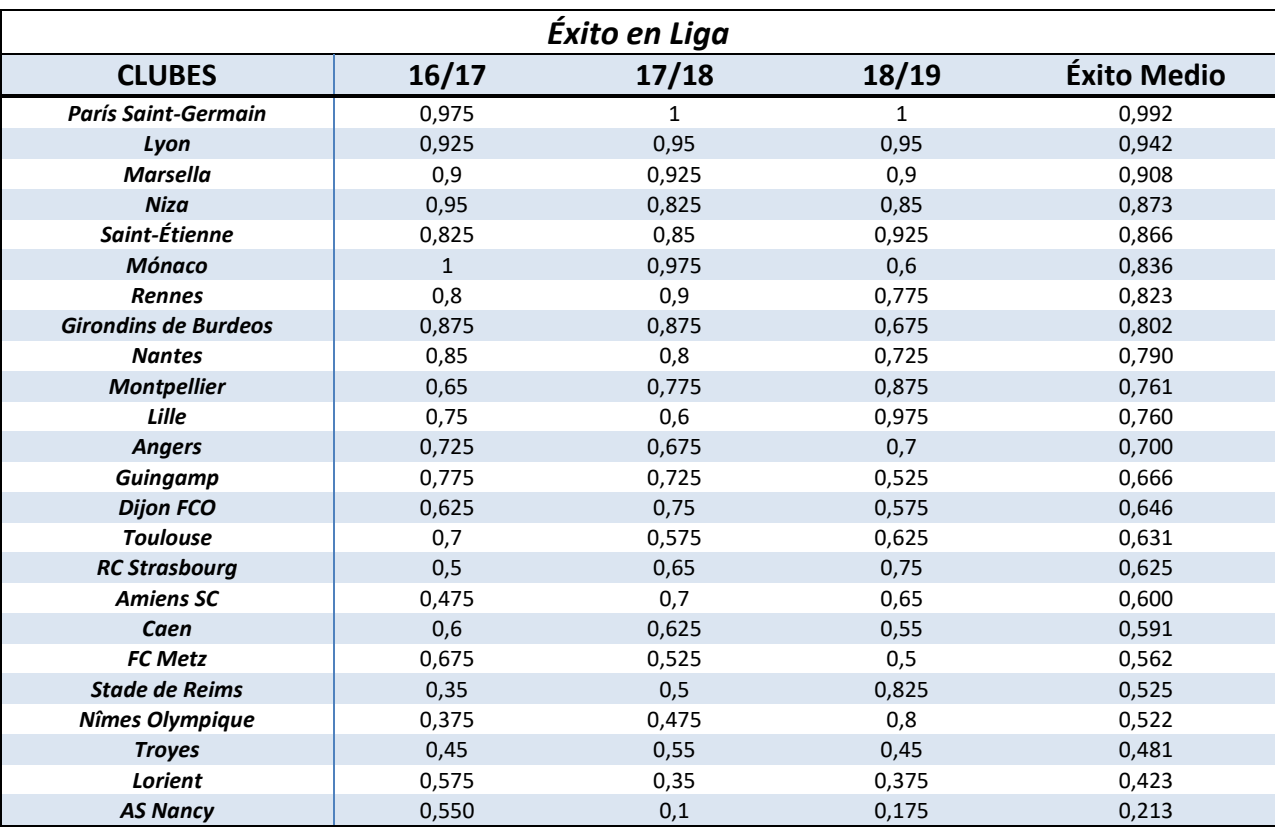

Aplicando la función explicada anteriormente, obtenemos los éxitos en Liga para estos 24 clubes franceses, ordenados por su éxito medio en el periodo en estudio:

*Tabla 5. Éxito de Clubes en Liga*

Como podemos ver, el PSG obtiene los mejores resultados, con dos campeonatos de Ligue 1 y una segunda posición. Cabe destacar la regularidad en sus buenos resultados del Lyon y del Marsella, además de los malos resultados del Mónaco en la temporada 18/19, club que pese a haberle arrebatado una Liga al poderoso Paris Saint-Germain, cae en este ranking de éxitos al sexto lugar. Por último, señalar al AS Nancy como el equipo con peor desempeño en Liga, debido a sus pobres resultados una vez descendido a la segunda división.

La segunda y tercera salida que veremos son los Éxitos en la Coupe de France y en la Coupe de la Ligue, que mediremos como:

#### Éxito en Copa = Ronda a la que llega el club Total de Rondas de Copa

Para ambos campeonatos, el número de rondas en las que participan equipos profesionales (entre los que se incluyen a los 24 equipos en estudio) es el mismo, seis rondas más un campeón de copa ('Total de Rondas de Copa' = 7). Utilizando esta definición, tenemos que:

| Ronda                  | Éxito en Copa |
|------------------------|---------------|
| Campeón                | 1,000         |
| <b>Final</b>           | 0,857         |
| <b>Semifinal</b>       | 0,714         |
| Cuartos de final       | 0,571         |
| Octavos de final       | 0,429         |
| Dieciseisavos de final | 0,286         |
| <b>Primera Ronda</b>   | 0,143         |

*Tabla 6. Relación Ronda de Copa – Éxito*

Con dichas relaciones, a continuación, presentamos los éxitos en ambas copas para los equipos analizados (ordenados por su éxito medio).

Para la Coupe de France tenemos:

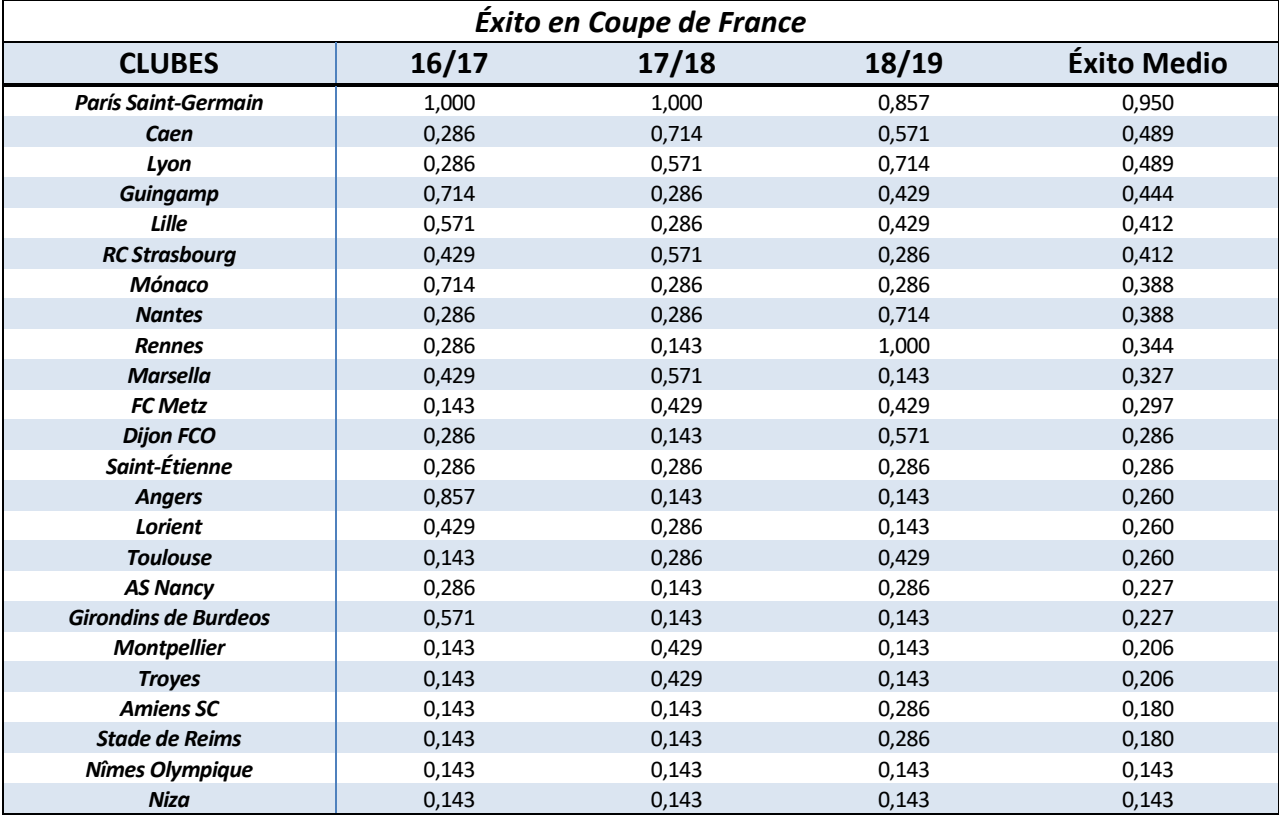

*Tabla 7. Éxito de Clubes en Coupe de France*

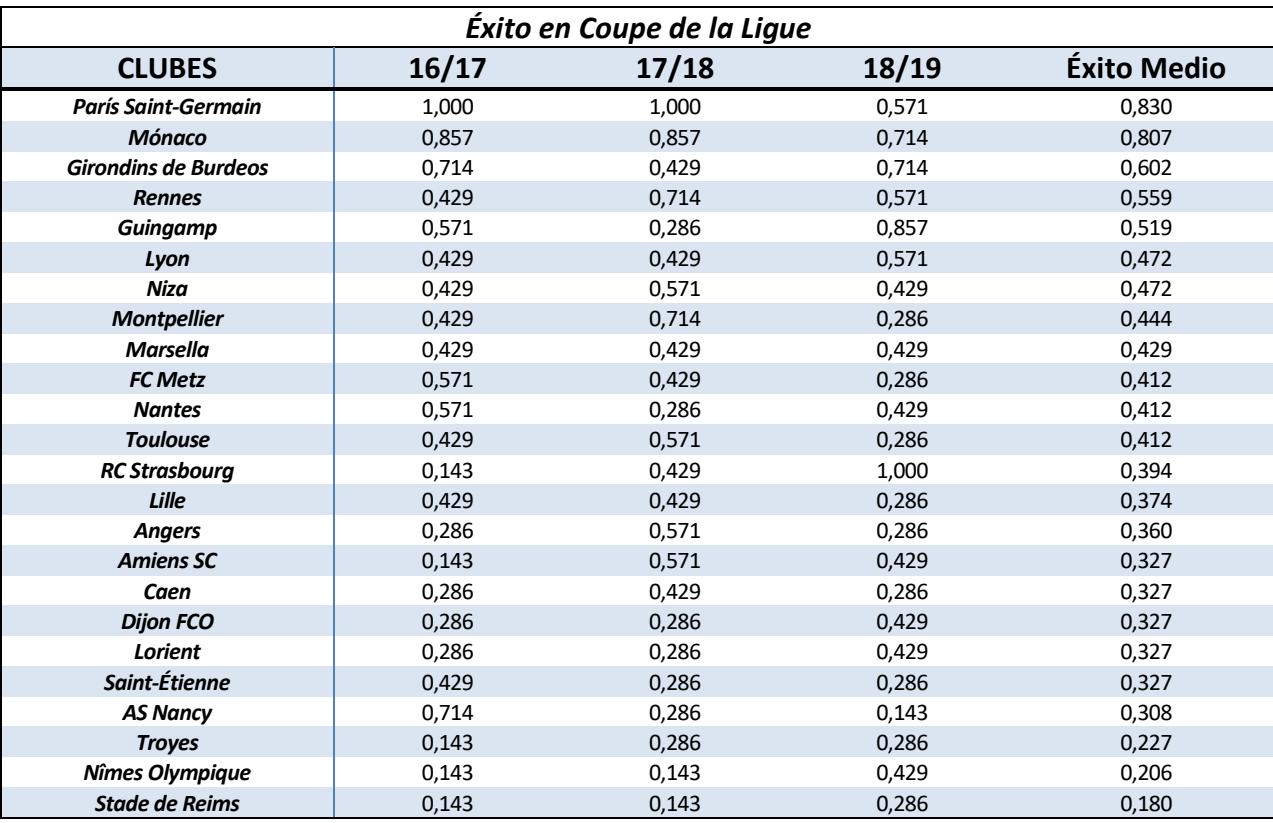

Para la Coupe de la Ligue, los éxitos contabilizados son los siguientes:

*Tabla 8. Éxito de Clubes en Coupe de la Ligue*

Como podemos ver, el PSG es clarísimamente el club con mejor desempeño en la Coupe de France; siendo el campeón en dos ocasiones y el finalista en la restante. Esto se mantiene también en la Coupe de la Ligue; en la que el PSG obtiene los mejores resultados, seguido muy de cerca por el Mónaco.

Además, por lo general, los clubes en estudio tienen más éxito en la Coupe de la Ligue (éxito medio de 0,392) que en la Coupe de France (de 0,294). Esto podría deberse al formato de las copas, ya que mientras en la Coupe de la Ligue participan en exclusiva equipos de la primera y segunda división, en la Coupe de France se incluyen además a equipos de divisiones inferiores/amateurs. Al ser eliminatorias a partido único, es frecuente ver a los equipos de primera división ser eliminados por equipos de tercera o cuarta.

El último factor deportivo en análisis es el Éxito en Competiciones Europeas. Para medirlo, utilizaremos el Coeficiente UEFA, que otorga puntos en función del desempeño (victorias, empates, progresar en eliminatorias…) en Europa League y Champions.

Debido a que el método DEA que utilizaremos no admite valores en entradas o salidas iguales a cero, daremos un Coeficiente UEFA de 0,1 a aquellos equipos que no participen en competición europea. Dicho valor, aunque es más pequeño que el menor coeficiente UEFA posible (0,5), no deja de haber sido elegido arbitrariamente. Por ello, nuestra solución, pese a ser una buena aproximación a la realidad, no podrá ser todo lo perfecta que desearíamos por estas limitaciones comentadas.

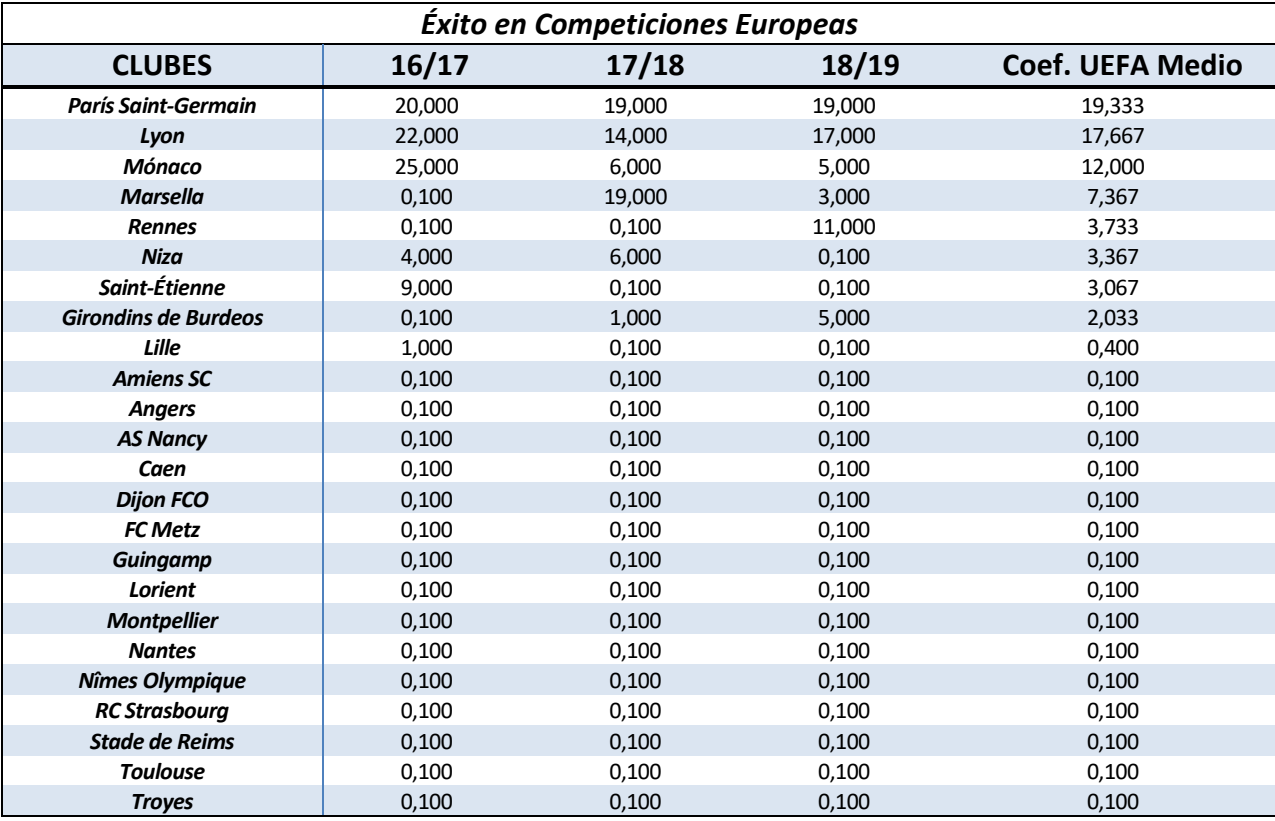

A continuación, presentamos los Coeficientes UEFA de los equipos en estudio, ordenados de mayor a menor coeficiente medio

*Tabla 9. Coeficientes UEFA de Clubes*

Como podemos observar, la mayoría de los clubes (15, un 62,5% del total) no participaron en competición europea. Las mejores actuaciones de equipos franceses vendrán de la mano de PSG, Lyon, Mónaco y Marsella; teniendo otros cinco clubes apariciones testimoniales en los torneos europeos.

Una vez presentadas las entradas y salidas que utilizaremos, procedemos a aplicar el modelo PBM Multiperiodo al caso en estudio. Previamente, deberemos adimensionalizar las variables de la siguiente forma:

$$
\hat{x}_{ij}^t = \frac{x_{ij}^t}{x_i^{media}} \qquad \hat{y}_{kj}^t = \frac{y_{kj}^t}{y_k^{media}}
$$

Además, para facilitar la resolución del modelo en Lingo (podemos encontrarlo en el Anexo), modificaremos la función objetivo utilizando logaritmos. Así:

$$
log((\pi_j^t)^{m+s}) = min \left[ \sum_{i=1}^m log(\theta_i^t) - \sum_{k=1}^s log(\gamma_k^t) \right]
$$

Con lo que reduciremos la capacidad computacional utilizada por nuestro programa para realizar los cálculos.

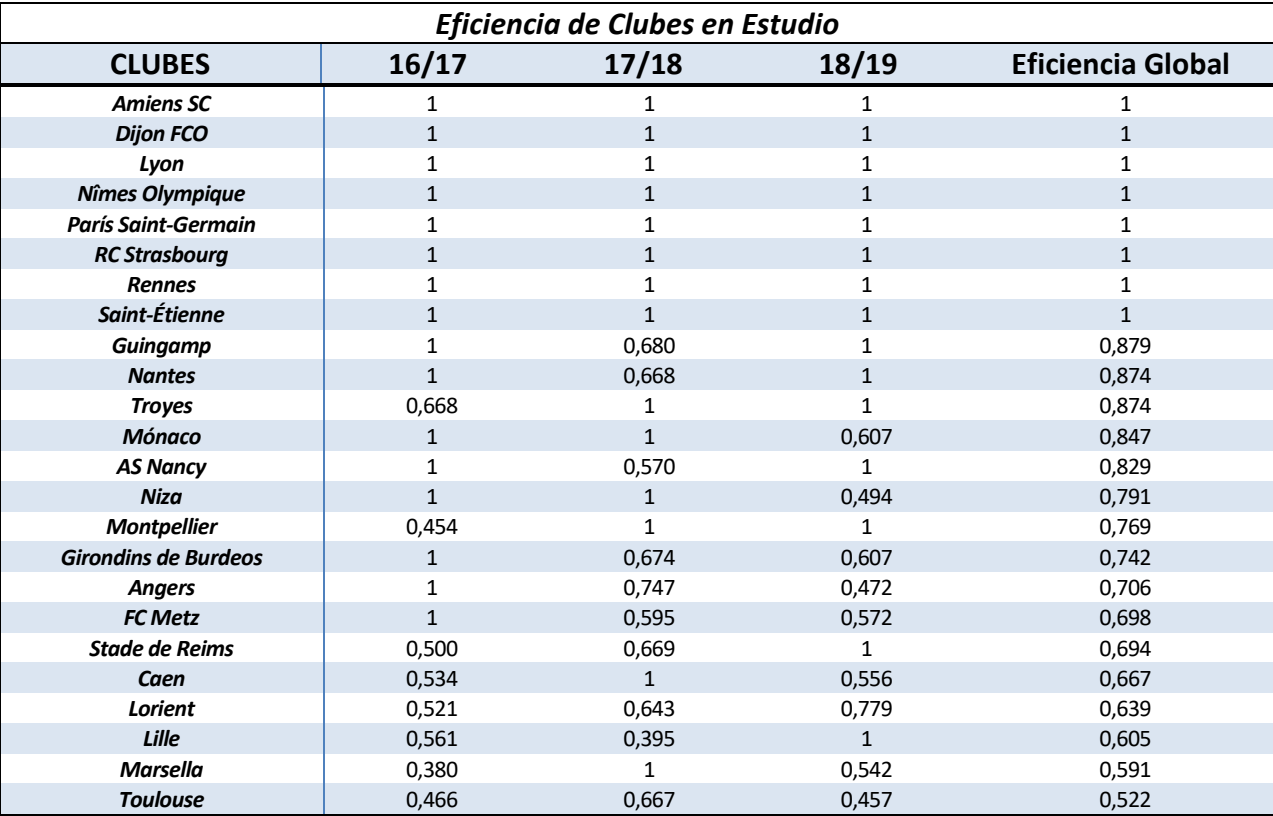

Visto esto, procedemos a comentar los resultados obtenidos en Lingo. En primer lugar, la eficiencia para cada uno de los periodos (CPBM), ordenando a los clubes por su eficiencia global (GPBM):

#### *Tabla 10. Eficiencia de Clubes*

Viendo los resultados, podemos observar una gran cantidad de clubes eficientes de forma contemporánea (16, 14 y 15 respectivamente para cada periodo). Además, como podríamos suponer; los clubes eficientes globalmente se reducen considerablemente (prácticamente a la mitad), ya que se necesita ser eficiente en las tres temporadas en estudio para lograrlo.

Además, el estudio con nuestro modelo PBM nos permite ver con qué unidades productivas eficientes, y en qué proporción, se comparan los clubes ineficientes. Bastará con ver las lambdas  $(\lambda)$  obtenidas para la solución óptima en cada una de las temporadas en estudio.

En las siguientes tres tablas podemos ver dichos resultados para cada una de las tres temporadas de nuestro análisis:

| TEMPORADA 16/17                  |       |                          |                          |                          |                          |                          |                          |                          |  |  |
|----------------------------------|-------|--------------------------|--------------------------|--------------------------|--------------------------|--------------------------|--------------------------|--------------------------|--|--|
| <b>Clubes</b><br>Inef.<br>Lambda | Caen  | Lille                    | Lorient                  | <b>Marsella</b>          | <b>Montpellier</b>       | St. de<br><b>Reims</b>   | <b>Toulouse</b>          | <b>Troyes</b>            |  |  |
| $\lambda$ Amiens SC              | 0,259 | ۰                        | 0,068                    | ۰                        | -                        |                          | 0,008                    | 0,135                    |  |  |
| $\lambda_{\text{Angers}}$        | 0,357 | 0,027                    | 0,619                    | -                        |                          |                          | 0,384                    | 0,049                    |  |  |
| $\lambda$ AS Nancy               | ٠     | $\overline{\phantom{a}}$ | 0,170                    | ٠                        | ۰                        | 0,044                    | $\overline{\phantom{a}}$ | $\overline{\phantom{a}}$ |  |  |
| $\lambda$ Guingamp               | 0,303 | 0,523                    | 0,055                    | 0,154                    | 0,877                    | $\overline{\phantom{a}}$ | 0,509                    | 0,036                    |  |  |
| $\lambda_{Mónaco}$               | 0,081 | 0,450                    | 0,089                    | 0,846                    | 0,086                    | 0,051                    | 0,099                    | 0,007                    |  |  |
| $\lambda$ <sub>Nîmes</sub> 01.   |       | -                        | ٠                        | -                        | $\overline{\phantom{0}}$ | $\overline{\phantom{0}}$ | ٠                        | 0,716                    |  |  |
| $\lambda_{\rm RC\,Strasbourg}$   |       | ٠                        | $\overline{\phantom{a}}$ | $\overline{\phantom{0}}$ | ۰                        | 0,905                    | ٠                        | ٠                        |  |  |
| $\lambda$ Saint-Étienne          |       |                          | $\overline{\phantom{0}}$ | $\overline{\phantom{0}}$ | 0,037                    |                          | $\overline{\phantom{0}}$ | 0,057                    |  |  |

*Tabla 11. Combinación lineal de λ para temporada 16/17*

| TEMPORADA 17/18                  |                          |                          |                          |                          |                          |                          |                          |                          |                          |                          |  |
|----------------------------------|--------------------------|--------------------------|--------------------------|--------------------------|--------------------------|--------------------------|--------------------------|--------------------------|--------------------------|--------------------------|--|
| <b>Clubes</b><br>Inef.<br>Lambda | <b>Angers</b>            | <b>AS Nancy</b>          | <b>FC Metz</b>           | G. de Burdeos            | Guingamp                 | Lille                    | Lorient                  | <b>Nantes</b>            | St. de<br>Reims          | <b>Toulouse</b>          |  |
| $\lambda$ Amiens SC              | 0,797                    | 0,162                    | $\overline{\phantom{0}}$ | ٠                        | 0,464                    | $\overline{\phantom{a}}$ | $\overline{\phantom{a}}$ | 0,220                    | $\overline{\phantom{a}}$ | 0,367                    |  |
| $\lambda_{\text{Lyon}}$          | $\overline{\phantom{a}}$ | $\qquad \qquad -$        | $\overline{\phantom{a}}$ | 0,032                    | $\overline{\phantom{a}}$ | $\overline{\phantom{a}}$ | $\overline{\phantom{a}}$ | 0,008                    | $\overline{\phantom{a}}$ | $\overline{\phantom{a}}$ |  |
| $\lambda_{Marsella}$             | 0,010                    | 0,015                    | 0,047                    | 0,146                    | 0,029                    | 0,429                    | 0,023                    | 0,021                    | 0,016                    | 0,049                    |  |
| $\lambda_{\text{Montpellier}}$   | $\overline{\phantom{a}}$ | $\qquad \qquad -$        |                          | 0,242                    | $\overline{\phantom{a}}$ | 0,256                    | $\overline{\phantom{a}}$ | 0,456                    | $\overline{\phantom{a}}$ | 0,124                    |  |
| $\lambda_{\text{Nîmes~OL}}$      | $\overline{\phantom{a}}$ | 0,581                    | $\overline{\phantom{0}}$ | $\overline{\phantom{a}}$ | $\overline{\phantom{a}}$ | $\overline{\phantom{a}}$ | 0,481                    | $\overline{\phantom{a}}$ | 0,735                    | $\overline{\phantom{a}}$ |  |
| $\lambda_{Niza.}$                | 0,038                    | $\overline{\phantom{a}}$ |                          | $\qquad \qquad -$        | $\overline{\phantom{a}}$ | ٠                        | $\overline{\phantom{0}}$ |                          | $\overline{\phantom{a}}$ |                          |  |
| $\lambda_{\rm RC\,Strasbourg}$   | 0,072                    | 0,242                    | 0,953                    | $\overline{\phantom{a}}$ | 0,332                    | 0,314                    | 0,496                    | $\overline{\phantom{a}}$ | 0,249                    | 0,268                    |  |
| $\lambda_{\text{Rennes}}$        | 0,082                    | $\overline{\phantom{a}}$ | $\overline{\phantom{a}}$ | 0,580                    | 0,175                    | $\overline{\phantom{a}}$ | $\overline{\phantom{a}}$ | 0,295                    | $\overline{\phantom{a}}$ | 0,193                    |  |

*Tabla 12. Combinación lineal de λ para temporada 17/18*

| TEMPORADA 18/19                  |                          |                          |                          |                          |                          |                          |                          |                          |                 |  |  |
|----------------------------------|--------------------------|--------------------------|--------------------------|--------------------------|--------------------------|--------------------------|--------------------------|--------------------------|-----------------|--|--|
| <b>Clubes</b><br>Inef.<br>Lambda | <b>Angers</b>            | Caen                     | <b>FC Metz</b>           | G.<br>de Burdeos         | Lorient                  | <b>Marsella</b>          | Mónaco                   | <b>Niza</b>              | <b>Toulouse</b> |  |  |
| $\lambda_{Dijon FCO}$            | $\overline{\phantom{a}}$ | 0,595                    | 0,430                    | $\overline{\phantom{a}}$ | ٠                        | ۰                        | ٠                        | ۰                        |                 |  |  |
| $\lambda_{\text{Lyon}}$          | $\overline{\phantom{a}}$ | ٠                        | $\overline{\phantom{a}}$ | ٠                        | $\overline{\phantom{a}}$ | 0,714                    | $\overline{\phantom{a}}$ | ٠                        | -               |  |  |
| $\lambda_{\text{Nîmes~OL}}$      | 0,499                    | $\overline{\phantom{a}}$ | $\overline{\phantom{a}}$ | $\overline{\phantom{a}}$ | ۰                        | $\overline{\phantom{0}}$ | $\overline{\phantom{a}}$ | 0,250                    | 0,583           |  |  |
| $\lambda_{PSG}$                  | -                        | $\overline{\phantom{0}}$ | $\overline{\phantom{a}}$ | 0,003                    | -                        | $\overline{\phantom{a}}$ | 0,073                    | $\overline{\phantom{a}}$ |                 |  |  |
| $\lambda_{\rm RC\;Strasbourg}$   | -                        | ٠                        | $\overline{\phantom{a}}$ | 0,333                    | 0,198                    | ۰                        | 0,333                    | 0,063                    | ۰               |  |  |
| $\lambda_{\text{Rennes}}$        | 0,231                    | 0,203                    | 0,118                    | 0,663                    | 0,006                    | 0,286                    | 0,594                    | 0,219                    | 0,356           |  |  |
| $\lambda_{Saint-Étienne}$        | -                        | ۰                        | $\overline{\phantom{a}}$ | ۰                        | -                        | ٠                        | ۰                        | 0,469                    | ۰               |  |  |
| $\lambda$ Troyes                 | 0,269                    | 0,203                    | 0,452                    | ٠                        | 0,796                    | $\overline{\phantom{a}}$ | $\overline{\phantom{a}}$ | $\overline{\phantom{a}}$ | 0,062           |  |  |

*Tabla 13. Combinación lineal de λ para temporada 18/19*

Otros resultados que nos devuelve el programa en Lingo son los valores de los multiplicadores de entrada y de salida ( $\theta$  y  $\gamma$ ), lo que nos dará una indicación de qué factores; y en qué medida, influyen en la eficiencia de nuestras DMUs. Los resultados detallados por temporada podrán encontrarse en el Anexo. A continuación, expondremos los valores medios para el global del periodo en estudio:

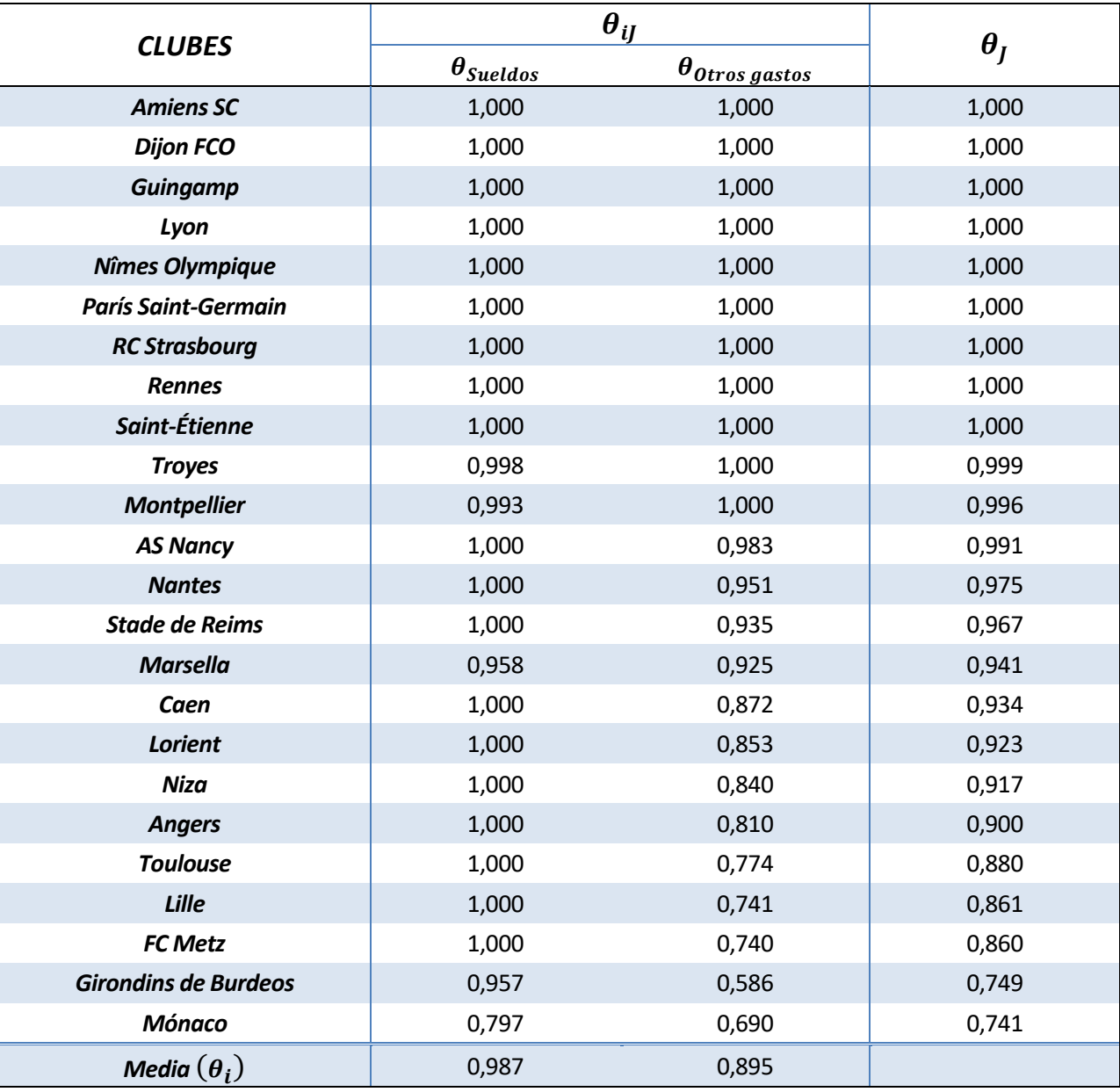

*Tabla 14. Eficiencia de Entrada para el Global del Periodo*

| <b>CLUBES</b>               |                     |                               | $-1$                                             |                                 |                                 |                  |
|-----------------------------|---------------------|-------------------------------|--------------------------------------------------|---------------------------------|---------------------------------|------------------|
|                             | $\gamma_{Ingessos}$ | $\gamma_{\acute{E}xito~Liga}$ | $(\gamma_{kj})$<br>$\gamma_{\text{Exito C.d.F}}$ | $\gamma_{\text{Exito C.d.l.}L}$ | $\gamma_{\hat{E}xito\, Europa}$ | $(\gamma_I)^{-}$ |
| <b>Dijon FCO</b>            | 1,000               | 1,000                         | 1,000                                            | 1,000                           | 1,000                           | 1,000            |
| <b>París Saint-Germain</b>  | 1,000               | 1,000                         | 1,000                                            | 1,000                           | 1,000                           | 1,000            |
| <b>Amiens SC</b>            | 1,000               | 1,000                         | 1,000                                            | 1,000                           | 1,000                           | 1,000            |
| Nîmes Olympique             | 1,000               | 1,000                         | 1,000                                            | 1,000                           | 1,000                           | 1,000            |
| Lyon                        | 1,000               | 1,000                         | 1,000                                            | 1,000                           | 1,000                           | 1,000            |
| <b>RC Strasbourg</b>        | 1,000               | 1,000                         | 1,000                                            | 1,000                           | 1,000                           | 1,000            |
| Saint-Étienne               | 1,000               | 1,000                         | 1,000                                            | 1,000                           | 1,000                           | 1,000            |
| <b>Rennes</b>               | 1,000               | 1,000                         | 1,000                                            | 1,000                           | 1,000                           | 1,000            |
| <b>Mónaco</b>               | 1,000               | 0,915                         | 0,724                                            | 1,000                           | 0,857                           | 0,893            |
| <b>Nantes</b>               | 1,000               | 1,000                         | 1,000                                            | 0,751                           | 0,546                           | 0,837            |
| <b>Guingamp</b>             | 0,957               | 1,000                         | 0,986                                            | 0,806                           | 0,534                           | 0,835            |
| <b>Troyes</b>               | 0,960               | 1,000                         | 0,879                                            | 0,915                           | 0,505                           | 0,828            |
| <b>AS Nancy</b>             | 0,917               | 0,563                         | 0,827                                            | 1,000                           | 0,644                           | 0,772            |
| <b>Niza</b>                 | 0,950               | 1,000                         | 0,706                                            | 1,000                           | 0,343                           | 0,745            |
| <b>Girondins de Burdeos</b> | 1,000               | 0,958                         | 0,453                                            | 0,864                           | 0,589                           | 0,739            |
| <b>Montpellier</b>          | 0,954               | 0,935                         | 0,589                                            | 0,899                           | 0,339                           | 0,693            |
| <b>FC Metz</b>              | 0,758               | 0,901                         | 0,909                                            | 0,909                           | 0,194                           | 0,642            |
| <b>Angers</b>               | 0,934               | 0,979                         | 0,695                                            | 0,877                           | 0,194                           | 0,641            |
| <b>Stade de Reims</b>       | 0,838               | 0,858                         | 0,567                                            | 0,770                           | 0,264                           | 0,608            |
| Caen                        | 0,930               | 0,929                         | 0,773                                            | 0,793                           | 0,127                           | 0,583            |
| Lorient                     | 0,656               | 0,715                         | 0,733                                            | 0,877                           | 0,169                           | 0,551            |
| Lille                       | 0,747               | 0,863                         | 0,752                                            | 0,809                           | 0,102                           | 0,526            |
| <b>Marsella</b>             | 0,850               | 0,977                         | 0,476                                            | 0,734                           | 0,098                           | 0,490            |
| <b>Toulouse</b>             | 0,813               | 0,827                         | 0,546                                            | 0,812                           | 0,046                           | 0,424            |
| Media $((\gamma_k)^{-1})$   | 0,922               | 0,927                         | 0,793                                            | 0,904                           | 0,411                           |                  |

*Tabla 15. Eficiencia de Salidas para el Global del Periodo*

Encontramos que el factor que más contribuye a la ineficiencia son los resultados en Competiciones Europeas, seguidos de los resultados en la Coupe de France. Por otro lado, en general nuestros equipos en estudio tienen un buen desempeño en Liga y en la Coupe de la Ligue.

En cuanto al aspecto económico, los clubes hacen una excelente gestión, destacando en especial el gasto en sueldos, en el que 19 de los 24 clubes son eficientes.

El último resultado interesante que nos devolverá nuestro programa son los valores de los 'target', es decir, que valores en entradas y salidas deben alcanzar los clubes ineficientes. Para facilitar la comprensión de lo calculado, en las siguientes tablas incluiremos únicamente a los clubes ineficientes, indicando las reducciones y aumentos en entradas y salidas respectivamente.

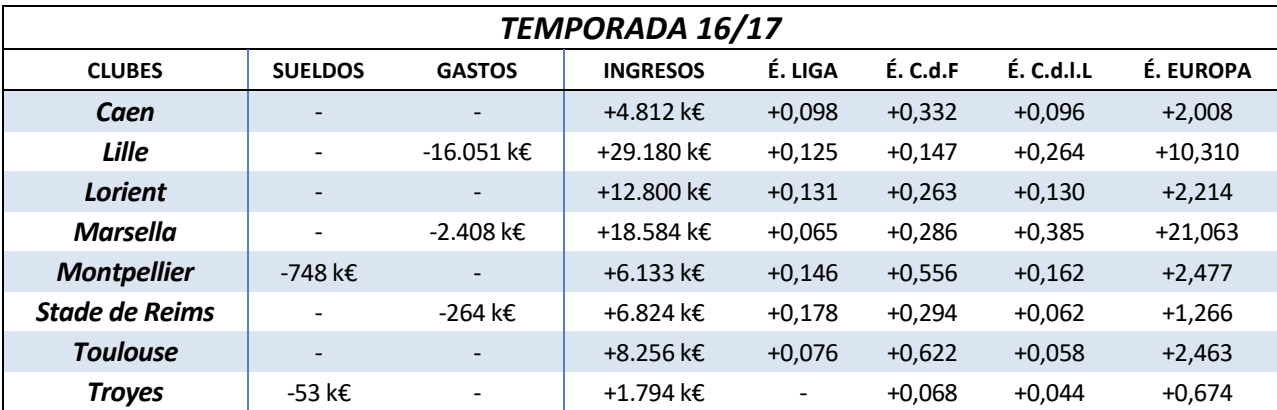

*Tabla 16. Targets Temporada 16/17*

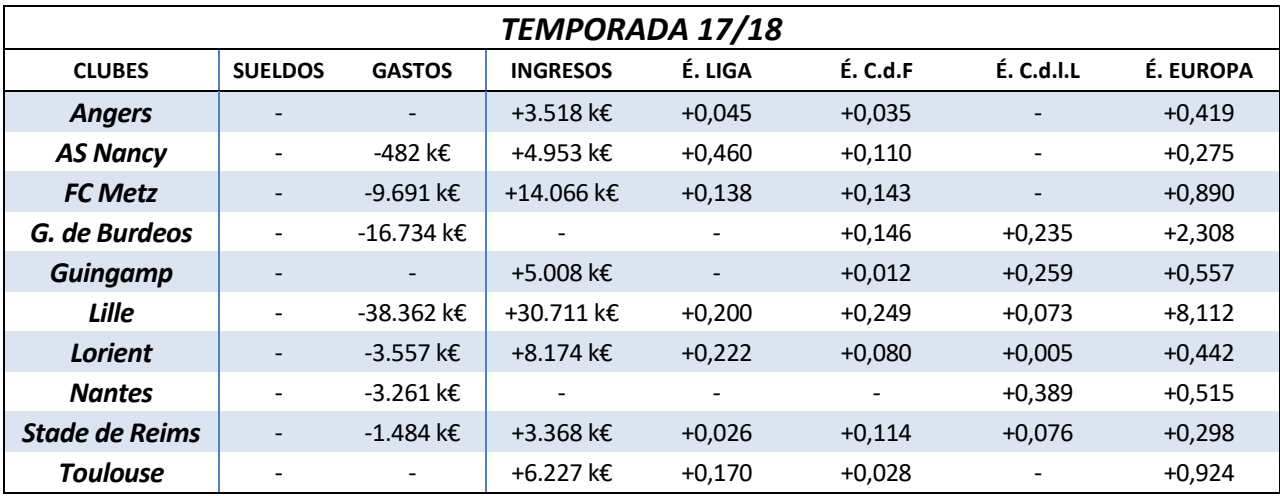

*Tabla 17. Targets Temporada 17/18*

| <b>TEMPORADA 18/19</b> |                          |               |                          |                          |                              |                              |           |  |  |  |
|------------------------|--------------------------|---------------|--------------------------|--------------------------|------------------------------|------------------------------|-----------|--|--|--|
| <b>CLUBES</b>          | <b>SUELDOS</b>           | <b>GASTOS</b> | <b>INGRESOS</b>          | É. LIGA                  | É.C.d.F                      | E. C.d.I.L                   | É. EUROPA |  |  |  |
| <b>Angers</b>          |                          | $-8.603$ k€   | +3.625 k€                | $\overline{\phantom{a}}$ | $+0,198$                     | $+0,137$                     | $+2,522$  |  |  |  |
| Caen                   | $\overline{\phantom{a}}$ | -7.286 k€     | +3.041 k€                | $+0,040$                 | $\qquad \qquad \blacksquare$ | $+0,143$                     | $+2,208$  |  |  |  |
| <b>FC Metz</b>         |                          | -7.295 k€     | +10.852 k€               | $+0,042$                 | $\overline{\phantom{a}}$     | $+0,095$                     | $+1,289$  |  |  |  |
| G. de Burdeos          | -7.454 k€                | -45.891 k€    | $\overline{\phantom{a}}$ | $+0,092$                 | $+0.619$                     |                              | $+2,394$  |  |  |  |
| Lorient                | $\overline{\phantom{0}}$ | -2.276 k€     | +8.733 k€                | $+0,136$                 | $+0,033$                     | $\overline{\phantom{a}}$     | $+0,065$  |  |  |  |
| <b>Marsella</b>        | -15.512 k€               | -20.217 k€    | +50.895 k€               | $\overline{\phantom{a}}$ | $+0,653$                     | $+0.143$                     | $+12,286$ |  |  |  |
| <b>Mónaco</b>          | -72.696 k€               | $-87.117$ k€  | $\overline{\phantom{a}}$ | $+0,183$                 | $+0,466$                     | $\qquad \qquad \blacksquare$ | $+2,951$  |  |  |  |
| Niza                   |                          | -16.290 k€    | +8.995 k€                | $\overline{\phantom{a}}$ | $+0,263$                     | $\overline{\phantom{a}}$     | $+2,384$  |  |  |  |
| <b>Toulouse</b>        |                          | -12.902 k€    | +11.342 k€               | $+0.145$                 | $+0.019$                     | $+0.185$                     | $+3,878$  |  |  |  |

*Tabla 18. Targets Temporada 18/19*

## **5. ANEXOS**

## **5.1 MODELOS LINGO**

### **5.1.1 EJEMPLO PBM - 1E, 1S**

SETS: DMU: PBM; INPUTDIM; OUTPUTDIM;

INPUTS(INPUTDIM, DMU): X, THETA, INPUTTARGET; OUTPUTS(OUTPUTDIM, DMU): Y, GAMMA, OUTPUTTARGET; DMU2(DMU, DMU): LAMBDA;

#### ENDSETS

DATA: DMU=1..4; INPUTDIM=1..1; OUTPUTDIM=1..1;

 $X=$ !INPUT1; 5

4;

#### ENDDATA

```
MIN= FO;
FO=@SUM(DMU(JJ):PBM(JJ));
```

```
@FOR(DMU(JJ):
       @FOR(INPUTDIM(I):
                @SUM(DMU(J):LAMBDA(J,JJ)*X(I,J))<=INPUTTARGET(I,JJ);
                INPUTTARGET(I,JJ)=THETA(I,JJ)*X(I,JJ);
               THETA(I,JJ)<=1;
```

```
@FOR(OUTPUTDIM(K):
       @SUM(DMU(J):LAMBDA(J,JJ)*Y(K,J))=OUTPUTTARGET(K,JJ);
       OUTPUTTARGET(K,JJ)=GAMMA(K,JJ)*Y(K,JJ);
       GAMMA(K,JJ)>=1;
);
```
@SUM(DMU(J):LAMBDA(J,JJ))=1; PBM(JJ)=@PROD(INPUTDIM(I):THETA(I,JJ))/@PROD(OUTPUTDIM(K):GAMMA(K,JJ));

);

### **5.1.2 DATOS EJEMPLO PBM - 2E, 1S (cte)**

#### SETS:

DMU: PBM; INPUTDIM; OUTPUTDIM;

INPUTS(INPUTDIM, DMU): X, THETA, INPUTTARGET; OUTPUTS(OUTPUTDIM, DMU): Y, GAMMA, OUTPUTTARGET; DMU2(DMU, DMU): LAMBDA;

#### ENDSETS

DATA: DMU=1..4; INPUTDIM=1..2; OUTPUTDIM=1..1;

 $X=$ 

!INPUT1; 5

2

4

7

!INPUT2;

- 2
- 5 7
- 
- 6 ;
- 

```
Y=
```
!OUTPUT1;

- 1
- 1

1

1;

ENDDATA

## **5.1.3 CASO PRÁCTICO – MODELO PBM**

#### SETS:

DMU: PBM; INPUTDIM; OUTPUTDIM;

INPUTS(INPUTDIM, DMU): X\_Adim, THETA, INPUTTARGET; OUTPUTS(OUTPUTDIM, DMU): Y\_Adim, GAMMA, OUTPUTTARGET; DMU2(DMU, DMU): LAMBDA;

#### **ENDSETS**

DATA: DMU=1..24; INPUTDIM=1..2; OUTPUTDIM=1..5;

X\_Adim=@OLE('C:\Users\Equipo\Desktop\CASO PRACTICO\Lingo\DATOS.xlsx'); Y\_Adim=@OLE('C:\Users\Equipo\Desktop\CASO PRACTICO\Lingo\DATOS.xlsx');

@OLE('C:\Users\Equipo\Desktop\CASO PRACTICO\Lingo\DATOS.xlsx')=PBM; @OLE('C:\Users\Equipo\Desktop\CASO PRACTICO\Lingo\DATOS.xlsx')=THETA; @OLE('C:\Users\Equipo\Desktop\CASO PRACTICO\Lingo\DATOS.xlsx')=GAMMA; @OLE('C:\Users\Equipo\Desktop\CASO PRACTICO\Lingo\DATOS.xlsx')=LAMBDA; @OLE('C:\Users\Equipo\Desktop\CASO PRACTICO\Lingo\DATOS.xlsx')=INPUTTARGET; @OLE('C:\Users\Equipo\Desktop\CASO PRACTICO\Lingo\DATOS.xlsx')=OUTPUTTARGET;

#### ENDDATA

```
MIN= FO;
FO=@SUM(DMU(JJ):PBM(JJ));
@FREE(FO);
```

```
@FOR(DMU(JJ):
```

```
@FOR(INPUTDIM(I):
       @SUM(DMU(J):LAMBDA(J,JJ)*X_Adim(I,J))<=INPUTTARGET(I,JJ);
       INPUTTARGET(I,JJ)=THETA(I,JJ)*X_Adim(I,JJ);
       THETA(I,JJ)<=1;
```

```
);
```

```
@FOR(OUTPUTDIM(K):
       @SUM(DMU(J):LAMBDA(J,JJ)*Y_Adim(K,J))=OUTPUTTARGET(K,JJ);
       OUTPUTTARGET(K,JJ)=GAMMA(K,JJ)*Y_Adim(K,JJ);
       GAMMA(K,JJ)>=1;
```

```
);
```
@SUM(DMU(J):LAMBDA(J,JJ))=1;

```
!PBM(JJ)=@PROD(INPUTDIM(I):THETA(I,JJ))/@PROD(OUTPUTDIM(K):GAMMA(K,JJ));
PBM(JJ)=@SUM(INPUTDIM(I):@LOG(THETA(I,JJ)))-@SUM(OUTPUTDIM(K):@LOG(GAMMA(K,JJ)));
```
@FREE(PBM(JJ));

);

## **5.2 OTROS RESULTADOS. CASO PRÁCTICO**

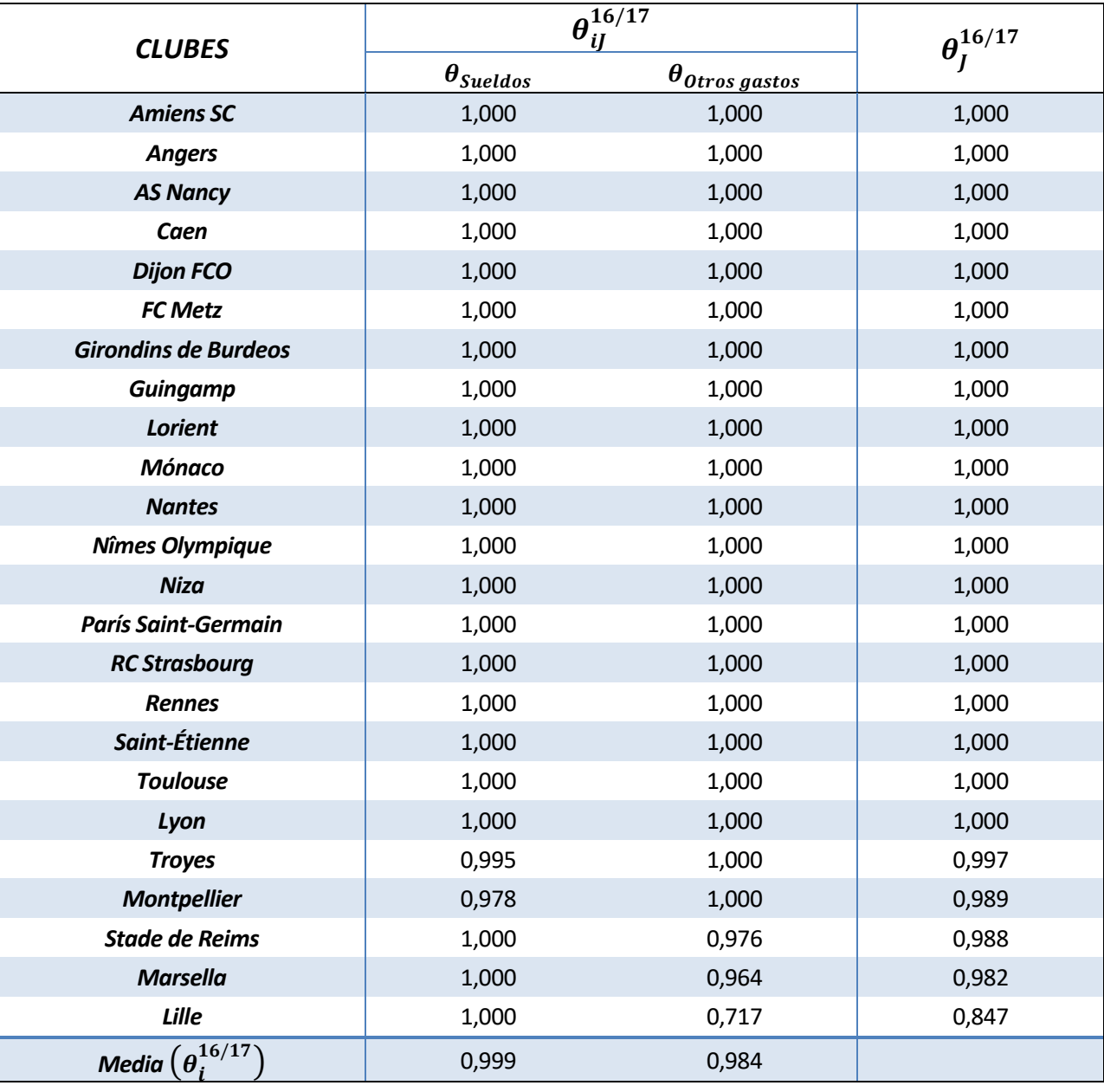

*Tabla 19. Eficiencias de Entrada para la temporada 16/17*

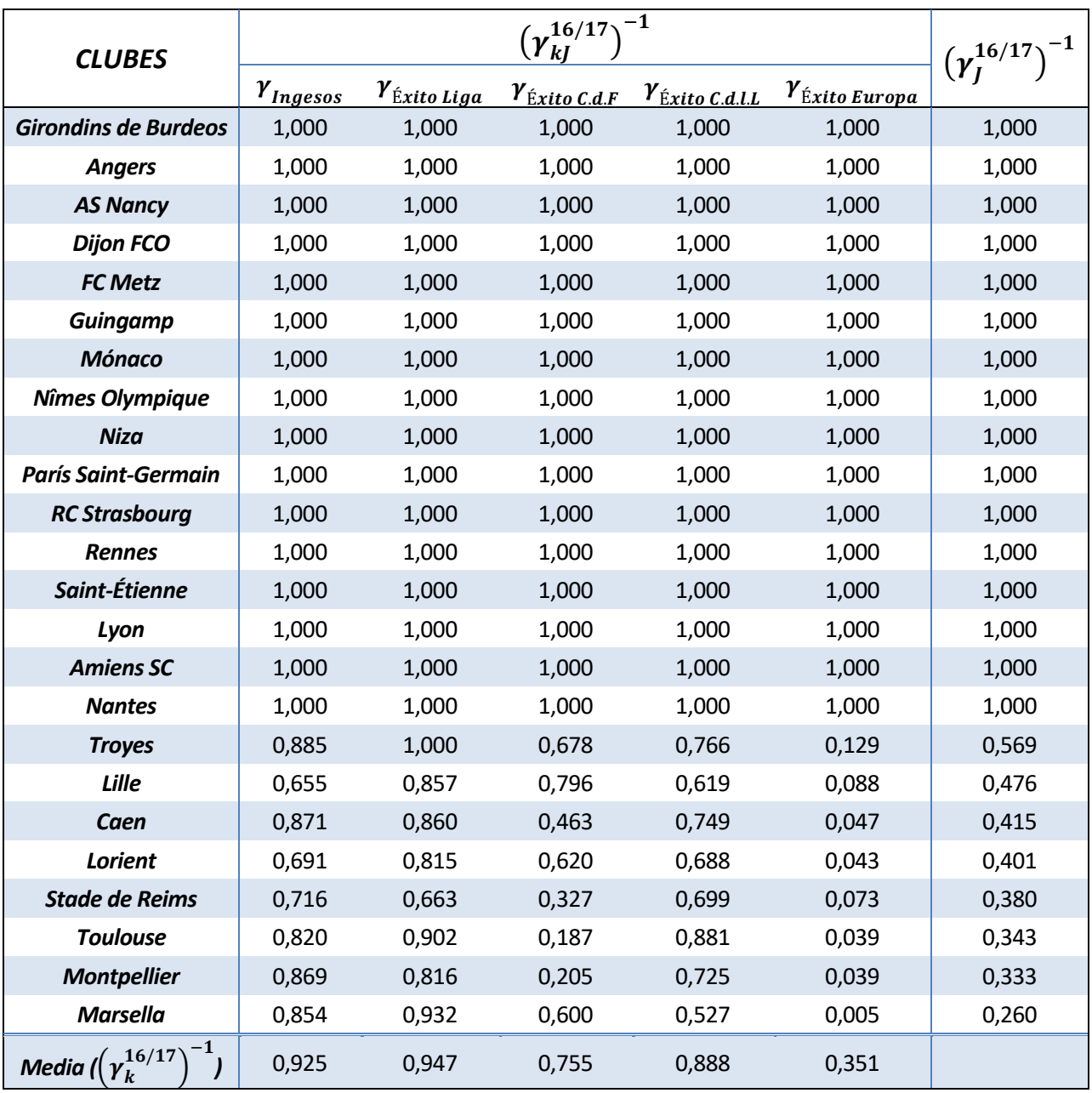

*Tabla 20. Eficiencias de Salida para la temporada 16/17*

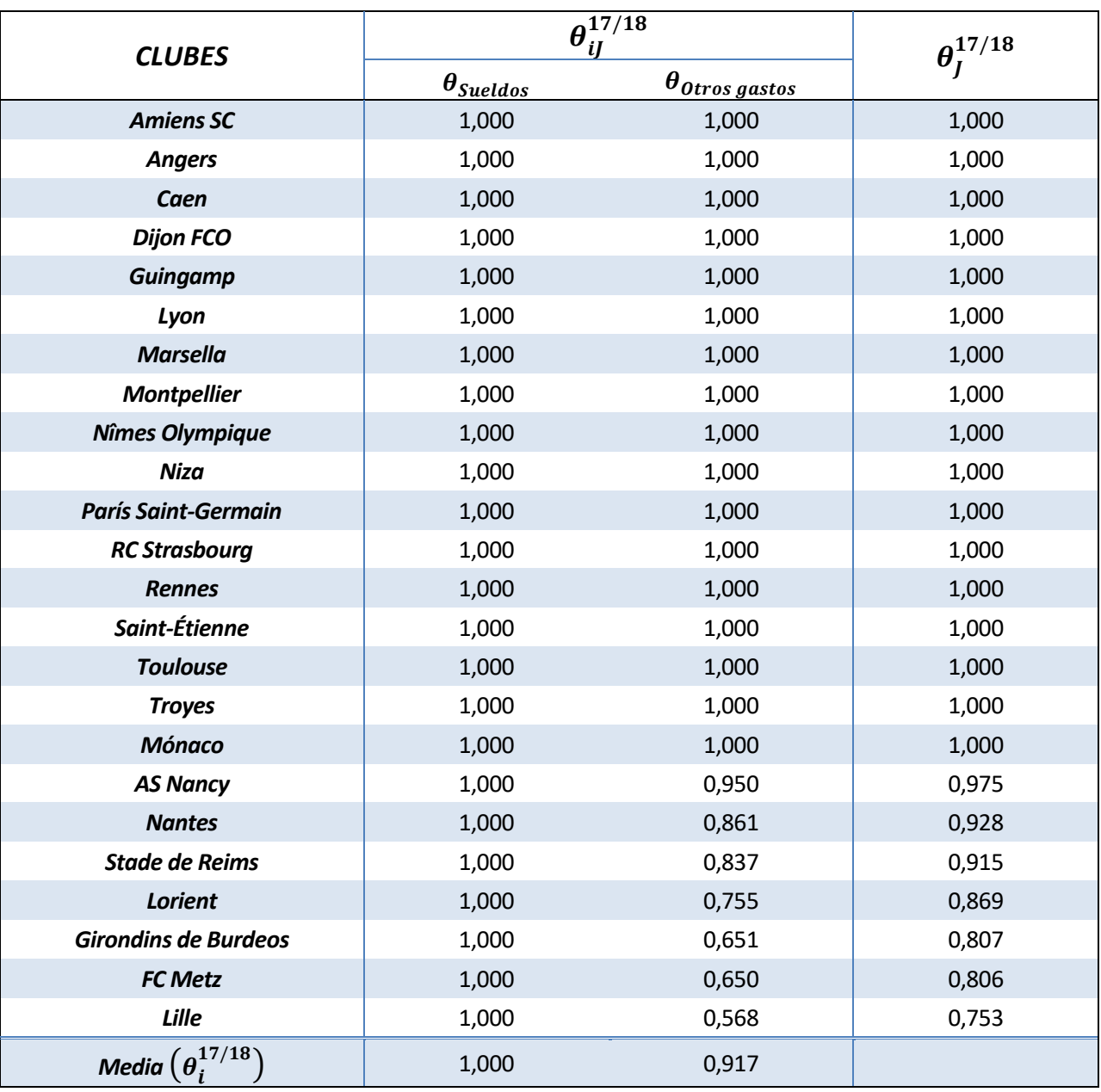

*Tabla 21. Eficiencias de Entrada para la temporada 17/18*
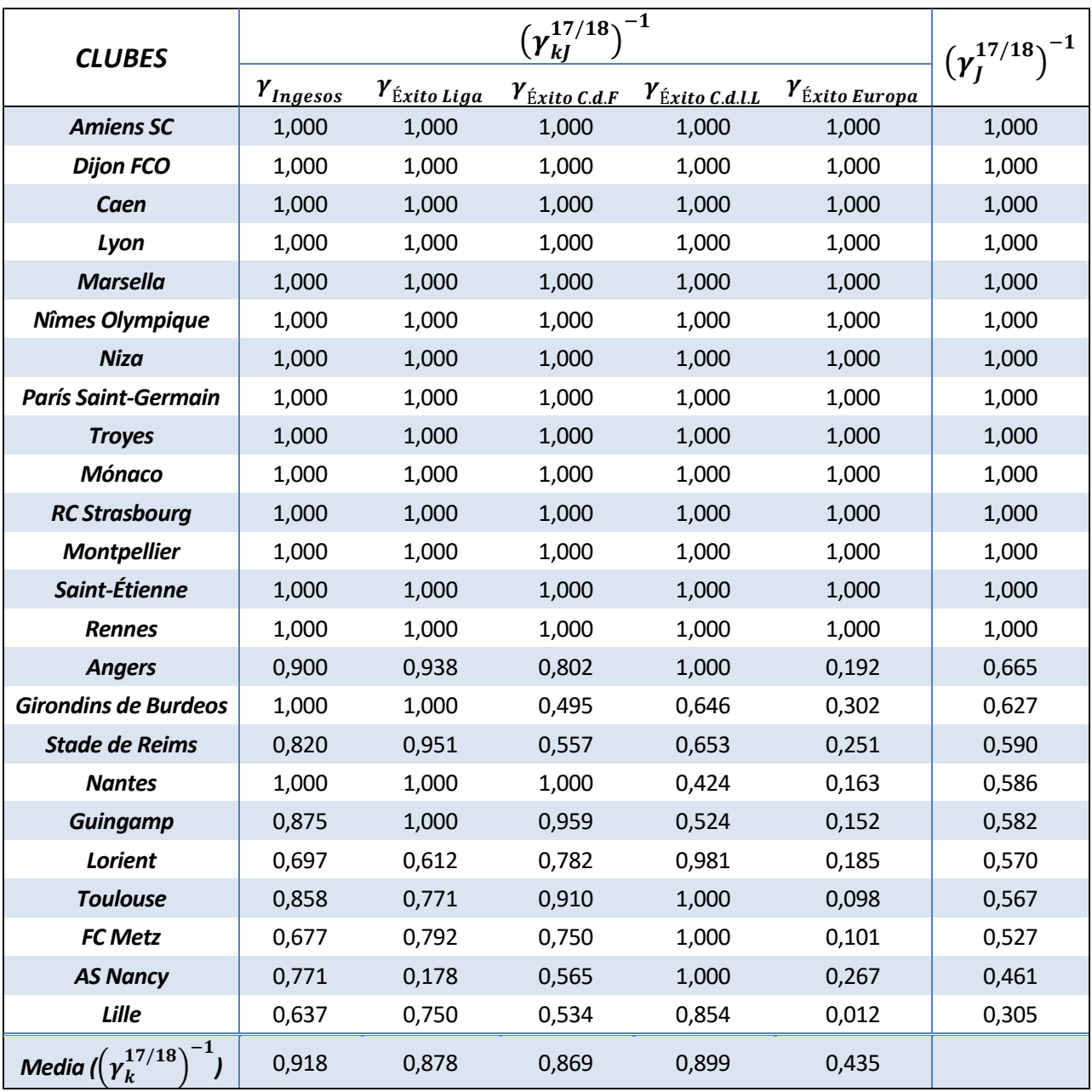

*Tabla 22. Eficiencias de Salida para la temporada 17/18*

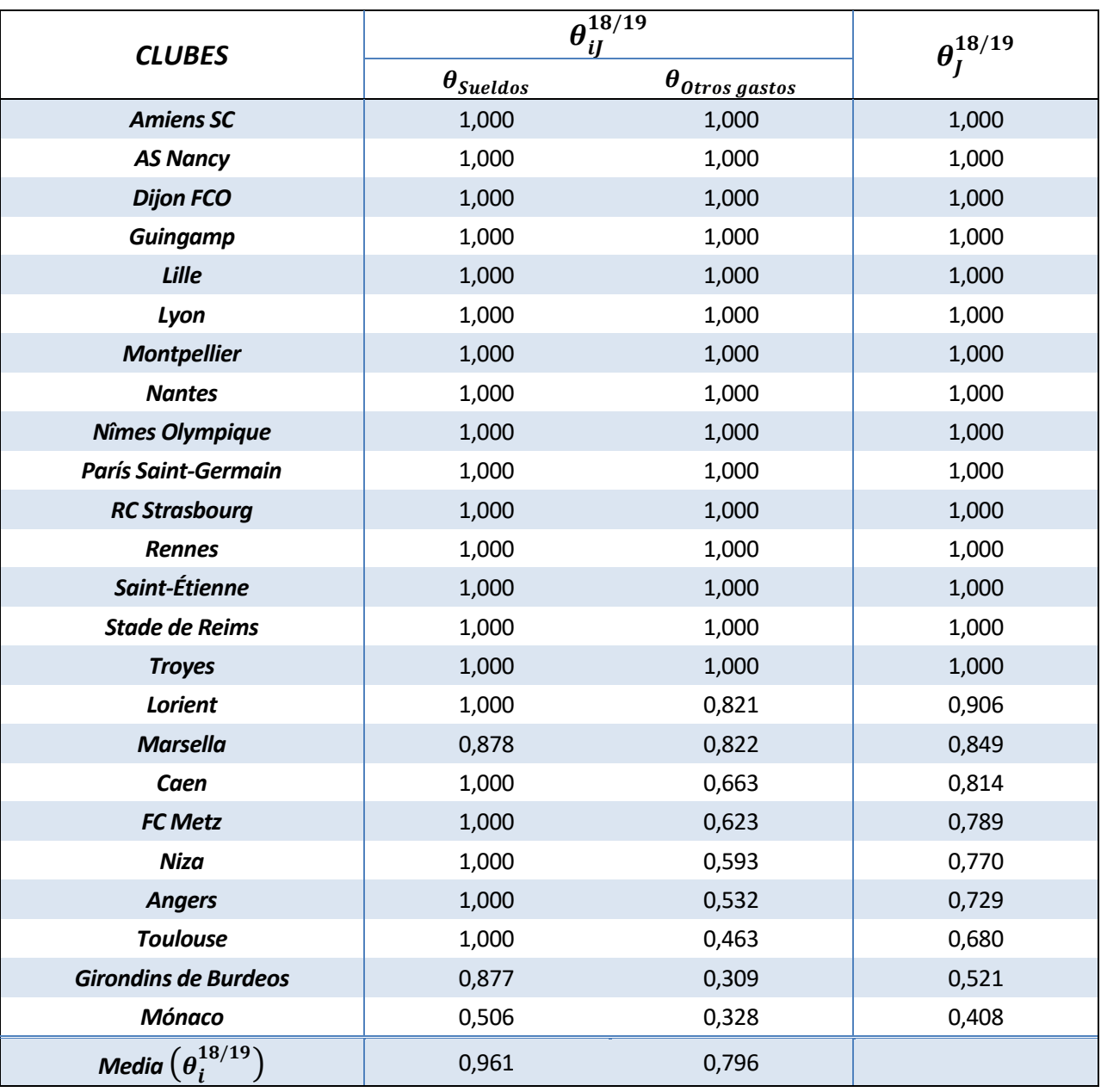

*Tabla 23. Eficiencias de Entrada para la temporada 18/19*

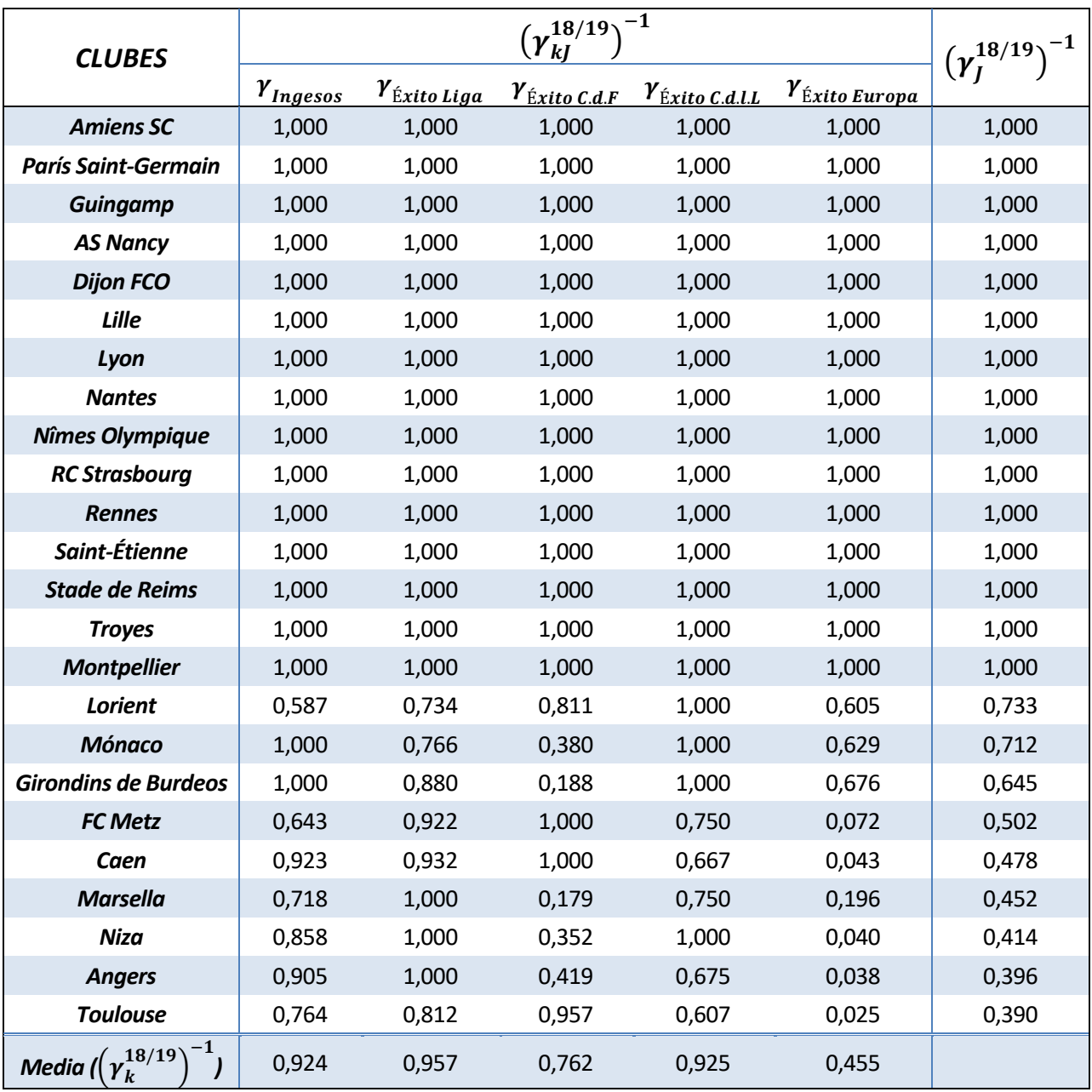

*Tabla 24. Eficiencias de Salida para la temporada 18/19*

- Farrell, M. J. (1957). The measurement of productive efficiency. Journal of the Royal Statistical Society: Series A (General), 120(3), 253-281.
- Charnes, A., Cooper, W. W., & Rhodes, E. (1978). Measuring the efficiency of decision making units. European journal of operational research, 2(6), 429-444.
- Banker, R. D., Charnes, A., & Cooper, W. W. (1984). Some models for estimating technical and scale inefficiencies in data envelopment analysis. Management science, 30(9), 1078-1092.
- Charnes, A., Cooper, W. W., Golany, B., Seiford, L., & Stutz, J. (1985). Foundations of Data Envelopment Analysis for Pareto-Koopmans Efficient Empirical Productions Functions (No. CCS-504). TEXAS UNIV AT AUSTIN CENTER FOR CYBERNETIC STUDIES.
- Banker, R. D., & Datar, S. M. (1989). Sensitivity, precision, and linear aggregation of signals for performance evaluation. Journal of Accounting Research, 27(1), 21-39.
- Tone, K. (2001). A slacks-based measure of efficiency in data envelopment analysis. European journal of operational research, 130(3), 498-509.
- Pastor, J. T., Ruiz, J. L., & Sirvent, I. (1999). An enhanced DEA Russell graph efficiency measure. European Journal of Operational Research, 115(3), 596-607.
- Portela, M. C. A. S., & Thanassoulis, E. (2006). Malmquist indexes using a geometric distance function (GDF). Application to a sample of Portuguese bank branches. Journal of Productivity Analysis, 25(1-2), 25-41.
- Soltani, N., & Lozano, S. (2018). Potential-based efficiency assessment and target setting. Computers & Industrial Engineering, 126, 611-624.
- Tulkens, H., & Eeckaut, P. V. (1995). Non-parametric efficiency, progress and regress measures for panel data: methodological aspects. European Journal of Operational Research, 80(3), 474- 499.
- Lozano, S. and Khezri. S. (2019). Multiperiod performance assessment using an efficiency potential function. Working paper.
- Haas, D. J. (2003). Productive efficiency of English football teams—a data envelopment analysis approach. Managerial and Decision Economics, 24(5), 403-410.
- Barros, C. P., & Leach, S. (2006). Performance evaluation of the English Premier Football League with data envelopment analysis. Applied Economics, 38(12), 1449-1458.
- Ligue de Football Professionnel. Rapports DNCG. Fecha de la consulta: abril 2020. Página web: <https://www.lfp.fr/DNCG/rapports>
- LiveFutbol. Ligue 1 2019/2020. Fecha de consulta: abril 2020. Página web: <https://www.livefutbol.com/competicion/fra-ligue-1/>
- UEFA. Coeficientes por Clubes. Fecha de consulta: abril 2020. Página web: <https://es.uefa.com/memberassociations/uefarankings/club/#/yr/2020>